# All Invaders Are Belong To Us CSEE 4840 Spring 2011 Project Report

Sanat Apte\*, Mashooq Muhaimen†, Rahul Parikh\* , Yibin Sun\* \*Department of Electrical Engineering †Department of Computer Science School of Engineering and Applied Science, Columbia University in the City of New York { sa2832, mm3858, rtp2119, ys2522}@columbia.edu

## **Abstract**

 What follows is the design and implementation of an embedded system that mimics the classic arcade game Space Invaders. This project utilizes both hardware and software capabilities of the Altera DE2 board. The implementation involves a combination of C and VHDL. We use a PS/2 keyboard, a VGA monitor and a Wolfson WM8371 audio codec as peripheral devices.

## 1 Game Overview:

All Invaders Are Belong to Us! is a two-dimensional fixed shooter game in which the player controls a home-ship by moving it horizontally across the bottom of the screen and firing at descending aliens. The aim is to defeat five rows of twelve aliens that move horizontally back and forth across the screen as they advance towards the bottom of the screen. The player defeats an alien, and earns points, by shooting it with laser missiles. Defeating the aliens brings another wave that is more difficult, a loop which can continue indefinitely.

The aliens attempt to destroy the home-ship by shooting at it while they approach the bottom of the screen. If they reach the bottom, the alien invasion is successful and the game ends. The home-ship is partially protected by four stationary defense barricades that can be destroyed by the aliens and the home-ship.

Our rendition of the game is divided into 3 phases:The Game Start Phase: This phase contains the introductory screen which asks the player whether he/she is ready to "Save the Planet".

The Game Play Phase: This is the main phase of the game. The player plays the game by shooting at the alien waves and hence sequentially clearing levels. Each player begins with 3 lives. He/ She can lose the game in two ways: if he/she gets shot by alien missiles 3 times, or if the alien wave proceeds so far down that they reach the barricade level (this indicates a successful alien invasion!).

The Game Over Phase: On losing the game, the game-state is shifted to the game-over screen. The user can restart the game by pressing the 'enter' key and resume saving the planet.

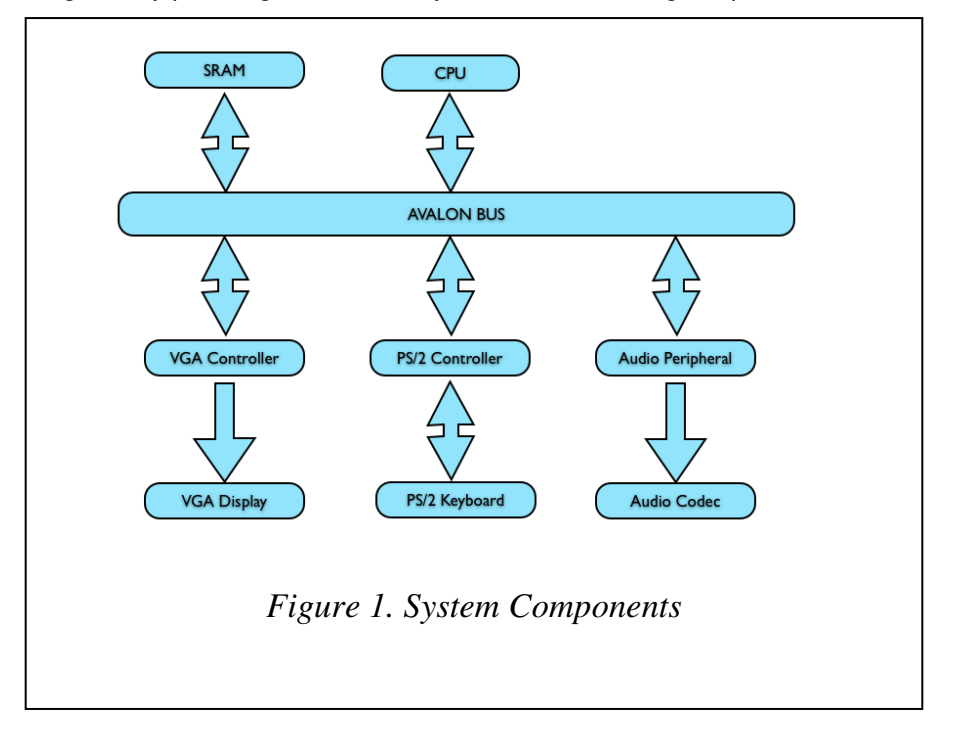

## 2 System Overview

Figure 1 gives an overview of the hardware components of the system. The system is implemented on an Altera DE2 board. We use the NIOSII processor as our CPU. The CPU uses the on-board SRAM as its memory device. We use a PS/2 keyboard as our game controller and the on-board Wolfson WM8371 audio codec to play game sound. A VGA monitor is used as the display. The CPU is setup as an Avalon master. It communicates to other hardware components of the system through the Avalon bus. The system contains the following Avalon slave peripherals: an SRAM controller, a PS/2 controller, an audio peripheral and a VGA controller. The SRAM controller facilitates communication between the CPU and the SRAM by translating the protocol spoken by the Avalon bus to that for the SRAM [1]. The PS/2 controller reads data from the PS/2 keyboard and passes the information to the software. The audio controller talks to the audio codec and tells it what frequency to produce and controls the on/off state interfaces with audio codec. The VGA controller, in addition to interfacing with the VGA display, contains the bulk of hardware logic for displaying game sprites.

 Majority of the game flow logic (i.e. collision detection, keeping track of score, level changes etc.) are in the software. The software sends periodic updates to the hardware to change the video display and play sound. Two events cause the software to change game state: a time tick (implemented using a software counter delay) and keyboard inputs coming from the PS/2 controller.

# 3 Hardware Description

Description of the main hardware components that we worked on follows:

## 3.1 VGA Raster (includes VGA controller logic)

 Most of the VGA Raster modules listed below operate at approximately 25 MHz, which is half the frequency of our main system clock. An exception is the module that listens for SW updates coming through Avalon.

### 3.1.1 Core VGA Raster Modules

 The heart of the video display hardware is a raster scanner [2]. Fortunately, we had access to a fully functional raster scanner that was provided to us as part of one of our labs. We used it almost without modification.

### 3.1.2 Sprite Display Modules

 We use several sprite modules to display the sprite images (e.g. home ship sprite, alien sprites etc.) Each sprite module has a corresponding display bit. The role of each sprite module is to decide whether or not the display bit should be set to 1. The hardware finds the starting location of the sprite image in signal variables that are updated through the software (we will talk about the updating mechanism shortly). Figure 2 shows how a sprite drawing module's display bit is set using a small 4x4 sprite example. This display bit is decoded into a color (depending on what sprite module the bit belongs to) and the raster sets the VGA pixel to that color. It is possible however for a display bit for a particular sprite display module to be overridden by the display bit by a higher priority sprite module. Table 1 shows the priorities of different sprite modules.

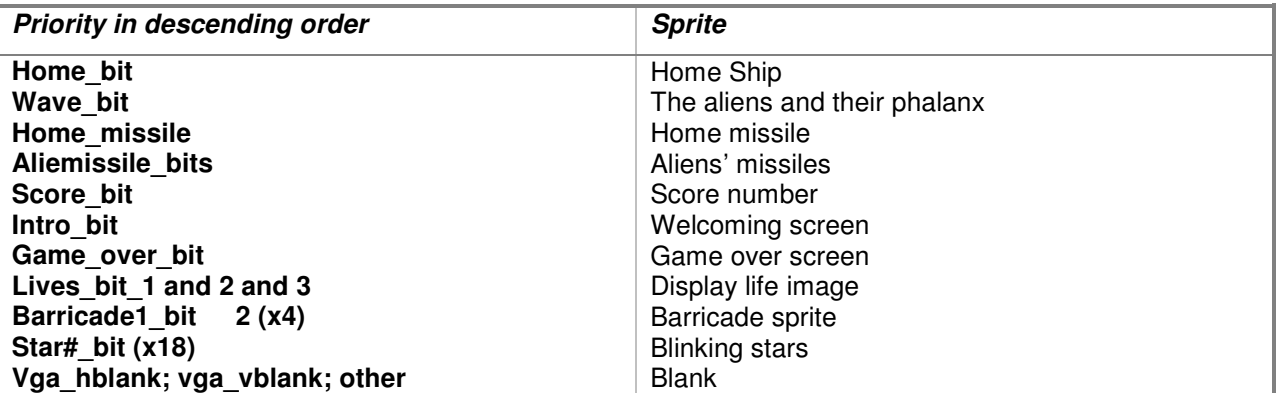

**Table 1.** Priorities (in order of decreasing priority) for various Sprites.

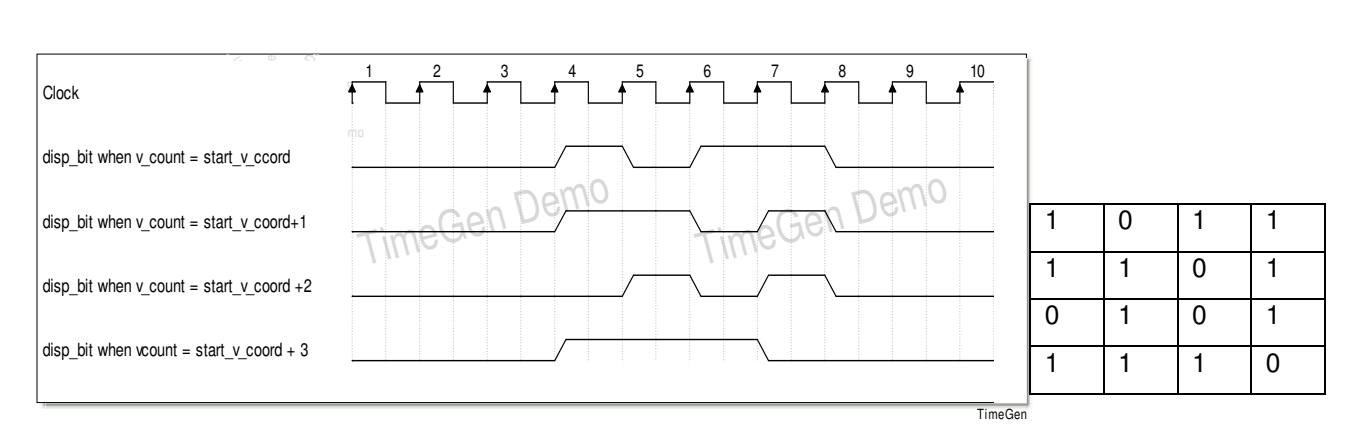

**Figure 2.** Example of how a 4x4 sprite image is drawn. The hardware module responsible for drawing the sprite starts setting a display bit when the raster scanner's horizontal position matches the starting horizontal and vertical position (v\_count) designated to the sprite (in this figure, the starting horizontal coordinate of the sprite is set to the  $4<sup>th</sup>$  rising clock edge). At each rising clock edge, the hardware sets the display bit to a sprite bit and increments an index so that in the next rising edge it looks at a bit one position to the right. It does this until it exhausts a sprite row. Then the display module waits for the raster to return to the starting horizontal position again (this will happen when v\_count = start\_v\_coord + 1) before it starts reading the second sprite row.

A brief discussion of the main sprite modules follow. We do not discuss Scores/levels and lives modules

as they are too similar to other modules discussed.

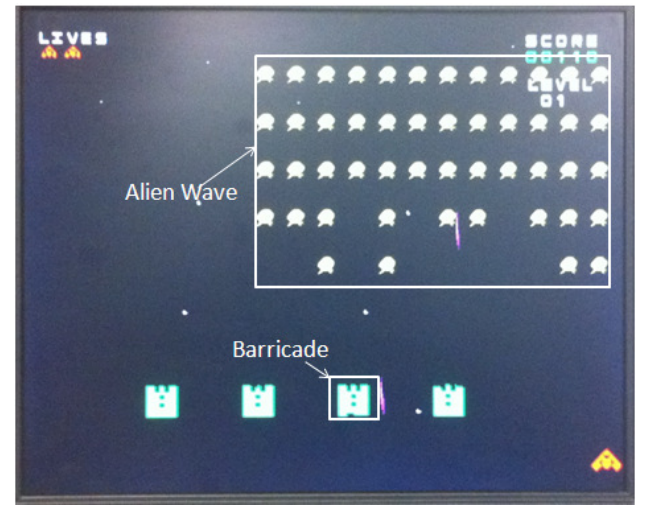

**Figure 3.** VGA Display during game play

### 3.1.2.1 Home ship module:

 The home ship module uses the method described in Figure 2 to display a 32x32 sprite image. The starting horizontal and vertical coordinate of the home ship is updated by the software.

#### 3.1.2.2 Alien Wave Module:

 We draw the alien wave (see Figure 3) by repeatedly drawing the same 16x16 alien sprite. Even though we draw up to 5x12 = 60 aliens, we just have software update one set of horizontal and vertical starting coordinate (the starting horizontal and vertical coordinate of the top left-most alien in the alien wave). We can do this because each alien's relative distance to the top left-most alien position always remains the same. Given the alien id (row and column index in the 5x12 matrix), it is straightforward to calculate the starting x and y coordinate of an alien :

For the alien in the ith row and jth column:

the starting x coordinate of the alien  $= i * ($  alien sprite width + horizontal gap between aliens ) the starting y coordinate of the alien  $= i * (alien_sprite_length + vertical gap between aliens)$ 

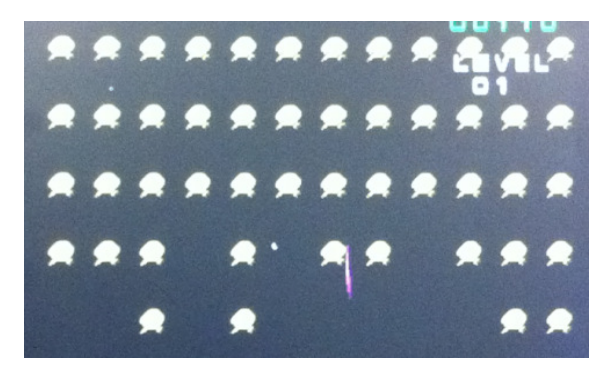

|  | $\overline{0}$ | 0 |  | $\overline{0}$ |  |  |
|--|----------------|---|--|----------------|--|--|
|  |                |   |  |                |  |  |

**Figure 4.** An alien wave display and the corresponding bitmap containing alive/kill status for each of the aliens where alive=1, kill = 0. The hardware does not display an alien sprite if its corresponding bit in the bitmap is set to 0. The bitmap is updated by the software every time an alien is killed. It is initialized to all 1's at the beginning of each level.

 The hardware maintains a bitmap that contains the current status (1=alive, 0=dead) of each alien. This bitmap is updated by software whenever an alien is killed. The hardware does not display an alien if its status is set to "killed". This situation is illustrated in Figure 4.

#### 3.1.2.3 Barricade Module

 The barricade module (shown in Figure 3) is displayed using the method described in Figure 2, with one twist. The hardware keeps a 16x4 bitmap for each barricade. The barricade sprite can be seen as composed of 64 2x8 smaller sprites images/blocks. Each bit in the bitmap contains intact/destroyed (1=intact, 0=destroyed) status for each such block. As the raster scanner scans the barricade pixels, the barricade module figures out the what block the current pixel belongs to and checks the intact/destroyed status for that block. The block is not displayed if its status is "destroyed".

 This module actually has a good deal of similarity with the alien wave module. Just think of 2x8 barricade block as an alien sprite with the gap between the sprites set to 0. The remaining logic is exactly as it is in the alien wave module.

#### 3.1.2.4 Home and Alien Missile Display

 The home missile display module is straightforward. We keep a couple of signal variables in the hardware that indicate starting horizontal and vertical coordinates for the home missile. We use these coordinates and draw the home missile using the method described in Figure 2. The coordinates are updated by the software to make the missile move. Note that we allow only one home missile at a time (this is consistent with the original Space Invaders). So just keeping one set of starting coordinates is enough. A Starting y coordinate of 0 indicates there is no active home missile.

 The alien missile display is slightly more complicated. We allow a maximum of 10 missiles to be simultaneously displayed on the screen. As such, there are 10 sets of starting coordinates that the software updates. The software sets the coordinates of a missile to 0 if it doesn't want the hardware to display the missile.

#### 3.1.2.5 Software Listener Module

 Given that the CPU operates at 50 MHz, it is necessary for the listener module to operate at 50 MHz too. This sets this module apart from most other modules in the VGA controller, which all operate at close to 25 MHz.

 As has been alluded to in the previous sections, the software updates different state vectors in the hardware to change the video display. These state vectors include the location of the home ship, the starting location of the alien wave, the alien alive/killed bitmap etc. Software updates these state vectors through the Avalon bus.

 The Listener module receives information through the Avalon interface, decodes the instructions and sets the appropriate state variables. The decoding is done according to the memory map described in Section 4.

 We now describe the software updating mechanism in a little more detail. To be precise, the software does not directly update majority of the state vectors that the hardware display modules use. It updates temporary versions of these state variables. The state variable versions the hardware looks at are updated when the VGA raster is in the vertical blanking region. The justification for this is that the sprite modules make the assumption that the starting coordinates of a sprite image do not change when the module is in the middle of drawing the image. No sprites are drawn when the raster is in the vertical blanking region so it is safe to update the state vectors. Figure 6 illustrates one possible scenario that can happen if we update the starting coordinate for a sprite while the sprite is being drawn. To be clear, the

problem shown in Figure 6 is due to the way the VHDL logic is written, but not having to worry about this type of problem simplifies the logic.

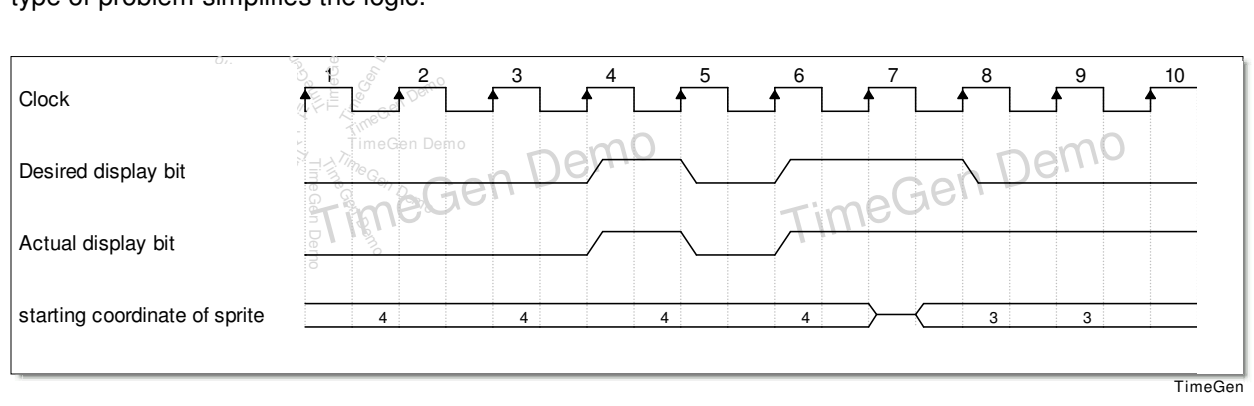

**Figure 6.** Illustration of a possible scenario when starting coordinate of a 1D sprite image ([1011]) is changed. Here, when hardware starts drawing the sprite, the starting coordinate is set to 4. It is desired that hardware sets the display bit signal to low at the rising edge of clock cycle 8 (starting coordinate of 4 + sprite width of 4). However, at the rising edge of clock cycle 7, the starting coordinate is changed by the software to 3. When the hardware reaches clock cycle 8, it is no longer the case that (starting coordinate + sprite width) = 8, and HW never sets the bit to low. During testing, a variant of this problem caused our video display to show momentary flickers on the screen. While the flickering was rare and momentary, it was undesirable and was noticeable to the keen observer.

### 3.1.2.6 Star/Background module

As the background, we displayed a number of stars which "twinkle". Each star is a 16 x 16 sprite and is drawn using an individual process. The "twinkle" effect is produced with the help of the counters which count up to different values for each star process. This counter assists in toggling between the two separate sprite images for stars, which gives us the "twinkle".

### 3.1.2.7 Intro and Game Over Modules

 As discussed before, the game can be in one of three states: the "intro" state, the "playing" state and the "game over" state. When in the "intro" state, the intro text bitmap and the stars are displayed. For the "playing" state the alien wave, the home ship, the barricades, the score, lives etc are displayed and for the "game over" state the stars and the game ending text are displayed. Figure 5 shows the Intro and Game Over screens.

### 3.1.2.8 Animation (incorporated into other modules)

 There are three main animations. They are the blinking stars, animated alien and the explosion of alien. The animations can be categorized into two types depending on their behavior. First is the repeating type. Both blinking star and animated alien belong to it. The animated alien consists of two

sprites of different postures. The sprite switches between two images every 25M clock cycles (or one second). The blinking stars adopt the same concept and different switching times gives the impression of outer space. The explosion of alien is a little different, it only occurs once and there is no switching back and forth. So the timing is harder to determine. The animation starts when an alien is announced to be killed. The animation lasts for 1250 counts. The trick is that the hardware only checks the states of an alien when displaying it. Hence, the count is updated only when the VGA raster scans to the exploding alien's position. Therefore, the time for the explosion is not following the 25MHz clock directly but it is incremented for 16x16 times per frame. The animation ends after the pre-defined duration for explosion expires.

### 3.2 PS2 Keyboard

 The PS2 keyboard implementation borrows heavily from an existing implementation by Prof. Stephen Edwards and Yingjiang Gu. The implementation is for receiving keyboard data only. The least significant bit is the status bit that indicates the arrival of a scan code. The least significant byte is the data. Reading the data clears it from the input register. The timing diagram is shown in Figure 7..

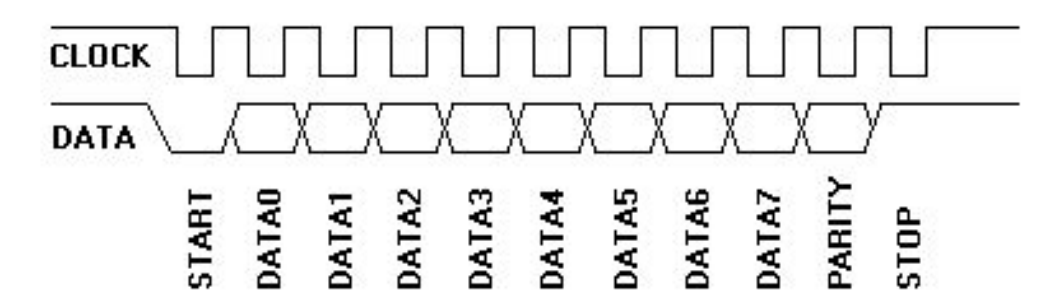

**Figure 7.** PS2 Keyboard Timing Diagram

### 3.3 Audio

 The game produces two different sounds: a sound when an alien dies and a sound when there is a hit on the barricade. Although there was room for more, we decided to limit the sound to just two types as the game was becoming too noisy otherwise. For this implementation we used a simplified version of the lab 3 audio part. The audio peripheral receives signals from the software which tells it when to turn the sound on or off, and a signal which tells it what kind of sound to produce, this communicates with the audio codec. The codec contains a look up table for a pure sine tone, the signal sent by the peripheral basically decides how fast the sine wave is traversed. i.e. if a small value of counter is given, the counter expires quickly and is reset, meaning the sine wave is traversed at a high speed, a high frequency sound. Conversely, if we give a large counter value, a low frequency sound is produced. We use combinations of these sounds to produce sounds of our interest in the game.

# 4 Memory Map:

 Memory mapped I/O was central to our project. It is how hardware and software communicated with each other. Table x gives the memory map of our system.

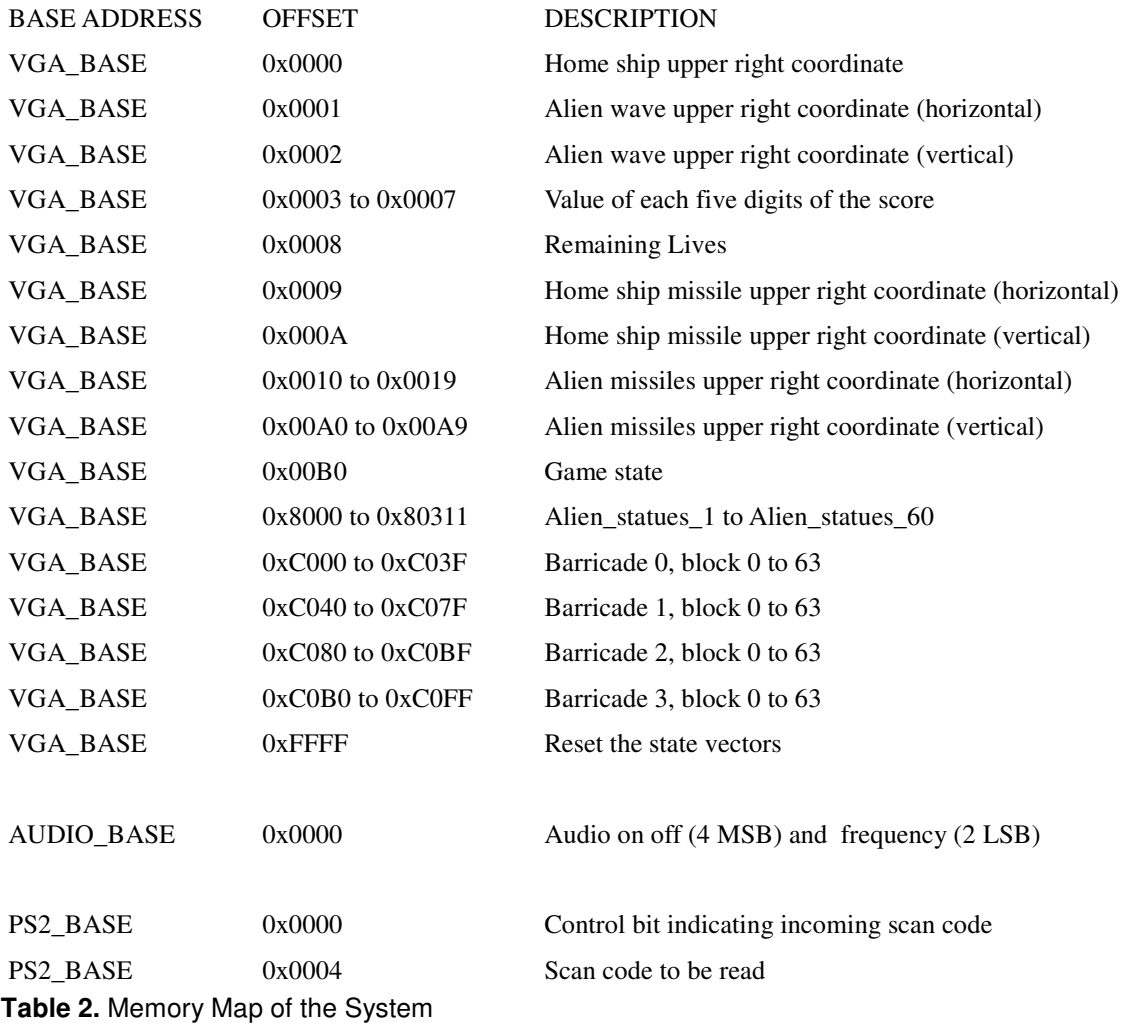

# 5 Software Description

### 5.1 Software Architecture

 Pseudo code for the SW Architecture is given in Figure 8. The software runs in an infinite loop, it reads inputs from keyboard and updates the keyboard state (this is described in detail in section 5.2).

However, the software does not immediately change the game state. It waits for a "time tick" that is implemented using a software counter variable. The reason for this is that otherwise SW changes the game state too frequently for the hardware to handle or the game to be enjoyable. Note that SW changes the game state at each time tick regardless of keyboard inputs. Among other things, the alien wave movement does not depend on player's keyboard inputs.

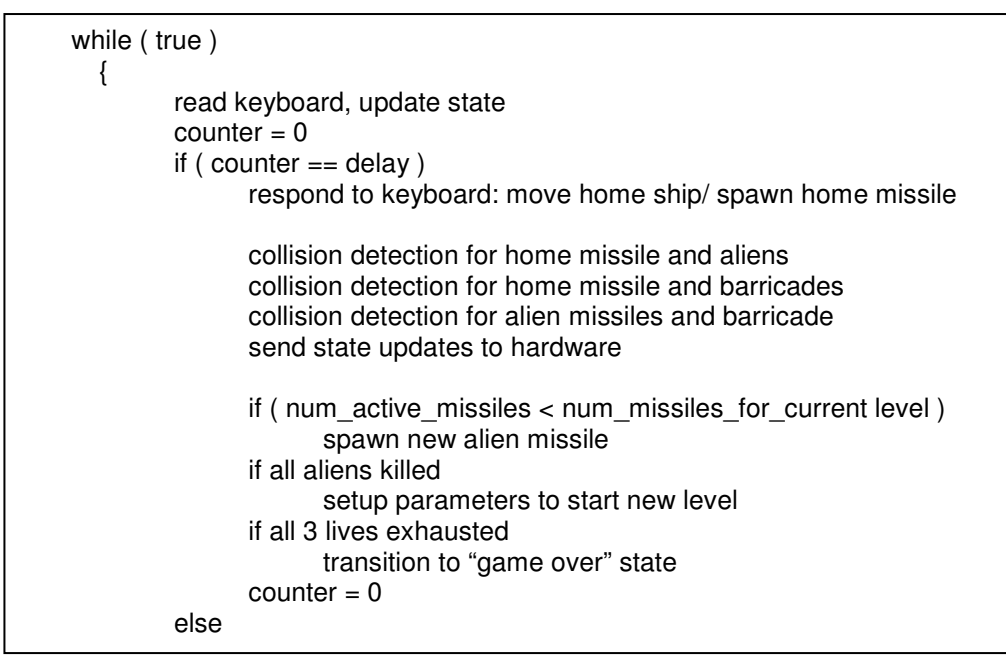

Figure 8. SW Architecture Pseudo Code

## 5.2 Intro and Game Over Logic

The game over and Intro logic are based on a state machine which checks for keyboard events,

time outs and how the game progresses. This state machine is shown in Figure 9.

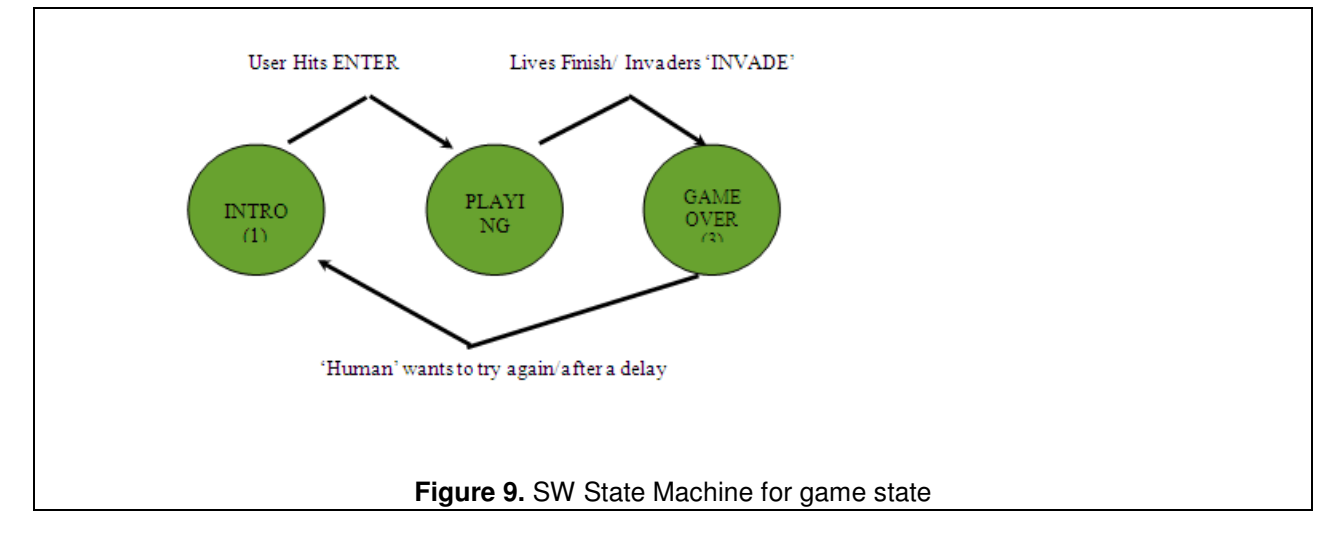

The game state is set to "INTRO" by default, when we start checking for keyboard inputs, we wait for the first time a user hits the 'enter' key this sets the game state to "PLAYING", the and the game begins. The user goes about trying to stop the invaders, if the invaders take over by crossing the barricades or when the user runs out of lives, the game state changes to "game over state" and a message appears on the screen which tells the user he has failed in his mission to save the planet. But in our world the user can try again! The game resets. At each change of game state, the software sends the new state of the game to the hardware.

### 5.3 PS2 Keyboard

 The software program associated with the PS/2 keyboard consists of two parts. One is the state machine implementation and another is the response instruction sets that correspond to individual states.

 The state machine is shown in Figure 10. There are six states. Idle state is the initial state and as the name suggests, the home ship is at rest in this state. Left and Right state indicates the current movement of the home ship. Fire state means that the home ship is firing in stationary position. Left, Right and Fire states are used so that the rate of these actions of the home ship will not be constrained by the auto repeat feature of the PS/2 keyboard. The last two states are Left and Fire, and Right and Fire. These two states are created to support fire on the move. In another word, home ship does not require to quit movement in either direction to fires.

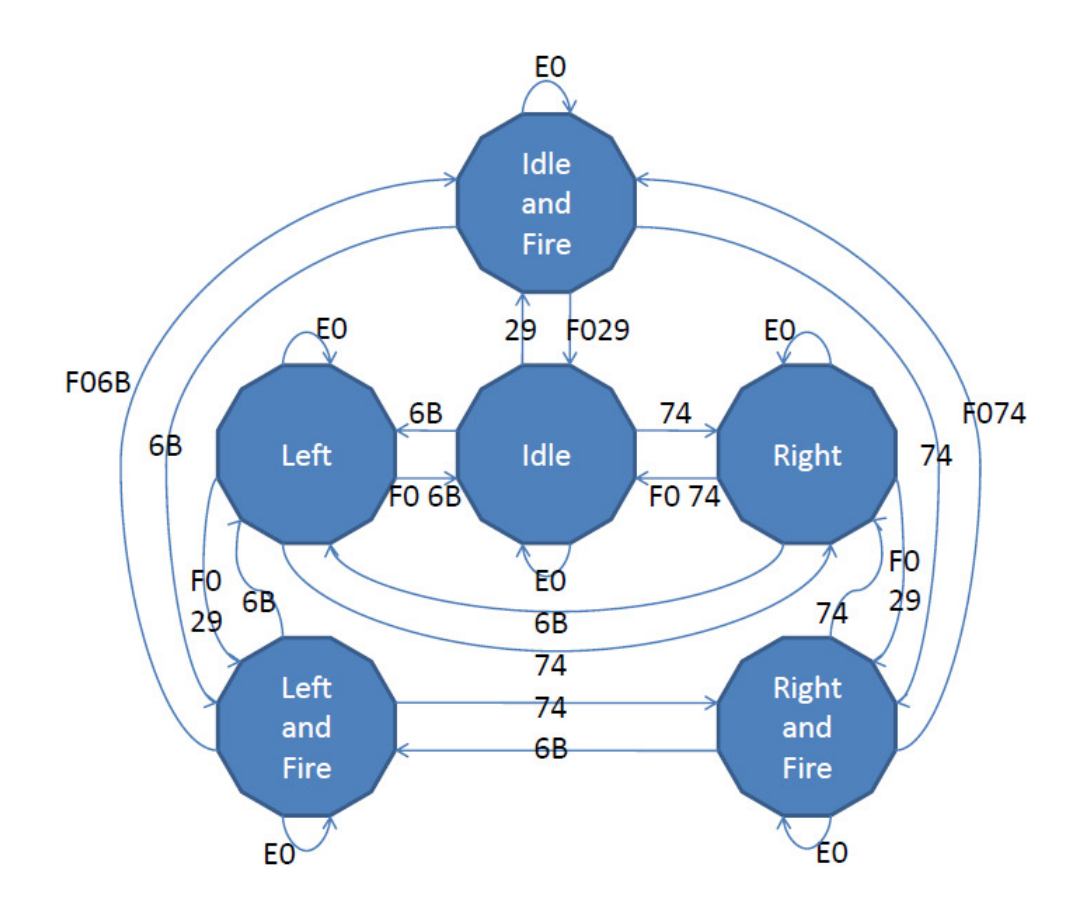

**Figure 10.** PS2 Keyboard State Machine

 The change of state is triggered by the scan code read. For example, 0x29 will cause the state to change from Idle to Fire, once it is received. The corresponding break code will cause the state to change back to Idle. However, 0xF0 should not immediately trigger a change in the state. One reason is the dual actions taken by the home ship when it fires on the move. As a result, 0xF0 could mean stop movement or cease fire. To avoid the confusion, the following scan code will be important. If it is 0x29, then it will be cease fire and the state change will be switching to the corresponding Left or Right state. The second reason is that 0xF0 can come from irrelevant key inputs such as the down-arrow key between the right and left arrow keys. Accidental contact can send unneeded 0xF0 to the system.

### 5.4 Alien Missile Spawns

 Each level has a set number of active missiles associated with it. At any instance, SW makes sure that exactly that number of active missiles is active. The number of active missiles is increased by one at each level until it reaches the maximum number of missiles the hardware supports:10 ( more on this later).

 When an alien missile perishes in a collision, a live alien is chosen in random, and a missile is spawned from that alien. Because the set of aliens to choose from is limited to the live aliens, the concentration of fire coming from each alien increases as more and more aliens are killed.

### 5.5 Home missile collision with aliens

 The SW checks if the current position of the home missile has a collision with any of the alien (dead or alive) positions in the alien wave. It then checks if the alien that it has a collision with has already perished. If so, it lets the home missile move up. If there is a collision, then the SW sends update to the hardware indicating the home missile is not longer active. It also lets the HW know the id of the perished alien. SW then updates its own data structure for keeping track of the alive aliens. This data structure is slightly different than the structure that the HW maintains (shown in Figure x ). The data structure that the SW maintains is shown in Figure 11.

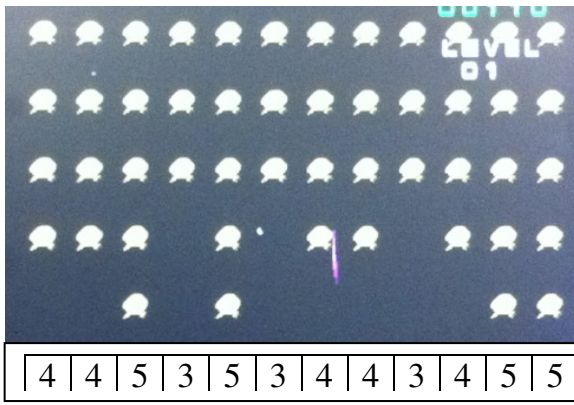

**Figure 11.** SW maintains a map containing the id of the bottom-most alien for each column. If SW detects a home-missile collision with an alien position dead or alive, it figures out the row and column index of the alien. SW then checks this SW map to figure out if the colliding alien is dead or alive. Note that collision can only happen with the bottom-most alien. This is why it is sufficient to just hold the id of the bottom most alien in each column.

## 5.6 Alien missile collision with home-ship

 This is simply a matter of looping over all the active missile positions and calculating if any of them collide with position of the home ship.

## 5.7 Barricade collision

 The barricade blocks can be destroyed from the top (by the alien) and the bottom (by the homeship). It is not enough for the SW just to detect a barricade collision; it has to check if the colliding block has already been destructed. The SW keeps two maps to help it make its decision: an array of block id's of the top-most blocks that are still intact in each column, and an array of block ids of the bottom-most intact blocks in each column. If a collision is detected from the top, the top-most block in the

corresponding column is incremented. If a collision is detected from the bottom, the bottom-most block in the corresponding column is decremented. If the top-most and bottom-most block of a column matches, that column is declared destroyed by setting the corresponding entry in both arrays to 0. Any home and alien missile goes through a barricade column if its entry in the top or bottom array is set to 0.

### 5.8 Levels and scores:

 When all the aliens in a wave perish, a new alien wave is ushered in. This is the beginning of a new level. The levels get increasingly more difficult. The starting level starts with 4 active missiles. For each level that follows, the number of active missiles is increased by 1, until we reach 10, which is the maximum number of missiles the hardware allows. Once we reach 10, we take down the number of missiles to 6, but increase the velocity at which the missiles approach. This process is repeated over and over until the velocity of the alien missiles equal that of the home-missile. At that point we take mercy on the player and don't increase the level difficulty. Given that none of the testers could get past 10 active missiles even at the lowest velocity, we are not too concerned about this limitation.

 The scores are increased by 10 after shooting down an alien. The score is retained and further accumulated after the player successfully goes past a level. The score is reset to 0 if the player loses three lives.

#### 5.9 Sound

 The sound updates from the software are communicated to the hardware in order to decide whether to produce a sound or not and what sound to produce. In the software we check for different events that are occurring in the game and produce a sound accordingly. We introduce a delay between an 'on' signal and an 'off' signal for the sound to become discernible. The sounds produced are dependent on the value we write to the audio base register. A combination of sounds can be produced by following one on-off cycle with another.

## 6 Who Did What

Mashooq worked on the HW display of the alien wave, home ship, barricades, home and alien missiles. He also wrote the SW collision detection logic for the barricades, home ship and alien waves, and the home and alien missile spawning. He worked on the software architecture and the level setting logic (jointly with YiBin).

YiBin worked on the PS/2 controller, the alien and home ship hardware animation and creating the home ship sprite bitmap. For the software, he worked on the PS/2 keyboard input handler/state

machine, movement of the home ship and the alien wave, collision detection of alien missiles and the home-ship, and SW architecture and level setting logic.

Sanat handled all HW and SW logic for the audio peripheral. He also worked on both HW and SW portions of Intro and Game Over screens and the state transitions from "Intro" to "Playing" to "Game Over". He drew the initial HW barricades and score display (including the sprite bitmaps).

 Rahul worked on the VHDL modules and sprite images for the "twinkling"/animating background stars, levels, lives and scores. He was also responsible for updating these sprites from the software. Rahul is the creator of the alien sprite bitmaps used in the alien wave animation.

All four were heavily involved in testing the game and tweaking parameters for difficulty levels.

# 7 Lessons Learned and Advice for Future Projects

- Draw state machine and timing diagrams.

- Work thoroughly on the design, spending time on it early saves time later.

- The hardware compilation time can be huge. To speed up compilation, if possible, test VHDL modules in isolation and temporarily comment out all the modules that you don't need. This will save a lot of compilation time. While the module you are testing may have issues that only become apparent when other modules are active, in general, testing in isolation can root out a lot of bugs.

- Given the long VHDL compilation time, if modifying VHDL code, review any code changes and convince yourself that the code is logically correct before hitting the compile button. It will save you time.

- To future project students, we suggest starting with getting the hardware and software to talk to each other. You can try hard-coding in the SW just to make sure SW can update the signals in the HW that it wants to update. After you get the HW and SW to talk, proceed to get as much as the hardware done as possible. This advice is especially applicable to video game projects, or projects where visual information on the screen can be used to easily test and debug the software.

#### References:

[1] Edwards, Stephen. CSEE W4840 Embedded System Design Lab 3. Retrieved on May 13, 2011 from http://www.cs.columbia.edu/~sedwards/classes/2011/4840/lab3.pdf

[2] Edwards, Stephen. CSEE W4840 Embedded System Design Spring 2011 Lecture Slides:Sprite Graphics. Retrieved on May 13, 2011 from http://www.cs.columbia.edu/~sedwards/classes/2011/4840/sprites.pdf

[2] Edwards, Stephen. CSEE W4840 Embedded System Design Spring 2011 Lecture Slides:Video. Retrieved on May 13, 2011 from http://www.cs.columbia.edu/~sedwards/classes/2011/4840/video.pdf

# 8 Code Listing

### 8.1 invaders.c

////\* // \* All Invaders Are Belong To Us  $/$  \*  $/$   $\frac{*}{$ 

#include <io.h> #include <system.h> #include <stdio.h> #include <stdlib.h>

#define IOWR\_VGA\_DATA(base, offset, data) \ IOWR\_16DIRECT(base, (offset)\*2, data);

#define INTERVAL 10 #define HOME\_INCREMENT 4 #define ALIEN\_INCREMENT 5 #define LEFT\_BOUNDARY 0 #define RIGHT\_BOUNDARY 595 #define HOME\_V\_START 440 #define HOME\_MISSILE\_BOUNDARY 30 #define ALIEN\_MISSILE\_BOUNDARY 440 #define HOME\_MISSILE\_INC 15 #define ALIEN\_MISSILE\_INC 5 #define MAX\_MISSILES 10

#define WAVE\_RIGHT\_BOUNDARY 264 #define WAVE\_FINAL\_ROW 300

#define ALIEN\_LENGTH 16 #define ALIEN\_WIDTH 16 #define BARRICADE\_LENGTH 32 #define BARRICADE\_WIDTH 32 #define ALIEN\_GAP 16 #define NUM\_ALIENS\_PER\_ROW 12 #define NUM\_ROWS 5

#define BARRICADE1\_H\_COORD 125 #define BARRICADE1\_V\_COORD 375 #define BARRICADE2\_H\_COORD 225 #define BARRICADE2\_V\_COORD 375 #define BARRICADE3\_H\_COORD 325 #define BARRICADE3\_V\_COORD 375 #define BARRICADE4\_H\_COORD 425 #define BARRICADE4\_V\_COORD 375

#define NUM\_H\_BLOCKS\_BARRICADE 4 #define BARRICADE\_BLOCK\_LENGTH 2 #define BARRICADE\_BLOCK\_WIDTH 8

#define INIT\_WAVE\_DELAY 3000 #define WAVE\_DELAY\_DEC 0 #define INIT\_ACTIVE\_MISSILES 4 #define ALIEN\_CLOCK\_FACTOR 1

```
//global variables for difficulty 
int wave delay = INIT WAVE DELAY;
int alien_missile_inc = ALIEN_MISSILE_INC; 
//global variables 
unsigned char code; 
int val = 0;
int codeFlag = 0;
int direction = 0;
int wave h = 60;
int wave v = 30;
int home_missile_x = 0;
int home missile y = 0;
int rowId = 0;
int max_active_missiles = INIT_ACTIVE_MISSILES; 
int randCol = 0;
int randRow = 0;
int rowldx = 0;
int colldx = 0;
int alienIdx = 0;
int m idx = 0;
int barricade collision = 0;
int barricade col id = 0;
int barricade_block_idx = 0;
int counter = 10000;int alien_clock_factor = 1; 
int alien_delay_counter = 0;
int alien_status[4];
int current score = 0;
int display_score; 
int save_score; 
int lives 1 = 3;
int save lives;
int level = 0;
int cdelay=0; 
int ddelay=0; 
int first_alien_incol[NUM_ALIENS_PER_ROW]; 
int barricade_v_coords[4];
int barricade_h_coords[4]; 
int first_barricade_block[4][NUM_H_BLOCKS_BARRICADE]; 
int last_barricade_block[4][NUM_H_BLOCKS_BARRICADE];
```

```
int active_missiles[MAX_MISSILES];
```

```
int alien_missile_x[MAX_MISSILES];
int alien_missile_y[MAX_MISSILES];
int num_active_missiles = 0;
int restart = 0;
int key delay=0;
//game state values// 
int game_state=1; 
int ent_count=2; 
char state = T;
int state reset = 0;
//////////////////////////////////////////////////////// 
//////////////////////////////////////////////////////// 
void restart_game() 
{ 
  val = 0;
   IOWR_16DIRECT(VGA_BASE, 0,val); 
   IOWR_32DIRECT(AUDIO_BASE,0,0x00000069); 
   wave_delay = INIT_WAVE_DELAY; 
   max_active_missiles = INIT_ACTIVE_MISSILES; 
   counter = 10000; 
  alien delay counter = 0;
  alien_clock_factor = ALIEN_CLOCK_FACTOR;
  level = 0; alien_missile_inc = ALIEN_MISSILE_INC; 
  cdelay = 0;
  ddelay = 0;codeFlag = 0;direction = 0;wave h = 60;
  wave v = 30;
  int kk = 0;
  for ( ; kk < 4 ; kk++ ) {
      alien_status[kk] = 0xFFFF; 
   } 
  home missile x = 0;
  home missile y = 0;
   IOWR_VGA_DATA(VGA_BASE, 9, home_missile_x); 
   IOWR_VGA_DATA(VGA_BASE, 10, home_missile_y); 
   current_score = 0; 
  display score = current score;
   IOWR_VGA_DATA(VGA_BASE, 3, display_score); 
   IOWR_VGA_DATA(VGA_BASE, 4, display_score); 
   IOWR_VGA_DATA(VGA_BASE, 5, display_score); 
   IOWR_VGA_DATA(VGA_BASE, 6, display_score); 
   IOWR_VGA_DATA(VGA_BASE, 7, display_score); 
   //for lives 
  lives1 = 3;
```

```
IOWR_VGA_DATA(VGA_BASE, 8, lives1);
  int ii = 0; int jj = 0;
  for ( ii = 0 ; ii < NUM\_ALIENS\_PER\_ROW; ii++ )
   { 
    first alien incol[ii] = NUM ROWS;
   } 
  for ( ii = 0; ii < 4; ii++)
   { 
     for ( jj = 0 ; jj < NUM_H_BLOCKS_BARRICADE; jj++ ) //TODO: #define these constants 
     { 
        first_barricade_block[ii][jj] = 1; 
        last_barricade_block[ii][jj] = 32/BARRICADE_BLOCK_LENGTH; 
     } 
   } 
   barricade_v_coords[0] = BARRICADE1_V_COORD; 
   barricade_v_coords[1] = BARRICADE2_V_COORD; 
   barricade_v_coords[2] = BARRICADE3_V_COORD; 
   barricade_v_coords[3] = BARRICADE4_V_COORD; 
   barricade_h_coords[0] = BARRICADE1_H_COORD; 
  barricade h coords[1] = BARRICADE2 H COORD;
   barricade_h_coords[2] = BARRICADE3_H_COORD; 
   barricade_h_coords[3] = BARRICADE4_H_COORD; 
  for (ii = 0; ii < MAX MISSILES; ii++ { 
     active_missiles[ii] = 0; 
    alien missile x[i] = 0;
    alien_missile_y[ii] = 0;
   } 
   num_active_missiles = 0; 
   IOWR_16DIRECT(VGA_BASE, 0,0); 
  restart = 0;
  key delay=0;
   state_reset=0; 
} 
void new_level() 
{ 
   level++; 
  cdelay = 0;
  ddelay = 0; IOWR_VGA_DATA(VGA_BASE,48,(level - level%10)/10); 
   IOWR_VGA_DATA(VGA_BASE,49,level%10);
```

```
 IOWR_32DIRECT(AUDIO_BASE,0,0x00000069);
```

```
val = 0:
 IOWR_16DIRECT(VGA_BASE, 0,val); 
codeFlag = 0;direction = 0;
wave h = 60;
wave_v = 30;
 alien_delay_counter = 0; 
if ( alien_clock_factor > 1 )
   alien_clock_factor--; 
int kk = 0;
for (; kk < 4; kk++ ) {
   alien_status[kk] = 0xFFFF; 
 } 
home_missile_x = 0;
home_missile_y = 0;
 IOWR_VGA_DATA(VGA_BASE, 9, home_missile_x); 
 IOWR_VGA_DATA(VGA_BASE, 10, home_missile_y); 
if (wave_delay > 1000)
   wave_delay -= WAVE_DELAY_DEC;
 if(max_active_missiles<MAX_MISSILES) 
 { 
    max_active_missiles++; 
 }else { 
   if ( alien_missile_inc < 12 ) 
   { 
      alien_missile_inc += 2; 
     max active missiles = 6;
   } 
 } 
 //for lives 
int ii = 0; int ji = 0;
for (ii = 0; ii < NUM ALIENS PER ROW; ii++)
 { 
   first_alien_incol[ii] = NUM_ROWS; 
 } 
for ( ii = 0; ii < 4; ii++)
 { 
   for ( jj = 0 ; jj < NUM_H_BLOCKS_BARRICADE; jj++ ) //TODO: #define these constants 
   { 
     first_barricade_block[ii][jj] = 1; 
     last_barricade_block[ii][jj] = 32/BARRICADE_BLOCK_LENGTH;
   }
```

```
 } 
  for (ii = 0; ii < MAX_MISSILES; ii++ )
   { 
     active\_missiles[i] = 0;alien_missile_x[ii] = 0;
     alien missile y[iii] = 0;
   } 
   num_active_missiles = 0; 
   IOWR_16DIRECT(VGA_BASE, 0,0); 
  restart = 0;
   key_delay=0; 
   state_reset=0; 
  state = \mathsf{I}';
} 
int alien_phalanx(direction) 
{ 
   switch (direction) 
   { 
      case 0: //Moving Right 
        IOWR_VGA_DATA(VGA_BASE,1,wave_h); 
        IOWR_VGA_DATA(VGA_BASE,2,wave_v); 
        if(wave_h < WAVE_RIGHT_BOUNDARY){ 
          wave h_{++} ;
           IOWR_16DIRECT(VGA_BASE,2,wave_h); 
        } 
        else{ 
           direction = 1; //Turn around 
          if (wave v < WAVE_FINAL_ROW)//advance forward
           { 
            wavev+=5;
             IOWR_16DIRECT(VGA_BASE,4,wave_v); 
           } 
 } 
        break; 
      case 1: //Moving Left 
       if(wave_h > 0)wave h--;
           IOWR_16DIRECT(VGA_BASE,2,wave_h); 
        } 
        else{ 
           direction = 0; //Turn around 
          if (wave v < WAVE_FINAL_ROW)//advance forward
           { 
             wave_v+=5; 
             IOWR_16DIRECT(VGA_BASE,4,wave_v); 
          } 
 } 
        break; 
   }
```

```
 return direction; 
} 
char read_key() 
{ 
   code=IORD_8DIRECT(PS2_BASE,4); 
   printf("scan code is %x\n", code); 
   switch (code) 
   { 
      case 0x29: 
        //printf("space ! \n"); 
       if (codeFlag == 0) { 
          if (state == 'I')
            state = 'F';if (state == 'L')state = 'G';if (state == 'R')
            state = 'H';//codeFlag = 1; } 
        else 
        { 
          if(codeFlag == 2) { 
            if (state == 'G')
               state = 'L'; else if (state == 'H') 
               state = 'R;
            else if (s)tate == 'F')
              state = ';
            //codeFlag = 1; } 
          codeFlag = 0; } 
        break; 
      case 0x5a: 
          if (gamma_state == 3)
           { 
            if (codeFlag == 0) {
               game_state=1; 
               IOWR_VGA_DATA(VGA_BASE,52 , game_state); 
              //codeFlag = 1; } 
             else 
\{codeFlag = 0;
```

```
 } 
           } 
           else if((ent_count%2)==0) 
           { 
             //printf("\n1:ent count %d",ent_count); 
             //toggle enter button state 
             ent_count++; 
             //change game state to 'playing' 
             game_state=2; 
             IOWR_VGA_DATA(VGA_BASE,52 , game_state); 
              //printf("\n2:ent count %d",ent_count); 
             //codeFlag = 0; } 
           else if((ent_count%2)!=1) 
           { 
              printf("\n3:ent count %d",ent_count); 
             ent_count++; 
             IOWR_VGA_DATA(VGA_BASE, 0xFFFF, 0); 
             restart_game(); 
             new_level(); 
              printf("\n4:ent count %d",ent_count); 
             //codeFlag = 0; } 
          codeFlag = 0; break; 
     case 0x6B: 
     //printf("left ! \n");
       if (codeFlag == 1) {
           if (state == 'I') 
            state = 'L';
          if (state == 'F')
            state = 'G';if (state == 'R')
            state = 'L';
          if (state == 'H')
            state = 'G';codeFlag = 0; } 
        else { 
          if(codeFlag == 2) { 
            if (state == 'G')
               state = 'F';else if (state == 'L')
               state = \mathsf{I}';
            //codeFlag = 1; } 
          codeFlag = 0; } 
        break;
```

```
 case 0x74: 
        //printf("right ! \n");
        if (codeFlag == 1) {
           if (state == 'I')
             state = 'R;
           if (state == 'F')
             state = 'H';if (state == 'L')state = 'R;
           if (state == 'G')
             state = 'H';codeFlag = 0; } 
         else { 
           if(codeFlag == 2) { 
             if (state == 'H')
               state = 'F'; else if (state == 'R') 
               state = 'I;
             //codeFlag = 1; } 
           codeFlag = 0; } 
         break; 
      case 0xE0: 
        //printf("E0 ! \n");
        codeFlag = 1; break; 
      case 0xF0: 
        codeFlag = 2; break; 
      default: 
        codeFlag = 0; break; 
   } 
   printf("state change to %c\n", state); 
  printf("codeFlag is %i\n\n",codeFlag);
   return state; 
} 
void response(state) 
{ 
   switch (state) 
   { 
      case 'I': 
         //do nothing 
         break; 
      case 'L': 
         val -= HOME_INCREMENT;
```

```
if (val < LEFT_BOUNDARY ) val += HOME_INCREMENT;
          IOWR_16DIRECT(VGA_BASE, 0,val); 
        break; 
     case 'R': 
       val += HOME INCREMENT;
        if ( val > RIGHT_BOUNDARY ) val -= HOME_INCREMENT; 
          IOWR_16DIRECT(VGA_BASE, 0,val); 
        break; 
     case 'F': 
       if ( home_missile_y == 0 ) // means there is no active home missile
        { 
          home missile x = val+16; // make this a constant
          home missile v = HOME V START;
           //cdelay=20000; 
 } 
        break; 
     case 'H': 
        val += HOME_INCREMENT; 
        if ( val > RIGHT_BOUNDARY ) val -= HOME_INCREMENT; 
          IOWR_16DIRECT(VGA_BASE, 0,val); 
       if ( home_missile_y == 0 ) // means there is no active home missile
        { 
          home missile x = val+16; // make this a constant
          home missile y = HOME V START;
           //cdelay=20000; 
 } 
        break; 
     case 'G': 
        val -= HOME_INCREMENT; 
        if ( val < LEFT_BOUNDARY ) val += HOME_INCREMENT; 
          IOWR_16DIRECT(VGA_BASE, 0,val); 
       if ( home_missile_y == 0 ) // means there is no active home missile
        { 
          home_missile_x = val+16; // make this a constant
          home missile y = HOME V START;
          // cdelay=20000; 
 } 
        break; 
     default: 
        break; 
   } 
void delay(int time) 
   while(time--); 
int main() 
   int num_active_cols = NUM_ALIENS_PER_ROW; 
   int end_of_level_flag = 1; 
   do 
   {
```
}

{

}

{

```
restart_game();
 IOWR_VGA_DATA(VGA_BASE, 0xFFFF, 0); 
 //////////////////////////////////////
```
 //change game state to 'intro screen'// game state=1; IOWR\_VGA\_DATA(VGA\_BASE,52 , game\_state); //////////////////////////////////////

```
 end_of_level_flag = 1; 
      while (lives1) 
      { 
        if (end_of_level_flag) 
        { 
          printf("End of level flag set \n");
          new_level();
          IOWR_VGA_DATA(VGA_BASE, 0xFFFF, 0);
           num_active_cols = NUM_ALIENS_PER_ROW; 
           end_of_level_flag = 0; 
        } 
        //Commanding the alien wave phalanx 
       if (counter >= wave delay)
        { 
          int nn = 0;
          int breach Flag = 0;
          for (nn = 0; nn < NUM\_ALIENS_PER_ROW; nn++)
           { 
           if ((first_alien_incol[nn] > 0) 
           && ( wave_v + first_alien_incol[nn] * ( ALIEN_LENGTH ) 
           + (first_alien_incol[nn] - 1) * ( ALIEN_GAP ) > BARRICADE1_V_COORD-
BARRICADE_LENGTH)) 
            { 
            breach Flag = 1;
             break; 
 } 
 } 
           if ( breachFlag ) { 
             printf("breached\n"); 
            lives1 = 0; continue; 
          } 
          // home missile display
```

```
if ( home missile y > 0 )
         { 
          if ( home missile y < HOME MISSILE BOUNDARY )
 { 
            home missile y = 0;
            home_missile_x = 0;
 } 
           else 
 { 
             home_missile_y -= HOME_MISSILE_INC; 
            barricade collision = 0;
             // figure out if the home missile collided with a barricade block 
            int kk = 0;
            for (kk = 0; kk < 4; kk_{++})
 { 
                if ( (home_missile_y >= barricade_v_coords[kk]) && 
                (home_missile_x >= barricade_h_coords[kk]) && 
                (home_missile_x < barricade_h_coords[kk]+BARRICADE_WIDTH) && 
               (home\_missile_y \leq 400)\{ // change 
                 barricade_col_id = (int)((home\_missible_x -barricade_h_coords[kk])/BARRICADE_BLOCK_WIDTH);
                 if ( last barricade block[kk][barricade col id] > 0 )
 { 
                   barricade block idx = (last barricade block[kk]]baricade col id]-1) *
NUM_H_BLOCKS_BARRICADE + barricade_col_id; 
                   IOWR_VGA_DATA(VGA_BASE,(3<<14)|(kk<<6)|barricade_block_idx,0);
                    if (( last_barricade_block[kk][barricade_col_id] == 1 ) 
                    || ( last_barricade_block[kk][barricade_col_id] == 
first_barricade_block[kk][barricade_col_id] ) ) 
\{first barricade block[kk][barricade col id] = 0;
                     last barricade block[kk][barricade col id] = 0;
 } 
                    else { 
                      last_barricade_block[kk][barricade_col_id] = 
last_barricade_block[kk][barricade_col_id]-1; 
 } 
                   home missile y = 0;
                   home_missile_x = 0;
                   barricade collision = 1;
 } 
 } 
 }
```
// home missile barricade collision

```
if(barricade collision==1 && game state==2)
 { 
                ////////////produce sound//////////////// 
              IOWR_32DIRECT(AUDIO_BASE,0,0x111100FF); 
             ddelay = 6;
 } 
              if ( !barricade_collision ) { 
               rowId = NUM ROWS;
               if (( home missile x \geq w ave h ) &&
                (( (home\_missible_x - wave_h) % (ALIEN_WIDTH + ALIEN_GAP)) < ALIEN_WIDTH))\{ // find the col index of the alien 
                  colldx = (int) ((home_missile_x - wave_h) / (ALIEN_WIDTH + ALIEN_GAP));
                   if ((colIdx < NUM_ALIENS_PER_ROW) && ( first_alien_incol[colIdx] > 0) && 
                   ( home_missile_y < (wave_v + ALIEN_LENGTH + 
                   ( first_alien_incol[colIdx] - 1) * (ALIEN_LENGTH + ALIEN_GAP)))) 
 { 
                     // at least one invader belongs to us 
                    rowIdx = first_alien_incol[colIdx];
                    first alien incol[colldx] = first alien incol[colldx] - 1;
                    if ( !first alien incol[colldx] )
 { 
                     num_active_cols--; 
 } 
                     // convert 2D index to 1D 
                    alienIdx = (rowldx - 1) * NUM\_ALIENS\_PER\_ROW + colldx; // deliver the good news to the hardware 
                     IOWR_VGA_DATA(VGA_BASE,(1<<15)|alienIdx,wave_v); 
                     // The 3 Billion Dollar home missile perished in the collision. 
                     // Cease its existence. 
                    home missile y = 0;
                    home missile x = 0;
                     // update score and send to the hardware 
                    current_score+=10;
                     display_score = current_score; 
                     //IOWR_VGA_DATA(VGA_BASE, 7, current_score%10) 
                     display_score/=10; 
                    IOWR_VGA_DATA(VGA_BASE, 6, display_score%10);
                    display score/=10;
                     IOWR_VGA_DATA(VGA_BASE, 5, display_score%10); 
                     display_score/=10; 
                     IOWR_VGA_DATA(VGA_BASE, 4, display_score%10); 
                     display_score/=10; 
                    IOWR_VGA_DATA(VGA_BASE, 3, display_score%10);
```

```
 ////////////produce sound//////////////// 
                    IOWR_32DIRECT(AUDIO_BASE,0,0x111100AA); 
                    cdelay=6; 
                    ///////////////////////////////////////// 
 } 
 } 
             } 
 } 
           IOWR_VGA_DATA(VGA_BASE, 9, home_missile_x); 
           IOWR_VGA_DATA(VGA_BASE, 10, home_missile_y); 
        } 
         if ( cdelay > 1 )
 { 
               cdelay--; 
 } 
          else if ( cdelay == 1 ) 
 { 
             cdelay = 0;
              IOWR_32DIRECT(AUDIO_BASE,0,0x00000069); 
 } 
         if (ddelay > 1)
\{ ddelay--; 
 } 
          else if ( ddelay == 1 ) 
\{ddelay = 0; IOWR_32DIRECT(AUDIO_BASE,0,0x00000069); 
 } 
           alien_delay_counter = 0; 
           // logic for alien waves 
           direction = alien_phalanx(direction); 
          m idx = 0;
           while ( m_idx < max_active_missiles ) //alien attacks 
           { 
             if ( active_missiles[m_idx] ) 
 { 
              alien missile y[m_idx] = alien missile y[m_idx] + alien missile inc;
               if ( alien_missile_y[m_idx] > ALIEN_MISSILE_BOUNDARY )
```

```
\{active missiles [m \text{ idx}] = 0;
               alien_missile_x[m\_idx] = 0;
               alien_missile_y[m_idx] = 0;
               num active missiles--;
                IOWR_VGA_DATA(VGA_BASE, (1<<4) | m_idx , 0); 
               IOWR_VGA_DATA(VGA_BASE, (1<<5) | m_idx , 0);
 } 
                else 
\{ IOWR_VGA_DATA(VGA_BASE, (1<<5) | m_idx , alien_missile_y[m_idx]); 
 } 
               barricade_collision = 0;
               int kk = 0;
               for ( kk = 0; kk < 4 ; kk + + )
\{ //figure out if the alien missile collided with a barricade block 
                  if ( (alien_missile_y[m_idx] >= barricade_v_coords[kk]-16) && 
                  (alien_missile_x[m_idx] >= barricade_h_coords[kk]) && 
                 (alien missile x[m \text{ id}x] < barricade h coords[kk]+BARRICADE WIDTH))
 { 
                   barricade\_col_id = (int)((alien\_missile\_x[m\_idx] -barricade_h_coords[kk])/BARRICADE_BLOCK_WIDTH);
                    if ( first_barricade_block[kk][barricade_col_id] > 0 ) 
 { 
                      barricade_block_idx = (first_barricade_block[kk][barricade_col_id]-1) * 
NUM_H_BLOCKS_BARRICADE + barricade_col_id;
                       IOWR_VGA_DATA(VGA_BASE,(3<<14)|(kk<<6)|barricade_block_idx,0);
                      if (( first_barricade_block[kk][barricade_col_id] == 16 ) 
                      || ( first barricade block[kk][barricade col id] ==
last_barricade_block[kk][barricade_col_id] ) ) 
\{first barricade block[kk][barricade col id] = 0;
                         last_barricade_block[kk][barricade_col_id] = 0; 
 } 
                      else { 
                         first_barricade_block[kk][barricade_col_id] = 
first_barricade_block[kk][barricade_col_id]+1; 
 } 
                     alien_missile_y[m_idx] = 0;
                     alien_missile_x[m\_idx] = 0;
                     active missiles [m idx] = 0;
                     num_active_missiles--;
                     barricade collision = 1;
 } 
 } 
 }
```

```
 // missile barricade collision 
                  int edelay=20000; 
                if(!barricade_collision){ 
                // killing our home ship 
                if (alien_missile_y[m_idx] >= ALIEN_MISSILE_BOUNDARY - alien_missile_inc && 
                     alien_missile_x[m_idx] >= val && alien_missile_x[m_idx] <=val+32)
\{ IOWR_VGA_DATA(VGA_BASE, 0x000B, 0); 
                  lives1--; 
                  IOWR_VGA_DATA(VGA_BASE, 8, lives1); 
                  int i; 
                 for (i = 0); i < MAX MISSILES; i++ { 
                    active_missiles[i] = 0; 
                   alien_missile_x[i] = 0;
                   alien_missile_y[i] = 0;
 } 
                  num_active_missiles=0; 
                 state reset = 1;
                  IOWR_8DIRECT(PS2_BASE,0,0); 
                  delay(1000000); 
                  IOWR_VGA_DATA(VGA_BASE, 0x000B, 1 ); 
 } 
 } 
 } 
            m_idx++; if ( num_active_missiles < max_active_missiles ) // 
             if ( !num_active_cols ) 
\{ printf("End of level flag set 2\n"); 
              end_of_level_flag = 1; 
              delay(900000);
 } 
             else { 
                // find the free slot 
               m idx = 0;
                while ( active_missiles[m_idx] ) { 
                  m_idx++; } 
                active_missiles[m_idx] = 1; 
                num_active_missiles++;
                // pick an alien column in random
```
}

{

```
 do { 
                   randCol = ( rand() % NUM ALIENS PER ROW );
                  } while ( ! first_alien_incol[randCol] ) ; 
                  // pick an alive alien in the column in random 
                  randRow = rand() % first_alien_incol[randCol]; 
                   // figure out the missile origin 
                   alien_missile_x[m_idx] = wave_h + (randCol) * (ALIEN_WIDTH + ALIEN_GAP) +
(ALIEN_WIDTH /2); 
                   alien_missile_y[m_idx] = wave_v + (randRow) * (ALIEN_LENGTH + ALIEN_GAP) + 
ALIEN_LENGTH; 
                  IOWR_VGA_DATA(VGA_BASE, (1<<4) | m_idx , alien_missile_x[m_idx]); 
                  IOWR_VGA_DATA(VGA_BASE, (1<<5) | m_idx , alien_missile_y[m_idx]); 
 } 
            } 
         counter = 0; // reset counter
        } 
        else{ 
           counter++; 
        } 
        //Reading Keyboard Inputs 
        if (IORD_8DIRECT(PS2_BASE,0)) 
        { 
           state=read_key(); 
        } 
        if(!key_delay) 
        { 
           response(state); 
           key_delay=5000; 
        } 
        else 
           key_delay--; 
        if (state_reset) 
        { 
           state='I'; 
          state_reset = 0;
        } 
     } 
      //change game state to 'game over screen'// 
       game_state=3; 
      IOWR_VGA_DATA(VGA_BASE,52 , game_state);
       ////////////////////////////////////// 
      //wait for another round of game 
        while (!IORD_8DIRECT(PS2_BASE,0)); 
           code=IORD_8DIRECT(PS2_BASE,4); 
       while (!IORD_8DIRECT(PS2_BASE,0));
          code= IORD_8DIRECT(PS2_BASE,4);
```

```
while (!IORD_8DIRECT(PS2_BASE,0));
   code= IORD_8DIRECT(PS2_BASE,4);
```
//////////////////////////////////////

```
 IOWR_VGA_DATA(VGA_BASE, 0xFFFF, 0); 
   ent_count++;
   restart = 1;
```
 }while(1); printf("should never exit\n");

return 0;

```
}
```
## 8.2 de2\_vga\_raster.vhd

```
-----------------------------------------------------------------------------
---- Simple VGA raster display 
---- Stephen A. Edwards 
-- sedwards@cs.columbia.edu 
-- 
-----------------------------------------------------------------------------
-library ieee; 
use ieee.std_logic_1164.all; 
use ieee.numeric_std.all; 
entity de2_vga_raster is 
  port ( 
reset : in std_logic;
 clk : in std_logic; -- Should be 25.125 MHz 
read : in std_logic;
write \qquad \qquad : in std_logic;
 chipselect : in std_logic; 
address : in unsigned(15 downto 0);
readdata : out unsigned(15 downto 0);
writedata : in unsigned(15 downto 0);
   VGA_CLK, -- Clock
   VGA_HS, - H_SYNC
   VGA_VS, - V_SYNC
    VGA_BLANK, -- BLANK 
   VGA_SYNC : out std_logic; -- SYNC
   VGA_R, - Red[9:0]
   VGAG, \qquad - - Green[9:0]
   VGA B : out unsigned(9 downto 0) -- Blue[9:0]
    );
```
end de2\_vga\_raster;

architecture rtl of de2\_vga\_raster is -- Video parameters constant HTOTAL : integer := 800; constant HSYNC : integer := 96; constant HBACK\_PORCH : integer := 48; constant HACTIVE : integer := 640; constant HFRONT\_PORCH : integer := 16; constant VTOTAL : integer := 525; constant VSYNC : integer := 2; constant VBACK\_PORCH : integer := 33; constant VACTIVE : integer := 480; constant VFRONT\_PORCH : integer := 10; -- Space Invader Game Parameter constant HOME\_VSTART : integer := 440; -- vertical starting position of home ship<br>constant SHIP\_LENGTH constant SHIP\_LENGTH : integer := 32; constant SHIP\_WIDTH : integer := 32; constant ALIEN\_LENGTH : integer := 16; constant ALIEN\_WIDTH : integer := 16; constant GAP\_LENGTH : integer := 32; constant Apple Constant GAP\_LENGTH : integer : 16;<br>  $\begin{array}{ccc}\n\cdot & \cdot & \cdot & \cdot & \cdot \\
\cdot & \cdot & \cdot & \cdot & \cdot \\
\cdot & \cdot & \cdot & \cdot & \cdot \\
\cdot & \cdot & \cdot & \cdot & \cdot\n\end{array}$  : integer := 16; constant HOME\_MISSILE\_LENGTH : integer := 16; constant HOME\_MISSILE\_WIDTH : integer := 2; constant STAR\_LENGTH : integer := 16; constant STAR\_WIDTH : integer := 16; constant STAR1\_H\_COORD : integer := 70; constant STAR1\_V\_COORD : integer := 90; constant STAR2\_H\_COORD : integer := 156; constant STAR2\_V\_COORD : integer := 300; constant STAR3\_H\_COORD : integer := 228; constant STAR3\_V\_COORD : integer := 450; constant STAR4\_H\_COORD : integer := 280; constant STAR4\_V\_COORD : integer := 50; constant STAR5\_H\_COORD : integer := 390; constant STAR5\_V\_COORD : integer := 200; constant STAR6\_H\_COORD : integer := 400; constant STAR6\_V\_COORD : integer := 400; constant STAR7\_H\_COORD : integer := 500; constant STAR7\_V\_COORD : integer := 33; constant STAR8\_H\_COORD : integer := 460; constant STAR8\_V\_COORD : integer := 103; constant STAR9\_H\_COORD : integer := 580;<br>constant STAR9\_V\_COORD : integer := 300; constant STAR9\_V\_COORD constant STAR10\_H\_COORD : integer := 600; constant STAR10\_V\_COORD : integer := 420; constant STAR11\_H\_COORD : integer := 170; constant STAR11 V COORD : integer := 190; constant STAR12 H COORD : integer := 20; constant STAR12\_V\_COORD : integer := 500; constant STAR13 H COORD : integer := 128;

constant STAR13\_V\_COORD : integer := 450; constant STAR14\_H\_COORD : integer := 180; constant STAR14\_V\_COORD : integer := 50; constant STAR15\_H\_COORD : integer := 290; constant STAR15\_V\_COORD : integer := 200; constant STAR16 H COORD : integer :=  $275$ ; constant STAR16 V COORD : integer := 90; constant STAR17\_H\_COORD : integer := 345; constant STAR17\_V\_COORD : integer := 300; constant NUM\_ALIENS\_PER\_ROW: integer := 12; constant NUM\_ALIEN\_ROWS : integer := 5; constant TEXT\_LENGTH : integer := 16; constant TEXT\_WIDTH : integer := 80; constant NUM\_LENGTH : integer := 16; constant NUM\_WIDTH : integer := 16; constant OFFSET\_X constant OFFSET\_X : integer := 32;<br>
constant OFFSET\_Y : integer := 32; constant SCORE\_X : integer :=100; constant SCORE\_Y : integer := 20; constant TIMER\_H\_COORD : integer := 520; constant TIMER\_V\_COORD : integer := 64; constant TIMER H COORD 1 : integer := 536; constant TIMER\_V\_COORD\_1 : integer := 80; constant TIMER\_H\_COORD\_2 : integer := 552; constant TIMER\_V\_COORD\_2 : integer := 80; constant BARRICADE1\_H\_COORD: integer := 125; constant BARRICADE1\_V\_COORD: integer := 375; constant BARRICADE2\_H\_COORD: integer := 225; constant BARRICADE2\_V\_COORD: integer := 375; constant BARRICADE3\_H\_COORD: integer := 325; constant BARRICADE3 V COORD: integer := 375; constant BARRICADE4\_H\_COORD: integer := 425; constant BARRICADE4\_V\_COORD: integer := 375; constant BARRICADE LENGTH: integer := 32; constant BARRICADE\_WIDTH: integer := 32; constant NUM\_H\_BLOCKS\_BARRICADE : integer := 4; constant BARRICADE\_BLOCK\_LENGTH : integer := 2; constant BARRICADE BLOCK WIDTH : integer := 8; constant SCORE\_H\_COORD : integer := 520; constant SCORE\_V\_COORD : integer := 20; constant NUM\_DIGITS : integer := 5; constant SCORE\_H\_COORD\_1 : integer := 520; constant SCORE\_V\_COORD\_1 : integer := 36; constant SCORE\_LENGTH : integer := 16; constant SCORE\_WIDTH : integer := 16; constant SCORE GAP : integer := 0; constant LIVES\_H\_COORD : integer := 10; constant LIVES\_V\_COORD : integer := 20;

```
constant LIVES_H_COORD_1 : integer := 18;
constant LIVES_V_COORD_1 : integer := 36;
constant LIVES_H_COORD_2 : integer := 42;
constant LIVES_V_COORD_2 : integer := 36;
 constant LIVES H COORD 3 : integer := 66;constant LIVES V COORD 3 : integer := 36;
  -- Signals for the video controller 
  signal clk25 : std logic := '0';signal Hcount : unsigned(9 downto 0); -- Horizontal position (0-800)
  signal Vcount : unsigned(9 downto 0); -- Vertical position (0-524) signal EndOfLine, EndOfField : std_logic; 
   signal vga_hblank, vga_hsync, vga_vblank, vga_vsync : std_logic; -- Sync. 
signals 
   signal pixel_set, home_bit, wave_bit, score_bit,
score_bit_1, barricade1_bit,barricade2_bit,
barricade3_bit,barricade4_bit,star1_bit,star2_bit,star3_bit,star4_bit,
star5_bit,star6_bit,star7_bit,star8_bit,star9_bit,star10_bit,star11_bit,star1
2 bit, star13 bit, star14 bit, star15 bit,
star16_bit,star17_bit,homemissile_bit,timer_bit,timer_bit_1,timer_bit_2,timer
_bit_3,timer_bit_4,intro_bit,game_over_bit, 
lives_bit,lives_bit_1,lives_bit_2,lives_bit_3 : std_logic; 
       type alien_missile_array is array(9 downto 0) of std_logic; 
    signal alienmissile_bits : alien_missile_array;
  -type ram_type is array(15 downto 0) of unsigned(15 downto 0);
  --signal state_vector : ram_type ;
  signal home_status : std_logic;
  signal ram_address : unsigned(15 downto 0);
  signal home_h_coord : unsigned(15 downto 0);
  signal home_h_coord_temp : unsigned(15 downto 0);
   --signal state : states; 
  signal wave_h_coord : unsigned(15 downto 0);
  signal wave_v_coord : unsigned(15 downto 0);
  signal wave_h_coord_temp : unsigned(15 downto 0);
  signal wave_v_coord_temp : unsigned(15 downto 0);
  signal wave_h_counter : integer := 0;
  signal wave_v_counter : integer := 0;
  signal alien_h_coord : unsigned(15 downto 0);
  signal alien_v_coord : unsigned(15 downto 0);
  signal score : unsigned(31 downto 0);
   type score_type is array(4 downto 0) of integer; 
  signal score_array : score_type;
signal lives1_num : integer;
signal lives2_num : integer;
signal lives3_num : integer;
signal timer1_num : integer;
```
```
signal timer2_num : integer;
signal timer3_num : integer;
signal timer4_num : integer;
  signal star h coord : unsigned(15 downto 0);
  signal star v coord : unsigned(15 downto 0);
   signal home_missile_x : integer; 
   signal home_missile_y : integer; 
  signal home_missile_x_temp : integer;
  signal home_missile_y_temp : integer;
   type alien_missiles is array(9 downto 0) of integer; 
   signal alien_missile_x : alien_missiles; 
   signal alien_missile_y : alien_missiles; 
   signal alien_missile_x_temp : alien_missiles; 
   signal alien_missile_y_temp : alien_missiles; 
   --type bit_status is array(59 downto 0) of std_logic; 
   --signal alien_status : bit_status; 
  signal alien_status_1 : unsigned(31 downto 0);
  signal alien_status_2 : unsigned(31 downto 0);
-- type score_disp is array(15 downto 0) of unsigned(79 downto 0); 
-- signal score_text : score_disp;
-- type lives_disp is array(15 downto 0) of unsigned(79 downto 0);
-- signal lives_text : lives_disp;
  type disp is array(15 downto 0) of unsigned(79 downto 0); 
   signal score_text : disp; 
   signal timer_text : disp; 
  signal lives_text : disp; 
  signal score row : unsigned (79 downto 0);
  signal score_col : unsigned (79 downto 0);
  signal lives_row : unsigned (79 downto 0);
  signal lives_col : unsigned (79 downto 0);
  signal timer_row : unsigned (79 downto 0);
  signal counter: integer: = 0;
  signal lives_row_1 : unsigned (15 downto 0);
  signal lives_row_2 : unsigned (15 downto 0);
  signal lives_row_3 : unsigned (15 downto 0);
  signal timer_row_1 : unsigned (15 downto 0);
  signal timer_row_2 : unsigned (15 downto 0);
  signal timer_row_3 : unsigned (15 downto 0);
  signal timer_row_4 : unsigned (15 downto 0);
   ----------------------------------- 
  type arr is array (29 downto 0) of integer; 
   type matrix is array (15 downto 0,15 downto 0) of integer; 
   type image_32_32 is array(31 downto 0) of unsigned(31 downto 0); 
   signal home_ship : image_32_32;
```

```
type image_16_16 is array(15 downto 0) of unsigned(15 downto 0);
   signal alien_ship : image_16_16; 
   signal alien_ship2: image_16_16; 
   signal alien_explode:image_16_16; 
  signal star sprite: image 16 16;
  signal star sprite2: image 16 16;
   signal lives_sprite:image_16_16; 
   signal sprite_0, sprite_1, sprite_2, sprite_3, sprite_4, sprite_5, 
sprite_6, sprite_7, sprite_8, sprite_9 :image_16_16; 
   signal home_ship_barricade : image_32_32; 
   type per_barricade_bits is array(63 downto 0) of std_logic; 
   type barr_status_bits is array(3 downto 0) of per_barricade_bits; 
   signal barricade_status : barr_status_bits; 
      -------------------------------------------------- 
 ------------------------------------------------------------------------- 
--game state = 1:hello screen 
--game state = 2:game in progress 
--qame state = 3:qame over
 signal game_state : integer:=1;
  type intro_array is array(86 downto 0) of unsigned(299 downto 0); 
signal intro: intro array;
 signal intro_row:unsigned(299 downto 0);
  constant INTRO_H_COORD : integer := 170; 
 constant INTRO_V_COORD : integer := 120;
  type game_over_arr is array(39 downto 0) of unsigned(299 downto 0); 
  signal game_over : game_over_arr; 
 signal game_over_row:unsigned(299 downto 0);
 constant GAME OVER H COORD: integer :=180;
  constant GAME_OVER_V_COORD: integer :=120; 
-------------------------------------------------------------------------- 
begin 
   -- Horizontal and vertical counters 
 -home_h_coord <= to_unsigned(300,16); -- home ship location
home_ship(0) <= "000000000000000110000000000000000000";
 home ship(1) \leq 100000000000000111100000000000000";
home_ship(2) <= "00000000000001111110000000000000";
 home_ship(3) <= "00000000000011111111000000000000";
home\_ship(4) \leq  "000000000001111111111100000000000"
home_ship(5) <= "0000000000111011101110000000000";
home_ship(6) <= "00000000011111000011111000000000";
home_ship(7) \leq "0000000011111110000111111100000000" ;
home_ship(8) <= "000000011111111001111111110000000";
home_ship(9) <= "000000111111111111111111111000000";
```
home  $\text{ship}(10) \leq \text{''00000111111011111110111111100000''}$ ;

```
home_ship(11) <= "0000111111100111111110011111110000";
home_ship(12) \le "0001111111001111111111100111111000";
home_ship(13) \le "0011111111001111111111001111111100"
home_ship(14) <= "01111111111001111111001111111111110";
home \text{ship}(15) \leq \text{``}11111111111111111111111111111''home \text{ship}(16) \leq "111111111111011111110111111111111111
home_ship(17) \le "011111111100011111100011111111110"
home\_ship(18) \le 1001111111000001111100000111111100home ship(19) \leq "0001111100000001100000011111000"home ship(20) \leq "00001110000000000000000001110000" home_ship(21) <= "00000100000000000000000000100000" ; 
 home_ship(22) <= "00000000000000000000000000000000" ; 
 home_ship(23) <= "00000000000000000000000000000000" ; 
 home_ship(24) <= "00000000000000000000000000000000" ; 
home\_ship(25) \leq "000000000000000000000000000" home_ship(26) <= "00000000000000000000000000000000" ; 
home\_ship(27) \leq "0000000000000000000000000000" home_ship(28) <= "00000000000000000000000000000000" ; 
 home_ship(29) <= "00000000000000000000000000000000" ; 
 home_ship(30) <= "00000000000000000000000000000000" ; 
 home_ship(31) <= "00000000000000000000000000000000" ; 
--------------------------------------------------------------- 
 alien_ship(0) <= "0000011111100000" ; 
alien_ship(1) <= "00001111111110000";
alien_ship(2) <= "00011111111111000";
alien ship(3) <= "0011101111011100" ;
 alien_ship(4) <= "0111000110001110" ; 
alien_ship(5) <= "1111101111011111";
alien_ship(6) \le "11111111111111111"
alien_ship(7) <= "1111111111111111111"
 alien_ship(8) <= "0011000000001100" ; 
 alien_ship(9) <= "0011000000001100" ; 
 alien_ship(10) <= "0000111111110000" ; 
alien_ship(11) \leq "00001111111110000";
alien_ship(12) \leq "0011000000001100";
alien ship(13) <= "0011000000001100" ;
 alien_ship(14) <= "1100000000000011" ; 
alien_ship(15) \le "1100000000000011";
 alien_ship2(0) <= "0000011111100000" ; 
 alien_ship2(1) <= "0000111111110000" ; 
alien_ship2(2) <= "00011111111111000";
alien_ship2(3) <= "0011101111011100"\text{alien\_ship2(4)} \leq 10111000110001110"alien_ship2(5) <= "1111101111011111"alien_ship2(6) <= "1111111111111111111";
alien_ship2(7) <= "1111111111111111111";
alien_ship2(8) <= "111111111111111111";
align\_ship2(9) \leq 110000000000011"alien\_ship2(10) \leq 1100000000000011"
alien_ship2(11) <= "1100000000000011"
alien ship2(12) \leq "0110000000000110" ;
alien ship2(13) \leq "0011000000001100" ;
alien ship2(14) \leq "0001100000011000" ;
alien ship2(15) \leq "0000110000110000" ;
```

```
 alien_explode(0) <= "1000000100000001" ; 
alien_explode(1) <= "0100000010000010";
\text{alien\_explode}(2) \leq "0010000100000100" ;
\text{alien\_explode}(3) \leq 0.001000010001000"alien explode(4) <= "0000100100010000" ;
alien explode(5) <= "0000010010100000" ;
alien explode(6) \leq "0000000100000000" ;
 alien_explode(7) <= "1111110000111111" ; 
alien explode(8) <= "00000000000000000" ;
alien_explode(9) <= "0000010100100000" ;
alien explode(10) <= "0000100010010000" ;
alien_explode(11) \leq "0001000100001000";
 alien_explode(12) <= "0010000010000100" ; 
 alien_explode(13) <= "0100000100000010" ; 
 alien_explode(14) <= "1000000010000001" ; 
 alien_explode(15) <= "0000000100000000" ; 
 star_sprite(0) <= "0000000010000000" ; 
 star_sprite(1) <= "0000000111000000" ; 
 star_sprite(2) <= "0000000010000000" ; 
 star_sprite(3) <= "0000000000000000" ; 
 star_sprite(4) <= "0000000000000000" ; 
star\_sprite(5) \leq "000000000000000" star_sprite(6) <= "0000000000000000" ; 
 star_sprite(7) <= "0000000000000000" ; 
 star_sprite(8) <= "0000000000000000" ; 
star sprite(9) \leq "0000000000000000" ;
 star_sprite(10) <= "0000000000000000" ; 
 star_sprite(11) <= "0000000000000000" ; 
 star_sprite(12) <= "0000000000000000" ; 
star\_sprite(13) \leq "000000000000000" star_sprite(14) <= "0000000000000000" ; 
 star_sprite(15) <= "0000000000000000" ; 
 star_sprite2(0) <= "0000000000000000" ; 
 star_sprite2(1) <= "0000000000000000" ; 
star\_sprite2(2) \leq "000000000000000" star_sprite2(3) <= "0000000000000000" ; 
 star_sprite2(4) <= "0000000000000000" ; 
star sprite2(5) \leq "0000000000000000" ;
 star_sprite2(6) <= "0000000000000000" ; 
 star_sprite2(7) <= "0000000000000000" ; 
 star_sprite2(8) <= "0000000000000000" ; 
 star_sprite2(9) <= "0000000000000000" ; 
star\_sprite2(10) \leq "000000000000000" star_sprite2(11) <= "0000000000000000" ; 
 star_sprite2(12) <= "0000000000000000" ; 
star sprite2(13) \leq "0000000000000000" ;
star\_sprite2(14) \leq "000000000000000";
 star_sprite2(15) <= "0000000000000000" ; 
-----------------------------------------------------------------------------
----------------------- 
lives sprite(0) \leq "0000000110000000";
lives sprite(1) \leq "0000001111000000";
 lives_sprite(2) <= "0000011111100000" ; 
 lives_sprite(3) <= "0000110110110000" ; 
lives sprite(4) <= "0001111001111000" ;
```
 $lives\_sprite(6) \leq "0110111111101110"$ ;  $lives\_sprite(7) \leq "1110011111001111"$  $lives\_sprite(8) \leq 1111111111111111" ;$ lives sprite(9)  $\le$  "1111101111011111" ; lives\_sprite(10) <= "0111000110001110" ; lives sprite(11)  $\leq$  "0010000000000100"; lives\_sprite(12) <= "0000000000000000" ; lives sprite(13)  $\leq$  "0000000000000000"; lives\_sprite(14) <= "0000000000000000" ; lives sprite(15)  $\leq$  "0000000000000000"; ----------------------------------------------------------------------------- ---------------------- score\_text( 0) <= "0000000000000000000000000000000000000000000000000000000000000000000000000000  $0000$ "; score\_text $(1)$  <= "0000000000000000000000000000000000000000000000000000000000000000000000000000 0000"; score text( 2)  $\leq$ "0000000000000000000000000000000000000000000000000000000000000000000000000000 0000"; score\_text( $3$ ) <= "0000111111111000000011111111100000001111111100000000111111110000000111111111 1000"; score text( 4)  $\leq$ "0001111111111000000111111111100000011111111110000001111111111000000111111111 1000"; score\_text( 5) <= "0001100000000000000110000000000000011000000110000001100000011000000110000000 0000"; score\_text( $6$ ) <= "0001100000000000000110000000000000011000000110000001100000011000000110000000  $0000$ "; score\_text( $7$ ) <= "0001111111111000000110000000000000011000000110000001111111111000000111111111 1000"; score text(  $8$ ) <= "0000111111111000000110000000000000011000000110000001111111111000000111111111 1000"; score\_text( $9$ ) <= "0000000000011000000110000000000000011000000110000001100111000000000110000000  $0000"$ ; score text $(10)$  <= "0000000000011000000110000000000000011000000110000001100011100000000110000000 0000"; score text $(11)$   $\leq$ "0001111111111000000111111111100000011111111110000001100001110000000111111111 1000";  $score\_text(12) \leq$ "0001111111110000000011111111100000001111111100000001100000111000000111111111 1000"; score text(13)  $\leq$ "0000000000000000000000000000000000000000000000000000000000000000000000000000  $0000"$ ;

lives\_sprite(5) <= "0010011111001100" ;

 $score\_text(14) \leq$ "0000000000000000000000000000000000000000000000000000000000000000000000000000  $0000"$ ;  $score\_text(15) \leq$ "0000000000000000000000000000000000000000000000000000000000000000000000000000 0000"; ----------------------------------------------------------------------------- ----------------------- lives text(  $0$ )  $\le$ "0000000000000000000000000000000000000000000000000000000000000000000000000000 0000"; lives\_text( $1$ ) <= "0000000000000000000000000000000000000000000000000000000000000000000000000000 0000"; lives\_text( $2$ ) <= "0000000000000000000000000000000000000000000000000000000000000000000000000000 0000"; lives\_text( $3$ ) <= "0000001100000000000111111111100000011000001100000111111111000000011111111100 0000"; lives text( 4)  $\leq$ "0000001100000000000111111111100000011000001100000111111111000000111111111100 0000"; lives\_text( $5$ ) <= "0000001100000000000000011000000000011000001100000110000000000000110000000000  $0000$ "; lives text(  $6$ )  $\leq$ "0000001100000000000000011000000000001100011000000110000000000000110000000000 0000"; lives\_text( $7)$  <= "0000001100000000000000011000000000001100011000000111111111000000111111111100 0000"; lives\_text( $8$ ) <= "0000001100000000000000011000000000001100011000000111111111000000011111111100 0000"; lives\_text( $9$ ) <= "0000001100000000000000011000000000000110110000000110000000000000000000001100  $0000"$ ; lives text $(10)$  <= "0000001100000000000000011000000000000110110000000110000000000000000000001100 0000"; lives\_text $(11)$  <= "0000001111111110000111111111100000000110110000000111111111000000111111111100 0000"; lives\_text $(12)$  <= "0000001111111110000111111111100000000011100000000111111111000000111111111000 0000"; lives text(13)  $\leq$ "0000000000000000000000000000000000000000000000000000000000000000000000000000  $0000"$ ; lives\_text $(14)$  <= "0000000000000000000000000000000000000000000000000000000000000000000000000000 0000"; lives text(15)  $\leq$ "0000000000000000000000000000000000000000000000000000000000000000000000000000 0000";

------------------------

------------------------

timer\_text( 0) <= "0000000000000000000000000000000000000000000000000000000000000000000000000000 0000"; timer text( 1)  $\leq$ "0000000000000000000000000000000000000000000000000000000000000000000000000000 0000"; timer text( 2)  $\leq$ "0000000000000000000000000000000000000000000000000000000000000000000000000000 0000"; timer\_text( $3$ ) <= "0000001100000000000111111111110000011000001100000111111111000001100000000000 0000"; timer\_text( $4$ ) <= "0000001100000000000111111111110000011000001100000111111111000001100000000000 0000"; timer\_text( $5$ ) <= "0000001100000000000110000000000000011000001100000110000000000001100000000000 0000"; timer\_text( $6$ ) <= "0000001100000000000110000000000000001100011000000110000000000001100000000000 0000"; timer\_text( 7) <= "0000001100000000000111111111110000001100011000000111111111000001100000000000 0000"; timer\_text( $8$ ) <= "0000001100000000000111111111110000001100011000000111111111000001100000000000 0000"; timer\_text( $9$ ) <= "0000001100000000000110000000000000000110110000000110000000000001100000000000 0000"; timer text(10)  $\leq$ "0000001100000000000110000000000000000110110000000110000000000001100000000000  $0000$ "; timer text $(11)$  <= "0000001111111110000111111111110000000110110000000111111111000001111111110000 0000"; timer\_text $(12)$  <= "0000001111111110000111111111110000000011100000000111111111000001111111110000  $0000"$ ;  $timer\_text(13) \leq$ "0000000000000000000000000000000000000000000000000000000000000000000000000000  $0000"$ ; timer\_text(14) <= "0000000000000000000000000000000000000000000000000000000000000000000000000000 0000"; timer\_text $(15)$  <= "0000000000000000000000000000000000000000000000000000000000000000000000000000  $0000"$ ;

-----------------------------------------------------------------------------

-----------------------------------------------------------------------------

```
sprite_0( 1) \leq "000000000000000"sprite_0(2) \leq "000000000000000";
sprite_0( 3) <= "0000111111110000"; 
sprite_0( 4) <= "0001111111111000"; 
sprite 0( 5) \le 10001100000011000";
sprite 0( 6) <= "0001100000011000";
sprite 0( 7) <= "0001100000011000";
sprite_0( 8) <= "0001100000011000"; 
sprite 0( 9) <= "0001100000011000";
sprite 0(10) \leq \text{``000110000011000''};
sprite_0(11) <= "0001111111111000"; 
sprite_0(12) <= "0000111111110000"; 
sprite_0(13) <= "0000000000000000"; 
sprite_0(14) <= "0000000000000000"; 
sprite_0(15) <= "0000000000000000"; 
sprite 1( 0) \leq "0000000000000000";
sprite_1( 1) <= "0000000000000000"; 
sprite_1( 2) <= "0000000000000000"; 
sprite_1( 3) \leq "0000001111000000";
sprite_1( 4) \leq "0000011111000000";
sprite 1( 5) \le  "0000111111000000";
sprite_1( 6) <= "0000000111000000"; 
sprite_1( 7) <= "0000000111000000"; 
sprite_1( 8) <= "0000000111000000"; 
sprite_1( 9) <= "0000000111000000"; 
sprite 1(10) \leq "0000000111000000";
sprite_1(11) <= "0000000111000000"; 
sprite_1(12) <= "0000000111000000"; 
sprite_1(13) \leq "000000000000000";
sprite_1(14) \leq "000000000000000";
sprite_1(15) <= "0000000000000000"; 
sprite 2( 0) \leq "0000000000000000";
sprite_2( 1) <= "0000000000000000"; 
sprite_2( 2) <= "0000000000000000"; 
sprite 2( 3) <= "00001111111110000";
sprite_2( 4) <= "00011111111111000";
sprite_2( 5) <= "0001110000111000"; 
sprite 2( 6) \leq "0000000000111000";sprite_2( 7) \leq "0000000001110000";sprite_2( 8) <= "0000000011100000"; 
sprite_2( 9) <= "0000000111000000"; 
sprite_2(10) <= "0000001110000000"; 
sprite_2(11) <= "0000111111111000"; 
sprite_2(12) <= "0001111111111000"; 
sprite_2(13) <= "0000000000000000"; 
sprite 2(14) \leq \text{``00000000000000"};sprite_2(15) \leq "000000000000000";
sprite_3( 0) <= "0000000000000000"; 
sprite_3( 1) <= "0000000000000000"; 
sprite 3( 2) \le  "0000000000000000";
sprite 3( 3) \le  "00001111111110000";
sprite_3( 4) <= "00011111111111000";
sprite 3( 5) \le  "0001100000011000";
sprite 3( 6) \le  "0000000000011000";
```
sprite\_3( 7) <= "0000000111110000";  $sprite_3( 8) \leq "0000000111110000"$ ; sprite\_3( 9) <= "0000000000011000"; sprite\_3(10) <= "0001100000011000"; sprite  $3(11) \leq "0001111111111000"$ ; sprite  $3(12) \leq \sqrt{0000111111110000}$ "; sprite\_3(13) <= "0000000000000000"; sprite\_3(14) <= "0000000000000000"; sprite  $3(15) \leq "000000000000000"$ ; sprite  $4( 0)$   $\leq$  "0000000000000000";  $sprite_4( 1) \leq "000000000000000"$ ; sprite\_4( 2) <= "0000000000000000";  $sprite_4( 3) \leq "0000000011111000";$ sprite\_4( 4) <= "0000000111111000"; sprite\_4( 5) <= "0000001110011000"; sprite\_4( 6) <= "0000011100011000"; sprite\_4( 7) <= "0000111000011000"; sprite\_4( 8) <= "0001111111111100"; sprite\_4( 9) <= "00011111111111100"; sprite\_4(10) <= "0000000000011000"; sprite\_4(11) <= "0000000000011000"; sprite\_4(12) <= "0000000000011000"; sprite\_4(13) <= "0000000000000000"; sprite\_4(14) <= "0000000000000000"; sprite  $4(15) \leq \text{"000000000000000"$ ; sprite  $5( 0) \leq "000000000000000"$ ; sprite\_5( 1) <= "0000000000000000";  $sprite_5(2) \leq "000000000000000"$ ;  $sprite_5( 3) \le 10001111111111000"$ ; sprite\_5( 4) <= "0001111111111000"; sprite\_5( 5) <= "0001100000000000"; sprite  $5( 6) \leq "0001100000000000"$ ; sprite\_5( 7) <= "0001111111110000"; sprite\_5( 8) <= "00011111111111000"; sprite  $5( 9) \le 10000000000011000$ "; sprite\_5(10) <= "0001100000011000"; sprite\_5(11) <= "0001111111111000"; sprite  $5(12) \leq \text{``0000111111110000''}$ ; sprite\_5(13) <= "0000000000000000"; sprite\_5(14) <= "0000000000000000"; sprite\_5(15) <= "0000000000000000"; sprite\_6( 0) <= "0000000000000000"; sprite\_6( 1) <= "0000000000000000"; sprite\_6( 2) <= "0000000000000000"; sprite  $6( 3) \le$  "00001111111110000";  $sprite_6( 4) \leq "0001111111111000";$  $sprite_6( 5) \leq "0001100000011000";$ sprite\_6( 6) <= "0001100000000000"; sprite\_6( 7) <= "0001111111110000"; sprite  $6( 8) \le 10001111111111000$ "; sprite\_6( 9) <= "0001100000011000"; sprite\_6(10) <= "0001100000011000"; sprite  $6(11) \leq "0001111111111000"$ ; sprite  $6(12) \leq "0000111111110000"$ ;

```
sprite_6(13) \leq "000000000000000"sprite_6(14) \leq "000000000000000";
sprite_6(15) <= "0000000000000000"; 
sprite 7( 0) \leq "0000000000000000";
sprite 7( 1) \le '000000000000000";
sprite 7( 2) \le 1000000000000000";
sprite 7( 3) \le 10001111111111000";
sprite 7( 4) \le 10001111111111000";
sprite 7( 5) < = "0000000001110000";
sprite_7( 6) <= "0000000001110000"; 
sprite_7( 7) \leq "0000000011100000";
sprite_7( 8) <= "0000000011100000"; 
sprite_7( 9) <= "0000000111000000"; 
sprite_7(10) <= "0000000111000000"; 
sprite_7(11) <= "0000001110000000"; 
sprite_7(12) <= "0000001110000000"; 
sprite_7(13) <= "0000000000000000"; 
sprite_7(14) <= "0000000000000000"; 
sprite_7(15) <= "0000000000000000"; 
sprite 8( 0) \leq "000000000000000";
sprite_8( 1) <= "0000000000000000"; 
sprite_8( 2) <= "0000000000000000"; 
sprite_8( 3) <= "0000111111110000"; 
sprite 8( 4) \le  "0001111111111000";
sprite 8( 5) \le  "0001100000011000";
sprite 8( 6) \le 10001100000011000";
sprite_8( 7) <= "0000111111110000"; 
sprite_8( 8) <= "0000111111110000"; 
sprite_8( 9) <= "0001100000011000"; 
sprite_8(10) <= "0001100000011000"; 
sprite_8(11) <= "0001111111111000"; 
sprite 8(12) \leq \sqrt{0000111111110000}";
sprite_8(13) <= "0000000000000000"; 
sprite_8(14) <= "0000000000000000"; 
sprite_8(15) <= "0000000000000000"; 
sprite 9( 0) \leq "000000000000000";
sprite 9( 1) \le '000000000000000";
sprite_9(2) \leq "000000000000000";
sprite_9( 3) <= "0000111111110000"; 
sprite 9( 4) \le  "0001111111111000";
sprite 9( 5) \le 10001100000011000";
sprite_9( 6) <= "0001100000011000"; 
sprite_9( 7) <= "0001111111111000"; 
sprite_9( 8) <= "0000111111111000"; 
sprite 9( 9) \le  "0000000000011000";
sprite_9(10) \leq "0001100000011000";sprite_9(11) <= "0001111111111000"; 
sprite_9(12) <= "0000111111110000"; 
sprite_9(13) <= "0000000000000000"; 
sprite 9(14) \leq "000000000000000";
sprite_9(15) <= "0000000000000000"; 
   ---------------------------------------------------------------- 
 home_ship_barricade(0) <= "11111111000001111100000111111111" ; 
home_ship_barricade(1) <= "1111111100000111111000001111111111" ;
```
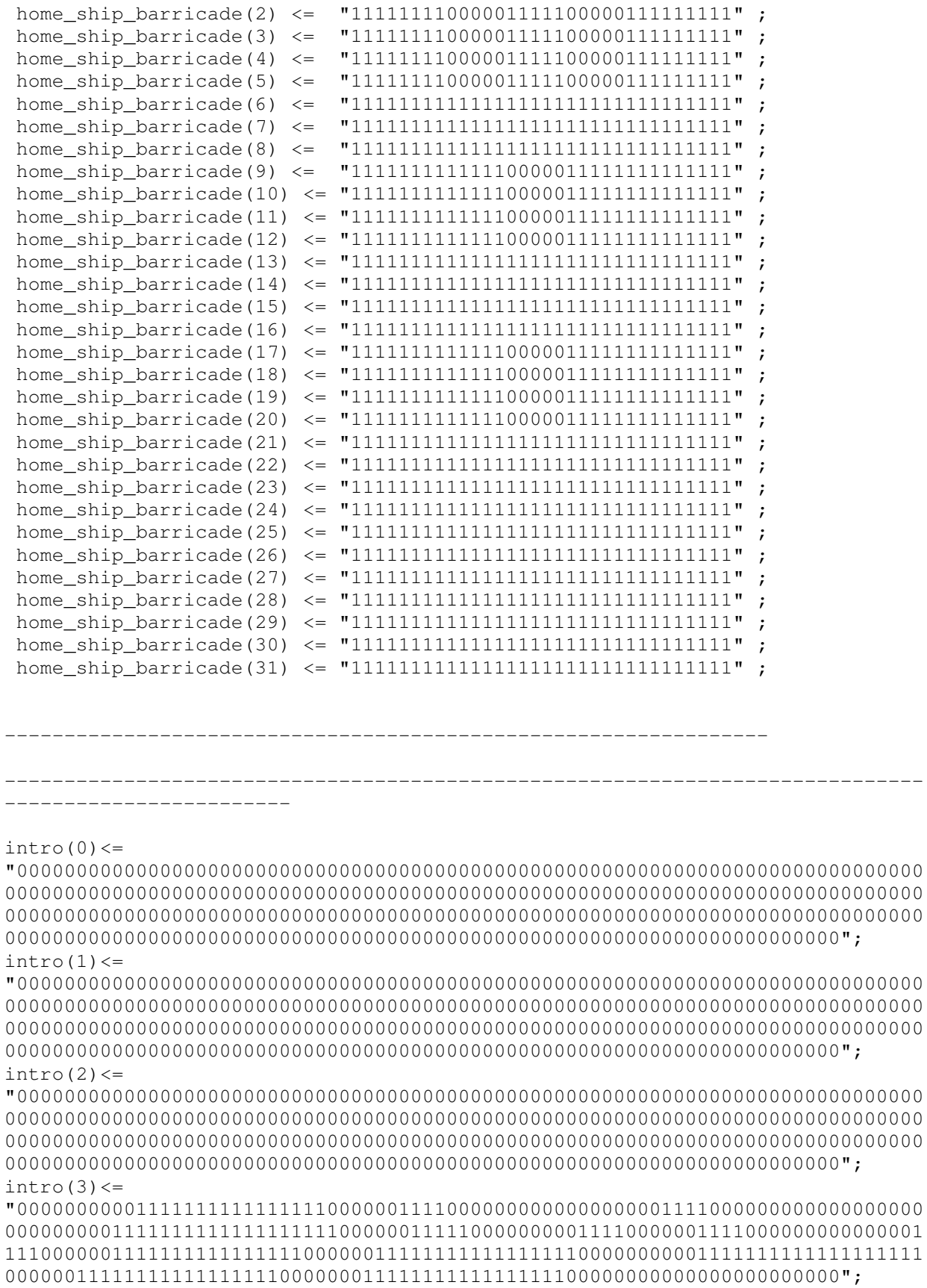

 $intro(4)$  <= "0000000000111111111111111100000011110000000000000000001111000000000000000000 00000000011111111111111111110000001111110000000011110000000111100000000000011 11000000011111111111111110000001111111111111111110000000001111111111111111111 0000001111111111111111100000001111111111111111100000000000000000000000";  $\text{intro}(5)$  <= "0000000000111000000000011100000011110000000000000000001111000000000000000000 00000000000000001111100000000000001111111100000011110000000011110000000000111 10000000011100000000001110000001110000000000000111000000001110000000000000000 0000001110000000000011100000001110000000000000000000000000000000000000";  $intro(6)$  <= "0000000000111000000000011100000011110000000000000000001111000000000000000000 00000000000000001111100000000000001111100111000011110000000001111000000001111 00000000011100000000001110000001110000000000000111000000001110000000000000000 0000001110000000000011100000001110000000000000000000000000000000000000";  $intro(7)$  <= "0000000000111111111111111100000011110000000000000000001111000000000000000000 00000000000000001111100000000000001111100011100011110000000000111100000011110 00000000011111111111111110000001110000000000000011100000001111111111111100000 0000001111111111111111100000001111111111111111100000000000000000000000";  $intro(8)$  <= "0000000000111111111111111100000011110000000000000000001111000000000000000000 00000000000000001111100000000000001111100001110011110000000000011110000111100 00000000011111111111111110000001110000000000000001110000001111111111111100000 0000001111111111111111100000001111111111111111100000000000000000000000";  $intro(9)$  <= "0000000000111000000000011100000011110000000000000000001111000000000000000000 00000000000000001111100000000000001111100000111011110000000000011111111111000 00000000011100000000001110000001110000000000000111000000001110000000000000000 0000001110000001110000000000000000000000000011100000000000000000000000";  $\text{intro}(10) \leq$ "0000000000111000000000011100000011110000000000000000001111000000000000000000 00000000000000001111100000000000001111100000011111110000000000000111111100000 00000000011100000000001110000001110000000000000111000000001110000000000000000 0000001110000000111000000000000000000000000011100000000000000000000000";  $\text{intro}(11) \leftarrow$ "0000000000111000000000011100000011111111111111110000001111111111111111000000 00000000011111111111111111110000001111100000001111110000000000000011111100000 00000000011100000000001110000001111111111111111110000000001111111111111111111 0000001110000000011100000000001111111111111111100000000000000000000000";  $\text{intro}(12) \leq$ "0000000000111000000000011100000011111111111111110000001111111111111111000000 00000000011111111111111111110000001111100000000111110000000000000011111100000 00000000011100000000001110000001111111111111111110000000001111111111111111111 0000001110000000001111100000001111111111111111100000000000000000000000";  $intro(13)$  <= "0000000000000000000000000000000000000000000000000000000000000000000000000000 00000000000000000000000000000000000000000000000000000000000000000000000000000 00000000000000000000000000000000000000000000000000000000000000000000000000000 0000000000000000000000000000000000000000000000000000000000000000000000";  $\text{intro}(14) \leq$ "0000000000000000000000000000000000000000000000000000000000000000000000000000 00000000000000000000000000000000000000000000000000000000000000000000000000000 00000000000000000000000000000000000000000000000000000000000000000000000000000 0000000000000000000000000000000000000000000000000000000000000000000000";  $intro(15) \leq$ "0000000000000000000000000000000000000000000000000000000000000000000000000000

 $\text{intro}(26)$  <= "0000000000000000000000000000000000000000000000000000000000000000000000000000 00000000000000000000000000001110000000000001110000001110000000001110000000011

 $intro(25)$  <= "0000000000000000000000000000000000000000000000000000000000000000000000000000 00000000000000000000000000001110000000000001110000001110000000111000000000011 10000000000000000000000000000000000000000000000000000000000000000000000000000 0000000000000000000000000000000000000000000000000000000000000000000000";

 $intro(24)$  <= "0000000000000000000000000000000000000000000000000000000000000000000000000000 00000000000000000000000000001110000000000001110000001110000001110000000000011 10000000000000000000000000000000000000000000000000000000000000000000000000000 0000000000000000000000000000000000000000000000000000000000000000000000";

 $intro(23)$   $\leq$ "0000000000000000000000000000000000000000000000000000000000000000000000000000 00000000000000000000000000001111111111111111110000001111111111111111100000011 11111111110000000000000000000000000000000000000000000000000000000000000000000 0000000000000000000000000000000000000000000000000000000000000000000000";

 $\text{intro}(22)$  <= "0000000000000000000000000000000000000000000000000000000000000000000000000000 00000000000000000000000000001111111111111111110000001111111111111111100000011 11111111110000000000000000000000000000000000000000000000000000000000000000000 0000000000000000000000000000000000000000000000000000000000000000000000";

 $\text{intro}(21) \leftarrow$ "0000000000000000000000000000000000000000000000000000000000000000000000000000 00000000000000000000000000001110000000000001110000001110000000000011100000011 10000000000000000000000000000000000000000000000000000000000000000000000000000 0000000000000000000000000000000000000000000000000000000000000000000000";

 $intro(20)$  <= "0000000000000000000000000000000000000000000000000000000000000000000000000000 00000000000000000000000000001110000000000001110000001110000000000011100000011 10000000000000000000000000000000000000000000000000000000000000000000000000000 0000000000000000000000000000000000000000000000000000000000000000000000";

 $intro(19)$  <= "0000000000000000000000000000000000000000000000000000000000000000000000000000 00000000000000000000000000001111111111111111110000001111111111111111100000011 11111111111111110000000000000000000000000000000000000000000000000000000000000 0000000000000000000000000000000000000000000000000000000000000000000000";

 $intro(18) \leq$ "0000000000000000000000000000000000000000000000000000000000000000000000000000 00000000000000000000000000001111111111111111110000001111111111111111100000011 11111111111111110000000000000000000000000000000000000000000000000000000000000 0000000000000000000000000000000000000000000000000000000000000000000000";

 $\text{intro}(17)$  <= "0000000000000000000000000000000000000000000000000000000000000000000000000000 00000000000000000000000000000000000000000000000000000000000000000000000000000 00000000000000000000000000000000000000000000000000000000000000000000000000000 0000000000000000000000000000000000000000000000000000000000000000000000";

 $\text{intro}(16)$  <= "0000000000000000000000000000000000000000000000000000000000000000000000000000 00000000000000000000000000000000000000000000000000000000000000000000000000000 00000000000000000000000000000000000000000000000000000000000000000000000000000 0000000000000000000000000000000000000000000000000000000000000000000000";

0000001110000001110000000000000000000000000000000000000000000000000000";  $intro(37)$  <= "0000000000000000000001111111111111111000000111111111111000000000011110000000 00000000000111000000000011100000011111000111001111100000011100000001111111000 00000000000000000001111110000000000000111000000000011100000000000000111000000 0000001110000001111111111111111100000000000000000000000000000000000000";

0000001110000001110000000000000000000000000000000000000000000000000000";  $\text{intro}(36)$  <= "0000000000000000000001110000000000111000000111000000000000000000011110000000 00000000000111000000000011100000011111001110001111100000011100000000000000000 00000000000000000001111110000000000000111000000000011100000000000000111000000

 $intro(35)$  <= "0000000000000000000001110000000000111000000111000000000000000000011110000000 00000000000111000000000011100000011111011100001111100000011100000000000000000 00000000000000000001111110000000000000111000000000011100000000000000111000000

 $intro(34)$  <= "0000000000000000000001111111111111111000000111111111111111100000011110000000 00000000000111111111111111100000011111110000001111100000011111111111111111000 00000000000011111111111111111111000000111111111111111100000000000000111000000 0000001110000001111111111111111100000000000000000000000000000000000000";

 $intro(33)$  <= "0000000000000000000001111111111111111000000111111111111111100000011110000000 00000000000111111111111111100000011111100000001111100000011111111111111111000 00000000000011111111111111111111000000111111111111111100000000000000111000000 0000001110000001111111111111111100000000000000000000000000000000000000";

 $intro(32)$  <= "0000000000000000000000000000000000000000000000000000000000000000000000000000 00000000000000000000000000000000000000000000000000000000000000000000000000000 00000000000000000000000000000000000000000000000000000000000000000000000000000 0000000000000000000000000000000000000000000000000000000000000000000000";

 $intro(31)$   $\leftarrow$ "0000000000000000000000000000000000000000000000000000000000000000000000000000 00000000000000000000000000000000000000000000000000000000000000000000000000000 00000000000000000000000000000000000000000000000000000000000000000000000000000 0000000000000000000000000000000000000000000000000000000000000000000000";

 $intro(30)$  <= "0000000000000000000000000000000000000000000000000000000000000000000000000000 00000000000000000000000000000000000000000000000000000000000000000000000000000 00000000000000000000000000000000000000000000000000000000000000000000000000000 0000000000000000000000000000000000000000000000000000000000000000000000";

 $intro(29)$  <= "0000000000000000000000000000000000000000000000000000000000000000000000000000 00000000000000000000000000000000000000000000000000000000000000000000000000000 00000000000000000000000000000000000000000000000000000000000000000000000000000 0000000000000000000000000000000000000000000000000000000000000000000000";

 $intro(28)$  <= "0000000000000000000000000000000000000000000000000000000000000000000000000000 00000000000000000000000000000000000000000000000000000000000000000000000000000 00000000000000000000000000000000000000000000000000000000000000000000000000000 0000000000000000000000000000000000000000000000000000000000000000000000";

 $\text{intro}(27)$  <= "0000000000000000000000000000000000000000000000000000000000000000000000000000 00000000000000000000000000001110000000000001110000001110000000000111100000011 11111111111111110000000000000000000000000000000000000000000000000000000000000 0000000000000000000000000000000000000000000000000000000000000000000000";

 $intro(38)$  <= "0000000000000000000001111111111111111000000111111111111000000000011110000000 00000000000111000000000011100000011111000011101111100000011100000001111111000 00000000000000000001111110000000000000111000000000011100000000000000111000000 0000001110000001111111111111111100000000000000000000000000000000000000";  $intro(39)$  <= "0000000000000000000001110000000000111000000111000000000000000000011110000000 00000000000111000000000011100000011111000001111111100000011100000000000111000 00000000000000000001111110000000000000111000000000011100000000000000111000000 0000001110000000000000000000011100000000000000000000000000000000000000";  $intro(40) \leq$ "0000000000000000000001110000000000111000000111000000000000000000011110000000 00000000000111000000000011100000011111000000111111100000011100000000000111000 00000000000000000001111110000000000000111000000000011100000000000000111000000 0000001110000000000000000000011100000000000000000000000000000000000000";  $\text{intro}(41) \leftarrow$ "0000000000000000000001111111111111111000000111111111111111100000011111111111 11111000000111111111111111100000011111000000011111100000011111111111111111000 00000000000000000001111110000000000000111111111111111100000000000000111111111 1111111110000001111111111111111100000000000000000000000000000000000000";  $intro(42)$  <= "0000000000000000000001111111111111111000000111111111111111100000011111111111 11111000000111111111111111100000011111000000001111100000011111111111111111000 00000000000000000001111110000000000000111111111111111100000000000000111111111 1111111110000001111111111111111100000000000000000000000000000000000000";  $intro(43)$  <= "0000000000000000000000000000000000000000000000000000000000000000000000000000 00000000000000000000000000000000000000000000000000000000000000000000000000000 00000000000000000000000000000000000000000000000000000000000000000000000000000 0000000000000000000000000000000000000000000000000000000000000000000000";  $intro(44)<=$ "0000000000000000000000000000000000000000000000000000000000000000000000000000 00000000000000000000000000000000000000000000000000000000000000000000000000000 00000000000000000000000000000000000000000000000000000000000000000000000000000 0000000000000000000000000000000000000000000000000000000000000000000000";  $intro(45) < =$ "0000000000000000000000000000000000000000000000000000000000000000000000000000 00000000000000000000000000000000000000000000000000000000000000000000000000000 00000000000000000000000000000000000000000000000000000000000000000000000000000 0000000000000000000000000000000000000000000000000000000000000000000000";  $\text{intro}(46)$  <= "0000000000000000000000000000000000000000000000000000000000000000000000000000 00000000000000000000000000000000000000000000000000000000000000000000000000000 00000000000000000000000000000000000000000000000000000000000000000000000000000 0000000000000000000000000000000000000000000000000000000000000000000000";  $intro(47)$  <= "0000000000000000000000000000000000000000000000000000000000000000000000000000 00000000000000000000000000000000000000000000000000000000000000000000000000000 00000000000000000000000000000000000000000000000000000000000000000000000000000 0000000000000000000000000000000000000000000000000000000000000000000000";

 $\text{intro}(48) \leq$ 

"0000000000000000000000000000000000000000000000000000000000000000000000000000 00000000000000000000000000000000000000000000000000000000000000000000000000000 00000000000000000000000000000000000000000000000000000000000000000000000000000 0000000000000000000000000000000000000000000000000000000000000000000000";  $intro(49) \leq$ 

"0000000000000000000000000000000000000000000000000000000000000000000000000000

0000000000000000000000000000000000000000000000000000000000000000000000";  $intro(58) \leq$ "0000000000000000000000000000000000000000000000000000000000000000000000000000 00000000000000000000000000000000000000000000000000000000000000000000000000000

00000000000000000000000000000000000000000000000000000000000000000000000000000 0000000000000000000000000000000000000000000000000000000000000000000000";

"0000000000000000000000000000000000000000000000000000000000000000000000000000 00000000000000000000000000000000000000000000000000000000000000000000000000000 00000000000000000000000000000000000000000000000000000000000000000000000000000 0000000000000000000000000000000000000000000000000000000000000000000000";

"0000000000000000000000000000000000000000000000000011111111111111111000000111 11111111111110000001111000000000000001111000000111111111111111100000000000000

"0000000000000000000000000000000000000000000000000000000000000000000000000000 00000000000000000000000000000000000000000000000000000000000000000000000000000 00000000000000000000000000000000000000000000000000000000000000000000000000000

"0000000000000000000000000000000000000000000000000000000000000000000000000000 00000000000000000000000000000000000000000000000000000000000000000000000000000 00000000000000000000000000000000000000000000000000000000000000000000000000000 0000000000000000000000000000000000000000000000000000000000000000000000";  $intro(57)$  <=

 $\text{intro}(56)$  <=

 $intro(59)$  <=

 $\text{intro}(60)$  <=

 $intro(55)<$ "0000000000000000000000000000000000000000000000000000000000000000000000000000 00000000000000000000000000000000000000000000000000000000000000000000000000000 00000000000000000000000000000000000000000000000000000000000000000000000000000 0000000000000000000000000000000000000000000000000000000000000000000000";

 $intro(54)$   $<=$ "0000000000000000000000000000000000000000000000000000000000000000000000000000 00000000000000000000000000000000000000000000000000000000000000000000000000000 00000000000000000000000000000000000000000000000000000000000000000000000000000 0000000000000000000000000000000000000000000000000000000000000000000000";

 $intro(53)$  <= "0000000000000000000000000000000000000000000000000000000000000000000000000000 00000000000000000000000000000000000000000000000000000000000000000000000000000 00000000000000000000000000000000000000000000000000000000000000000000000000000 0000000000000000000000000000000000000000000000000000000000000000000000";

 $intro(52)$  <= "0000000000000000000000000000000000000000000000000000000000000000000000000000 00000000000000000000000000000000000000000000000000000000000000000000000000000 00000000000000000000000000000000000000000000000000000000000000000000000000000 0000000000000000000000000000000000000000000000000000000000000000000000";

 $intro(51)$  <= "0000000000000000000000000000000000000000000000000000000000000000000000000000 00000000000000000000000000000000000000000000000000000000000000000000000000000 00000000000000000000000000000000000000000000000000000000000000000000000000000 0000000000000000000000000000000000000000000000000000000000000000000000";

 $intro(50)$  <= "0000000000000000000000000000000000000000000000000000000000000000000000000000 00000000000000000000000000000000000000000000000000000000000000000000000000000 00000000000000000000000000000000000000000000000000000000000000000000000000000 0000000000000000000000000000000000000000000000000000000000000000000000";

0000000000000000000000000000000000000000000000000000000000000000000000";  $intro(62)$  <= "0000000000000000000000000000000000000000000000000011100000000000000000000111 00000000001110000000011110000000000111100000000111000000000000000000000000000 00000000011111100000000000000111000000000000111000000001110000000000000000000 0000000000000000000000000000000000000000000000000000000000000000000000";  $\text{intro}(63)$  <= "0000000000000000000000000000000000000000000000000011100000000000000000000111 00000000001110000000001111000000001111000000000111000000000000000000000000000 00000000011111100000000000000111000000000000111000000001110000000000000000000 0000000000000000000000000000000000000000000000000000000000000000000000";  $intro(64)$  <= "0000000000000000000000000000000000000000000000000011111111111111111000000111 11111111111110000000000111100000011110000000000111111111111000000000000000000 00000000011111100000000000000111111111111111111000000001111111111000000000000 0000000000000000000000000000000000000000000000000000000000000000000000";  $\text{intro}(65)$  <= "0000000000000000000000000000000000000000000000000011111111111111111000000111 11111111111110000000000011110000111100000000000111111111111000000000000000000 00000000011111100000000000000111111111111111111000000001111111111000000000000 0000000000000000000000000000000000000000000000000000000000000000000000";  $\text{intro}(66)$  <= "0000000000000000000000000000000000000000000000000000000000000000111000000111 00000000001110000000000001110000111000000000000111000000000000000000000000000 00000000011111100000000000000111000000000000111000000001110000000000000000000 0000000000000000000000000000000000000000000000000000000000000000000000";  $intro(67)$  <= "0000000000000000000000000000000000000000000000000000000000000000111000000111 00000000001110000000000000111111110000000000000111000000000000000000000000000 00000000011111100000000000000111000000000000111000000001110000000000000000000 0000000000000000000000000000000000000000000000000000000000000000000000";  $intro(68)$  <= "0000000000000000000000000000000000000000000000000011111111111111111000000111 00000000001110000000000000011111100000000000000111111111111111100000000000000 00000000011111100000000000000111000000000000111000000001111111111111110000000 0000000000000000000000000000000000000000000000000000000000000000000000";  $\text{intro}(69)$  <= "0000000000000000000000000000000000000000000000000011111111111111111000000111 00000000001110000000000000001111000000000000000111111111111111100000000000000 00000000011111100000000000000111000000000000111000000001111111111111110000000 0000000000000000000000000000000000000000000000000000000000000000000000";  $intro(70)$  <= "0000000000000000000000000000000000000000000000000000000000000000000000000000 00000000000000000000000000000000000000000000000000000000000000000000000000000 00000000000000000000000000000000000000000000000000000000000000000000000000000 0000000000000000000000000000000000000000000000000000000000000000000000";  $intro(71)$  <= "0000000000000000000000000000000000000000000000000000000000000000000000000000 00000000000000000000000000000000000000000000000000000000000000000000000000000 00000000000000000000000000000000000000000000000000000000000000000000000000000 0000000000000000000000000000000000000000000000000000000000000000000000";

00011111111111111111100000000111000000000000111000000001111111111111110000000 0000000000000000000000000000000000000000000000000000000000000000000000";  $\text{intro}(61)$  <=

"0000000000000000000000000000000000000000000000000011111111111111111000000111 11111111111110000000111100000000000011110000000111111111111111100000000000000 00011111111111111111100000000111000000000000111000000001111111111111110000000 00000000000000000000000000000000000000000000000000000000000000000000000000000 0000000000000000000000000000000000000000000000000000000000000000000000";  $intro(73)$  <= "0000000000000000000000000000000000000000000000000000000000000000000000000000 00000000000000000000000000000000000000000000000000000000000000000000000000000 00000000000000000000000000000000000000000000000000000000000000000000000000000 0000000000000000000000000000000000000000000000000000000000000000000000";  $intro(74)$  <= "0000000000000000000000000000000000000000000000000000000000000000000000000000 00000000000000000000000000000000000000000000000000000000000000000000000000000 00000000000000000000000000000000000000000000000000000000000000000000000000000 0000000000000000000000000000000000000000000000000000000000000000000000";  $intro(75)$  <= "0000000000000000000000000000000000000000000000000000000000000000000000000000 00000000000000000000000000000000000000000000000000000000000000000000000000000 00000000000000000000000000000000000000000000000000000000000000000000000000000 0000000000000000000000000000000000000000000000000000000000000000000000";  $intro(76)$  <= "0000000000000000000000000000000000000000000000000000000000000000000000000001 11111111111111110000001111000000000000000000111111111111111100000011111100000 00111110000001111111111111111000000111111111111111111100000000111111111111111 1100000000000000000000000000000000000000000000000000000000000000000000";  $intro(77)$  <= "0000000000000000000000000000000000000000000000000000000000000000000000000001 11111111111111110000001111000000000000000000111111111111111100000011111110000 00111110000001111111111111111000000111111111111111111100000000111111111111111 1100000000000000000000000000000000000000000000000000000000000000000000";  $intro(78)$  <= "0000000000000000000000000000000000000000000000000000000000000000000000000001 11000000000001110000001111000000000000000000111000000000011100000011111011100 00111110000001110000000000000000000000000011111000000000000000000000000000001 1100000000000000000000000000000000000000000000000000000000000000000000";  $intro(79)$  <= "0000000000000000000000000000000000000000000000000000000000000000000000000001 11000000000001110000001111000000000000000000111000000000011100000011111001110 00111110000001110000000000000000000000000011111000000000000000000000000000001 1100000000000000000000000000000000000000000000000000000000000000000000";  $intro(80) \leq$ "0000000000000000000000000000000000000000000000000000000000000000000000000001

"0000000000000000000000000000000000000000000000000000000000000000000000000000 00000000000000000000000000000000000000000000000000000000000000000000000000000

 $intro(72)$  <=

11111111111111110000001111000000000000000000111111111111111100000011111000111 00111110000001111111111000000000000000000011111000000000000000000011111111111 1100000000000000000000000000000000000000000000000000000000000000000000";  $\text{intro}(81)$  <=

"0000000000000000000000000000000000000000000000000000000000000000000000000001 11111111111111110000001111000000000000000000111111111111111100000011111000011 10111110000001111111111000000000000000000011111000000000000000000011111111111 1100000000000000000000000000000000000000000000000000000000000000000000";  $intro(82) \leq$ 

"0000000000000000000000000000000000000000000000000000000000000000000000000001 11000000000000000000001111000000000000000000111000000000011100000011111000001 11111110000001110000000000000000000000000011111000000000000000000011100000000 0000000000000000000000000000000000000000000000000000000000000000000000";  $intro(83) \leq$ 

"0000000000000000000000000000000000000000000000000000000000000000000000000001

game\_over $(6)$  <= "0000000000011100000000000000000000001110000000000011100000011100001110000111 00000011100000000000000000000000000000000111000000000001110000000001111000000 00111100000000011100000000000000000000111000000000000111000000000000000000000 0000000000000000000000000000000000000000000000000000000000000000000000";

qame over $(5)<=$ "0000000000011100000000000000000000001110000000000011100000011100001110000111 00000011100000000000000000000000000000000111000000000001110000000011110000000 00011110000000011100000000000000000000111000000000000111000000000000000000000 0000000000000000000000000000000000000000000000000000000000000000000000";

qame\_over $(4)$  <= "0000000000011111111111111111100000001111111111111111100000011111111111111111 00000011111111111111111000000000000000000111111111111111110000000111100000000 00001111000000011111111111111111000000111111111111111111000000000000000000000 0000000000000000000000000000000000000000000000000000000000000000000000";

qame over $(3)$  <= "0000000000011111111111111111100000001111111111111111100000011111111111111111 00000011111111111111111000000000000000000111111111111111110000001111000000000 00000111100000011111111111111111000000111111111111111111000000000000000000000 0000000000000000000000000000000000000000000000000000000000000000000000";

game\_over $(2)$  <= "0000000000000000000000000000000000000000000000000000000000000000000000000000 00000000000000000000000000000000000000000000000000000000000000000000000000000 00000000000000000000000000000000000000000000000000000000000000000000000000000 0000000000000000000000000000000000000000000000000000000000000000000000";

game\_over(1)<= "0000000000000000000000000000000000000000000000000000000000000000000000000000 00000000000000000000000000000000000000000000000000000000000000000000000000000 00000000000000000000000000000000000000000000000000000000000000000000000000000 0000000000000000000000000000000000000000000000000000000000000000000000";

 $game_over(0)$  <= "0000000000000000000000000000000000000000000000000000000000000000000000000000 00000000000000000000000000000000000000000000000000000000000000000000000000000 00000000000000000000000000000000000000000000000000000000000000000000000000000 0000000000000000000000000000000000000000000000000000000000000000000000";

 $intro(86)$  <= "0000000000000000000000000000000000000000000000000000000000000000000000000000 00000000000000000000000000000000000000000000000000000000000000000000000000000 00000000000000000000000000000000000000000000000000000000000000000000000000000 0000000000000000000000000000000000000000000000000000000000000000000000";

 $intro(85) < =$ "0000000000000000000000000000000000000000000000000000000000000000000000000001 11000000000000000000001111111111111111000000111000000000011100000011111000000 00011110000001111111111111111000000000000011111000000000000000000011100000000 0000000000000000000000000000000000000000000000000000000000000000000000";

 $intro(84)$  <= "0000000000000000000000000000000000000000000000000000000000000000000000000001 11000000000000000000001111111111111111000000111000000000011100000011111000000 01111110000001111111111111111000000000000011111000000000000000000011100000000 0000000000000000000000000000000000000000000000000000000000000000000000";

11110000000000011111111110000000000000111111111111111111000000000000000000000 0000000000000000000000000000000000000000000000000000000000000000000000"; game\_over(9)<= "0000000000011100000000000011100000001110000000000011100000011100000000000111 00000011100000000000000000000000000000000111000000000001110000000000001111001 11100000000000011100000000000000000000111000000111000000000000000000000000000 0000000000000000000000000000000000000000000000000000000000000000000000"; game\_over $(10)$  <= "0000000000011100000000000011100000001110000000000011100000011100000000000111 00000011100000000000000000000000000000000111000000000001110000000000000111111 11000000000000011100000000000000000000111000000001110000000000001111000000000 0000000000000000000000000000000000000000000000000000000000000000000000"; game over $(11)$  <= "0000000000011111111111111111100000001110000000000011100000011100000000000111 00000011111111111111111000000000000000000111111111111111110000000000000011111 11000000000000011111111111111111000000111000000000011100000000001111000000000 0000000000000000000000000000000000000000000000000000000000000000000000"; game\_over $(12)$  <= "0000000000011111111111111111100000001110000000000011100000011100000000000111 00000011111111111111111000000000000000000111111111111111110000000000000001111 10000000000000011111111111111111000000111000000000001111000000000111100000000 0000000000000000000000000000000000000000000000000000000000000000000000";  $game_over(13)$  <= "0000000000000000000000000000000000000000000000000000000000000000000000000000 00000000000000000000000000000000000000000000000000000000000000000000000000000 00000000000000000000000000000000000000000000000000000000000000001110000000000 0000000000000000000000000000000000000000000000000000000000000000000000"; game\_over $(14)$  <= "0000000000000000000000000000000000000000000000000000000000000000000000000000 00000000000000000000000000000000000000000000000000000000000000000000000000000 00000000000000000000000000000000000000000000000000000000000000011000000000000 0000000000000000000000000000000000000000000000000000000000000000000000"; game\_over $(15)$  <= "0000000000000000000000000000000000000000000000000000000000000000000000000000 00000000000000000000000000000000000000000000000000000000000000000000000000000 00000000000000000000000000000000000000000000000000000000000000000000000000000 0000000000000000000000000000000000000000000000000000000000000000000000"; game\_over $(16)$  <= "0000000000000000000000000000000000000000000000000000000000000000000000000000 00000000000000000000000000000000000000000000000000000000000000000000000000000

qame over $(8)$  <= "0000000000011100000000111111100000001111111111111111100000011100001110000111 00000011111111111000000000000000000000000111000000000001110000000000011110000

game\_over $(7)$  <= "0000000000011100000000111111100000001111111111111111100000011100001110000111 00000011111111111000000000000000000000000111000000000001110000000000111100000 01111000000000011111111110000000000000111111111111111111000000000000000000000 0000000000000000000000000000000000000000000000000000000000000000000000";

game\_over $(18)$  <= "0000000000000000000000000000000000000000000000000000000000000000000000000000

00000000000000000000000000000000000000000000000000000000000000000000000000000 0000000000000000000000000000000000000000000000000000000000000000000000";

"0000000000000000000000000000000000000000000000000000000000000000000000000000 00000000000000000000000000000000000000000000000000000000000000000000000000000 00000000000000000000000000000000000000000000000000000000000000000000000000000 0000000000000000000000000000000000000000000000000000000000000000000000";

 $game_over(17) \leftarrow$ 

qame over $(29)$  <= "0000000000000000000000000000000000000000000000001110000000000000011100000011 11111111111111111000000111000000000000011100000011100000000000011100000011100

 $game_over(28)$  <= "0000000000000000000000000000000000000000000000001110000000000000011100000011 11111111111111111000000111000000000000011100000011100000000000011100000011100 00000011111111000000000000000000000000000000000000000000000000000000000000000 0000000000000000000000000000000000000000000000000000000000000000000000";

qame over $(27)$  <= "0000000000000000000000000000000000000000000000001110000000000000011100000011 10000000000000111000000111000000000000011100000011100000000000011100000011100 00000111000111000000000000000000000000000000000000000000000000000000000000000 0000000000000000000000000000000000000000000000000000000000000000000000";

 $game_over(26)$  <= "0000000000000000000000000000000000000000000000001110000000000000011100000011 10000000000000111000000111000000000000011100000011100000000000011100000011100 00001110000111000000000000000000000000000000000000000000000000000000000000000 0000000000000000000000000000000000000000000000000000000000000000000000";

qame over $(25)$  <= "0000000000000000000000000000000000000000000000001110000000000000011100000011 10000000000000111000000111000000000000011100000011100000000000011100000011100 00011100000111000000000000000000000000000000000000000000000000000000000000000 0000000000000000000000000000000000000000000000000000000000000000000000";

game\_over $(24)$  <= "0000000000000000000000000000000000000000000000001111111111111111111100000011 10000000000000111000000111000001110000011100000011111111111111111100000011100 00111000000111000000000000000000000000000000000000000000000000000000000000000 0000000000000000000000000000000000000000000000000000000000000000000000";

 $game_over(23) \leq$ "0000000000000000000000000000000000000000000000001111111111111111111100000011 10000000000000111000000111000001110000011100000011111111111111111100000011100 01110000000111000000000000000000000000000000000000000000000000000000000000000 0000000000000000000000000000000000000000000000000000000000000000000000";

game\_over $(22)$  <= "0000000000000000000000000000000000000000000000001110000000000000011100000011 10000000000000111000000111000001110000011100000011100000000000011100000011100 11100000000111000000000000000000000000000000000000000000000000000000000000000 0000000000000000000000000000000000000000000000000000000000000000000000";

 $game_over(21) \leftarrow$ "0000000000000000000000000000000000000000000000001110000000000000011100000011 10000000000000111000000111000001110000011100000011100000000000011100000011101 11000000000111000000000000000000000000000000000000000000000000000000000000000 0000000000000000000000000000000000000000000000000000000000000000000000";

qame over $(20)$  <= "0000000000000000000000000000000000000000000000001110000000000000011100000011 10000000000000111000000111111111111111111100000011111111111111111100000011111 10000000000111000000000000000000000000000000000000000000000000000000000000000 0000000000000000000000000000000000000000000000000000000000000000000000";

 $game_over(19)$  <= "0000000000000000000000000000000000000000000000001110000000000000011100000011 10000000000000111000000111111111111111111100000011111111111111111100000011111 10000000000111000000000000000000000000000000000000000000000000000000000000000 0000000000000000000000000000000000000000000000000000000000000000000000";

game over $(39)$  <= "0000000000000000000000000000000000000000000000000000000000000000000000000000 00000000000000000000000000000000000000000000000000000000000000000000000000000 00000000000000000000000000000000000000000000000000000000000000000000000000000 0000000000000000000000000000000000000000000000000000000000000000000000";

"0000000000000000000000000000000000000000000000000000000000000000000000000000 00000000000000000000000000000000000000000000000000000000000000000000000000000 00000000000000000000000000000000000000000000000000000000000000000000000000000 0000000000000000000000000000000000000000000000000000000000000000000000"; qame over $(38)$  <= "0000000000000000000000000000000000000000000000000000000000000000000000000000

00000000000000000000000000000000000000000000000000000000000000000000000000000 00000000000000000000000000000000000000000000000000000000000000000000000000000 0000000000000000000000000000000000000000000000000000000000000000000000";

 $game_over(36) \leq$ "0000000000000000000000000000000000000000000000000000000000000000000000000000 00000000000000000000000000000000000000000000000000000000000000000000000000000 00000000000000000000000000000000000000000000000000000000000000000000000000000 0000000000000000000000000000000000000000000000000000000000000000000000"; qame over $(37)$  <=

game\_over(35)<= "0000000000000000000000000000000000000000000000000000000000000000000000000000 00000000000000000000000000000000000000000000000000000000000000000000000000000 00000000000000000000000000000000000000000000000000000000000000000000000000000 0000000000000000000000000000000000000000000000000000000000000000000000";

 $game_over(34) \leq$ "0000000000000000000000000000000000000000000000000000000000000000000000000000 00000000000000000000000000000000000000000000000000000000000000000000000000000 00000000000000000000000000000000000000000000000000000000000000000000000000000 0000000000000000000000000000000000000000000000000000000000000000000000";

qame over $(33)<=$ "0000000000000000000000000000000000000000000000000000000000000000000000000000 00000000000000000000000000000000000000000000000000000000000000000000000000000 00000000000000000000000000000000000000000000000000000000000000000000000000000 0000000000000000000000000000000000000000000000000000000000000000000000";

 $game_over(32) \leftarrow$ "0000000000000000000000000000000000000000000000000000000000000000000000000000 00000000000000000000000000000000000000000000000000000000000000000000000000000 00000000000000000000000000000000000000000000000000000000000000000000000000000 0000000000000000000000000000000000000000000000000000000000000000000000";

 $game_over(31) \leftarrow$ "0000000000000000000000000000000000000000000000000000000000000000000000000000 00000000000000000000000000000000000000000000000000000000000000000000000000000 00000000000000000000000000000000000000000000000000000000000000000000000000000 0000000000000000000000000000000000000000000000000000000000000000000000";

 $game_over(30) \leq$ "0000000000000000000000000000000000000000000000000000000000000000000000000000 00000000000000000000000000000000000000000000000000000000000000000000000000000 00000000000000000000000000000000000000000000000000000000000000000000000000000 0000000000000000000000000000000000000000000000000000000000000000000000";

```
------------------------ 
process (clk) 
   begin 
    if rising edge(clk) then
      clk25 \le not clk25;
     end if; 
   end process; 
   HCounter : process (clk25) 
   begin 
     if rising_edge(clk25) then 
      if reset = '1' then
        Hount \leq (others \Rightarrow '0');
         elsif EndOfLine = '1' then 
        Hount \leq (others \Rightarrow '0');
       else 
        Hocunt \leq Hocunt + 1;
       end if; 
     end if; 
   end process HCounter; 
  EndOfLine \leq '1' when Hcount = HTOTAL - 1 else '0';
   VCounter: process (clk25) 
   begin 
     if rising_edge(clk25) then 
       if reset = '1' then
         Vcount \leq (others \Rightarrow '0');
       elsif EndOfLine = '1' then 
          if EndOfField = '1' then 
           Vcount \leq (others \Rightarrow '0');
          else 
           Vcount \leq Vcount + 1;
          end if; 
       end if; 
     end if; 
   end process VCounter; 
  EndOfField \leq '1' when Vcount = VTOTAL - 1 else '0';
  -- State machines to generate HSYNC, VSYNC, HBLANK, and VBLANK
   HSyncGen : process (clk25) 
   begin 
     if rising_edge(clk25) then 
      if reset = '1' or EndOfLine = '1' then
          vga_hsync <= '1'; 
       elsif Hcount = HSYNC - 1 then 
          vga_hsync <= '0'; 
       end if; 
     end if; 
   end process HSyncGen; 
   HBlankGen : process (clk25) 
   begin
```
-----------------------------------------------------------------------------

```
 if rising_edge(clk25) then 
    if reset = '1' then
       vga_hblank <= '1'; 
     elsif Hcount = HSYNC + HBACK_PORCH then 
      vga hblank \leq '0';
     elsif Hcount = HSYNC + HBACK_PORCH + HACTIVE then 
      vga hblank \leq '1';
           wave_h_coord <= wave_h_coord_temp; 
           home_h_coord <= home_h_coord_temp; 
     end if; 
   end if; 
 end process HBlankGen; 
 VSyncGen : process (clk25) 
 begin 
   if rising_edge(clk25) then 
    if reset = '1' then
      vga_vsync \leq '1';
     elsif EndOfLine ='1' then 
       if EndOfField = '1' then 
        vga_vsync \leq '1;
      elsif Vcount = VSYNC - 1 then
         vga_vsync <= '0'; 
       end if; 
     end if; 
   end if; 
 end process VSyncGen; 
 VBlankGen : process (clk25) 
 begin 
   if rising_edge(clk25) then 
    if reset = '1' then
      vga vblank \leq '1';
     elsif EndOfLine = '1' then 
       if Vcount = VSYNC + VBACK_PORCH - 1 then 
        vga vblank \leq '0';
      elsif Vcount = VSYNC + VBACK PORCH + VACTIVE - 1 then
         vga_vblank <= '1'; 
         wave_v_coord <= wave_v_coord_temp; 
         home_missile_x <= home_missile_x_temp; 
         home_missile_y <= home_missile_y_temp; 
             alien_missile_x(0) <= alien_missile_x_temp(0) ; 
            alien_missile_y(0) <= alien_missile_y_temp(0) ;
             alien_missile_x(1) <= alien_missile_x_temp(1) ;
            alien_missile_y(1) \leq alien_missile_y_temp(1) ;
             alien_missile_x(2) <= alien_missile_x_temp(2) ;
            alien_missile_y(2) \leq alien_missile_y_temp(2) ;
            alien_missile_x(3) <= alien_missile_x_temp(3) ;
            alien_missile_y(3) \leq alien_missile_y_temp(3) ;
             alien_missile_x(4) <= alien_missile_x_temp(4) ;
            alien_missile_y(4) \leq alien_missile_y_temp(4) ;
            alien_missile_x(5) <= alien_missile_x_temp(5) ;
            alien missile y(5) \leq alien missile y temp(5) ;
            alien missile x(6) \leq alien missile x temp(6) ;
            alien_missile_y(6) \leq alien_missile_y_temp(6) ;
             alien_missile_x(7) <= alien_missile_x_temp(7) ;
```

```
alien_missile_y(7) <= alien_missile_y_temp(7) ;
              alien_missile_x(8) <= alien_missile_x_temp(8) ;
               alien_missile_y(8) <= alien_missile_y_temp(8) ;
               alien_missile_x(9) <= alien_missile_x_temp(9) ;
              alien_missile_y(9) \leq alien_missile_y_temp(9) ;
         end if; 
       end if; 
     end if; 
   end process VBlankGen; 
 -----------------------------------------------------------------------------
---------------------- 
DrawHomeShip : process (clk25 ) 
variable home_h_counter: integer := 0;
variable home_v_counter : integer := 0;
variable home_row : unsigned (31 downto 0);
begin 
       if rising_edge(clk25) and game_state=2 then 
        if home status = '1' then
             if EndOfLine = '1' then 
                   if ( home_v_counter > 0 ) then
                          home_v_counter := home_v_counter + 1; 
                    end if; 
                   if Vcount = VSYNC + VBACK_PORCH - 1 + HOME_VSTART thenhome v counter := 1; elsif Vcount = VSYNC + VBACK_PORCH - 1 + HOME_VSTART + 
SHIP_LENGTH-1 then 
                          home_v_counter := 0; 
                    end if; 
             end if; 
            if ( home_h_counter > 0 ) then
                  home_h_counter := home_h_counter + 1;
             end if; 
            if Hcount = HSYNC + HBACK_PORCH - 1 + home_h-coord thenhome_h_counter := 1; elsif Hcount = HSYNC + HBACK_PORCH - 1 + home_h_coord + 
SHIP_WIDTH - 1 then 
                    home_h_counter := 0; 
             end if; 
            if (( home_h_counter > 0 ) and (home_v_counter > 0)) then
                    home_row := home_ship(home_v_counter-1); 
                    home_bit <= home_row(SHIP_WIDTH-home_h_counter); 
             else 
                  home_bit \leq '0';
             end if; 
         end if; 
       end if; 
end process DrawHomeShip; 
 -----------------------------------------------------------------------------
----------------------
```

```
-----------------------------------------------------------------------------
---------------------- 
DrawAlien1 : process (clk25) 
--variable count:integer:=0; 
variable alien h counter: integer := 0;
variable alien_v_counter : integer := 0;
variable alien_row : unsigned (15 downto 0);
variable gap_h_counter: integer := 0;
variable gap_v_counter: integer := 0;
variable alien_id : integer := 0; 
variable first_alien_inrow : integer := 0;
variable alive_bit : std_logic := '1'; 
variable anime_counter : integer := 0;
variable toggle : std_logic := '0'; 
variable exploded1 : std_logic_vector(31 downto 0);
variable exploded2 : std_logic_vector(31 downto 0);
variable explode_bit : std_logic := '0'; 
variable explode_counter : integer := 0; 
begin 
       if rising_edge(clk25) and game_state=2 then 
            if ((Hcount = HSYNC + HBACK_PORCH - 1 + wave_h-coord)
                   and (Vcount = VSYNC + VBACK_PORCH - 1 + wave_v_coord)) then
                   alien id := 0; first_alien_inrow := 0; 
            elsif ( (Hcount = HSYNC + HBACK_PORCH - 1 + wave_hcoord) + (NUM_ALIENS_PER_ROW*ALIEN_WIDTH) + ((NUM_ALIENS_PER_ROW-
1)*GAP_WIDTH)) 
                   and (Vcount = VSYNC + VBACK PORCH - 1 + wave v coord
                   + ((first_alien_inrow+1)*ALIEN_LENGTH) + 
((first_alien_inrow)*GAP_LENGTH) ))then
                    first_alien_inrow := first_alien_inrow + 1; 
             end if; 
             if EndOfLine = '1' then 
                   if ( alien_v_counter > 0 ) then
                          alien_v_counter := alien_v_counter + 1; 
                    end if; 
                  if Vcount = VSYNC + VBACK_PORCH - 1 + wave_v_coord +
gap_v_counter then 
                          alien_v_counter := 1; 
                    elsif Vcount = VSYNC + VBACK_PORCH - 1 + wave_v_coord + 
ALIEN_LENGTH-1+gap_v_counter then 
                          if ( gap_v_counter < (ALIEN_LENGTH + 
GAP LENGTH) * (NUM ALIEN ROWS-1) ) then
                                gap_v_counter := gap_v_counter + ALIEN_LENGTH + 
GAP_LENGTH; 
                          else
```

```
 gap_v_counter := 0; 
                          end if; 
                          alien_v_counter := 0; 
                    end if; 
                   alien id := first alien inrow*NUM ALIENS PER ROW;
             end if; 
            if ( alien_h_counter > 0 ) then
                   alien_h_counter := alien_h_counter + 1;
             end if; 
            if Hcount = HSYNC + HBACK_PORCH - 1 + wave_h-coord +gap_h_counter then 
                            alien_h_counter := 1; 
             elsif Hcount = HSYNC + HBACK_PORCH - 1 + wave_h_coord + 
ALIEN_WIDTH - 1 + gap_h_counter thenif ( gap h counter \langle (ALIEN WIDTH +
GAP_WIDTH)*(NUM_ALIENS_PER_ROW-1) ) then 
                          gap_h_counter := gap_h_counter + ALIEN_WIDTH + 
GAP_WIDTH; 
                    else 
                          gap_h_counter := 0; 
                    end if; 
                    alien_h_counter := 0; 
                   alien_id := alien_id + 1;
             end if; 
             if ( alien_id < 32 ) then 
                          alive_bit := alien_status_1(alien_id); 
                          if alive_bit = '1' then 
                                exploded1(alien_id) := '0';--reset else 
                                explode bit := exploded1(alien id);
                          end if; 
             else 
                         alive_bit := alien_status_2(alien_id - 31);
                          if alive_bit = '1' then 
                                exploded2(alien_id) := '0';--reset
                          else 
                                 explode_bit := exploded2(alien_id); 
                          end if; 
             end if; 
            if (( alien_h_counter > 0 ) and (alien_v_counter > 0)) then
                    if alive_bit = '1' then 
                         if toggle = '1' then
                                 alien_row := alien_ship(alien_v_counter-1); 
                          else 
                                alien row := alien ship2(alien v counter-1);
                          end if; 
                          wave_bit <= alien_row(ALIEN_WIDTH-alien_h_counter);
```

```
elsif (not (alive_bit = '1')) and explode_bit = '0' then
                           if explode_counter < 1250 then 
                                 alien_row := alien_explode(alien_v_counter-1);
                                 wave_bit <= alien_row(ALIEN_WIDTH-
alien h counter);
                                explode counter := explode counter+1;
                          else 
                                 if ( alien_id < 32 ) then 
                                      exploded1(alien_id) := '1';--exploded
already 
                                 else 
                                       exploded2(alien_id) := '1'; 
                                 end if; 
                                 explode_counter := 0;--reset counter 
                          end if; 
                    else 
                         wave_bit \leq '0';
                    end if; 
             else 
                   wave_bit \leq '0';
             end if; 
              if anime_counter = 25000000 then 
                    anime_counter := 0; 
                    toggle := not toggle; 
             else 
                   anime_counter := anime_counter + 1;
             end if; 
       end if; 
end process DrawAlien1; 
  -----------------------------------------------------------------------------
------------------------------ 
DrawScoreText : process (clk25) 
variable score_x:integer; 
variable score_y:integer; 
variable score_v_counter : integer := 0;
variable score_h_counter : integer := 0;
begin 
if rising_edge(clk25) and game_state/=1 then 
       if EndOfLine = '1' then 
             if ( score_v_counter > 0 ) then
                    score_v_counter := score_v_counter + 1; 
             end if; 
            if Vcount = VSYNC + VBACK_PORCH - 1 + SCORE_V_COORD then
                   score v counter := 1;elsif Vcount = VSYNC + VBACK_PORCH - 1 + SCORE_V_COORD +
TEXT_LENGTH-1 then 
                   score_v_counter := 0;
             end if; 
       end if; 
       if ( score_h_counter > 0 ) then 
              score_h_counter := score_h_counter + 1;
```

```
 end if; 
      if Hcount = HSYNC + HBACK_PORCH - 1 + SCORE_H_COORD then
             score_h_counter := 1; 
      elsif Hcount = HSYNC + HBACK PORCH - 1 + SCORE H COORD + TEXT WIDTH - 1
then 
                  score h counter := 0; end if; 
      if (( score_h_counter > 0 ) and score_v_counter > 0) then
             score_row <= score_text(score_v_counter-1); 
            score_bit <= score_row(80-score_h_counter);
       else 
            score_bit \leq '0';
       end if; 
end if; 
end process DrawScoreText;
-----------------------------------------------------------------------------
------------------------------- 
DrawLivesText : process (clk25) 
variable lives_x:integer; 
variable lives_y:integer; 
variable lives_v_counter : integer := 0;
variable lives_h_counter : integer := 0;
begin 
if rising_edge(clk25) and game_state=2 then 
       if EndOfLine = '1' then 
            if ( lives v counter > 0 ) then
                    lives_v_counter := lives_v_counter + 1; 
             end if; 
            if Vcount = VSYNC + VBACK_PORCH - 1 + LIVES_V_COORD thenlives v counter := 1;
            elsif Vcount = VSYNC + VBACK PORCH - 1 + LIVES V COORD +
TEXT_LENGTH-1 then 
                   lives_v_counter := 0; 
             end if; 
             end if; 
            if ( lives h counter > 0 ) then
                    lives_h_counter := lives_h_counter + 1; 
             end if; 
            if Hcount = HSYNC + HBACK PORCH - 1 + LIVES H COORD then
                   lives_h_counter := 1; elsif Hcount = HSYNC + HBACK_PORCH - 1 + LIVES_H_COORD + 
TEXT_WIDTH - 1 then 
                   lives_h_counter := 0; 
             end if; 
            if (( lives h counter > 0 ) and (lives v counter > 0)) then
                    lives_row <= lives_text(lives_v_counter-1); 
                    lives_bit <= lives_row(80-lives_h_counter);
```

```
 else 
                   lives_bit \leq '0';
             end if; 
       end if; 
end process DrawLivesText; 
-----------------------------------------------------------------------------
-------- 
DrawTimerText : process (clk25) 
variable timer_x:integer; 
variable timer_y:integer; 
variable timer_v_counter : integer := 0;
variable timer_h_counter : integer := 0; 
begin 
if rising_edge(clk25) and game_state/=1 then 
       if EndOfLine = '1' then 
                    if ( timer_v_counter > 0 ) then 
                          timer_v_counter := timer_v_counter + 1; 
                    end if; 
                   if Vcount = VSYNC + VBACK_PORCH - 1 + TIMER_V_CORD then timer_v_counter := 1; 
                   elsif Vcount = VSYNC + VBACK_PORCH - 1 + TIMER_V_COORD +
TEXT_LENGTH-1 then 
                          timer_v_counter := 0; 
                    end if; 
       end if; 
      if ( timer_h_counter > 0 ) then
                   timer_h_counter := timer_h_counter + 1; 
       end if; 
                   if Hcount = HSYNC + HBACK_PORCH - 1 + TIMER_H_COORD then
                         timer_h_counter := 1; 
                   elsif Hcount = HSYNC + HBACK PORCH - 1 + TIMER H COORD +
TEXT_WIDTH - 1 then 
                          timer_h_counter := 0; 
                    end if; 
       if (( timer_h_counter > 0 ) and (timer_v_counter > 0)) then 
                    timer_row <= timer_text(timer_v_counter-1); 
                    timer_bit <= timer_row(80-timer_h_counter); 
       else 
                    timer_bit <= '0'; 
       end if; 
end if; 
end process DrawTimerText;
   -----------------------------------------------------------------------------
---- 
DrawTimerVal 1 : process (clk25)
variable timer x: integer;
variable timer_y:integer; 
variable num:integer;
```

```
variable timer_h_counter_1:integer := 0;variable timer_v_counter_1:integer := 0;
begin 
if rising_edge(clk25) and game_state/=1 then 
       num:=timer1_num; 
       if EndOfLine = '1' then 
            if ( timer_v_counter_1 > 0 ) then
                   timer_v_counter_1 := timer_v_counter_1 + 1;
             end if; 
             if Vcount = VSYNC + VBACK_PORCH - 1 + TIMER_V_COORD_1 then 
                   timer_v_counter_1 := 1;
             elsif Vcount = VSYNC + VBACK_PORCH - 1 + TIMER_V_COORD_1 + 
NUM_LENGTH-1 then 
                    timer_v_counter_1 := 0; 
             end if; 
       end if; 
    if ( timer h counter 1 > 0 ) then
                   timer_h_counter_1 := timer_h_counter_1 + 1;
       end if; 
       if Hcount = HSYNC + HBACK_PORCH - 1 + TIMER_H_COORD_1 then 
                   timer_h_counter_1 := 1;
    elsif Hcount = HSYNC + HBACK PORCH - 1 + TIMER H COORD 1 + NUM WIDTH - 1
then 
                    timer_h_counter_1 := 0; 
       end if; 
      if ((\times timer_h_counter_1 > 0) and (\times timer_v_counter_1 > 0)) then
                   if(num = 0) then
                    timer_row_1 <= sprite_0(timer_v_counter_1-1); 
                    timer_bit_1 <= timer_row_1(80-timer_h_counter_1); 
                    elsif(num = 1) then 
                   timer row 1 \leq sprite 1(timer v counter 1-1);
                    timer_bit_1 <= timer_row_1(80-timer_h_counter_1); 
                   elsif(num = 2) then
                    timer_row_1 <= sprite_2(timer_v_counter_1-1); 
                    timer_bit_1 <= timer_row_1(80-timer_h_counter_1); 
                    elsif(num = 3) then 
                    timer_row_1 <= sprite_3(timer_v_counter_1-1); 
                    timer_bit_1 <= timer_row_1(80-timer_h_counter_1); 
                   elsif(num = 4) then
                    timer_row_1 <= sprite_4(timer_v_counter_1-1); 
                    timer_bit_1 <= timer_row_1(80-timer_h_counter_1); 
                   elsif(num = 5) then
                    timer_row_1 <= sprite_5(timer_v_counter_1-1); 
                    timer_bit_1 <= timer_row_1(80-timer_h_counter_1); 
                    elsif(num = 6) then 
                    timer_row_1 <= sprite_6(timer_v_counter_1-1); 
                    timer_bit_1 <= timer_row_1(80-timer_h_counter_1); 
                   elsif(num = 7) then
                    timer_row_1 <= sprite_7(timer_v_counter_1-1); 
                    timer_bit_1 <= timer_row_1(80-timer_h_counter_1); 
                   elsif(num = 8) then
```

```
 timer_row_1 <= sprite_8(timer_v_counter_1-1); 
                   timer_bit_1 <= timer_row_1(80-timer_h_counter_1);
                   elsif(num = 9) then
                    timer_row_1 <= sprite_9(timer_v_counter_1-1); 
                   timer bit 1 \le timer row 1(80-timer h counter 1);
                    end if; 
       else 
                  timer_bit_1 \leq '0';
       end if; 
end if; 
end process DrawTimerVal_1;
-----------------------------------------------------------------------------
------ 
DrawTimerVal_2 : process (clk25) 
variable timer_x:integer; 
variable timer_y:integer; 
variable num:integer; 
variable timer_h_counter_2:integer := 0; 
variable timer_v_counter_2:integer := 0;
begin 
       if rising_edge(clk25) and game_state/=1 then 
             num:=timer2_num; 
            if EndOfLine = '1' then
                   if ( timer v counter 2 > 0 ) then
                         timer_v_counter_2 := timer_v_counter_2 + 1; end if; 
                   if Vcount = VSYNC + VBACK PORCH - 1 + TIMER V COORD 2 then
                         timer_v_counter_2 := 1; elsif Vcount = VSYNC + VBACK_PORCH - 1 + TIMER_V_COORD_2 + 
NUM_LENGTH-1 then 
                          timer_v_counter_2 := 0; 
                    end if; 
             end if; 
             if ( timer_h_counter_2 > 0 ) then 
                        timer_h_counter_2 := timer_h_counter_2 + 1;
             end if; 
             if Hcount = HSYNC + HBACK_PORCH - 1 + TIMER_H_COORD_2 then 
                         timer h counter 2 := 1;
            elsif Hcount = HSYNC + HBACK_PORCH - 1 + TIMER_H_COORD_2 +NUM_WIDTH - 1 then 
                         timer_h_counter_2 := 0; 
             end if; 
      if ((\times timer_h_counter_2 > 0) and (\times timer_v_counter_2 > 0)) then
             if(num = 0) then 
                          timer_row_2 <= sprite_0(timer_v_counter_2-1); 
                         timer bit 2 \leq t timer row 2(80-timer h counter 2);
            elsif(num = 1) then
                         timer\_row_2 \leq sprite_1(time\_v\_counter_2-1); timer_bit_2 <= timer_row_2(80-timer_h_counter_2);
```

```
elsif(num = 2) then
                         timer_row_2 <= spring2(timer_v_counter_2-1);
                         timer_bit_2 <= timer_row_2(80-timer_h_counter_2);
             elsif(num = 3) then 
                          timer_row_2 <= sprite_3(timer_v_counter_2-1); 
                         timer bit 2 \le - timer row 2(80 -timer h counter 2);
            elsif(num = 4) then
                         timer\_row_2 \leq sprite_4(time_r_v_counter_2-1); timer_bit_2 <= timer_row_2(80-timer_h_counter_2); 
            elsif(num = 5) then
                          timer_row_2 <= sprite_5(timer_v_counter_2-1); 
                         timer_bit_2 <= timer_row_2(80-timer_h_counter_2);
            elsif(num = 6) then
                          timer_row_2 <= sprite_6(timer_v_counter_2-1); 
                          timer_bit_2 <= timer_row_2(80-timer_h_counter_2); 
            elsif(num = 7) then
                          timer_row_2 <= sprite_7(timer_v_counter_2-1); 
                          timer_bit_2 <= timer_row_2(80-timer_h_counter_2); 
             elsif(num = 8) then 
                          timer_row_2 <= sprite_8(timer_v_counter_2-1); 
                         timer bit 2 \leq timer row 2(80-timer h counter 2);
            elsif(num = 9) then
                         timer_row_2 <= spring(timer_v_counter_2-1);
                         timer_bit_2 \le timer_row_2(80-timer_h_counter_2);
             end if; 
             else 
                         timer bit 2 \le -10';
       end if; 
end if; 
end process DrawTimerVal_2; 
    -----------------------------------------------------------------------------
------ 
DrawLivesVal_1 : process (clk25) 
variable lives x: integer;
variable lives y: integer;
variable num:integer; 
variable lives_h_counter_1:integer := 0;
variable lives_v_counter_1:integer := 0; 
begin 
if rising_edge(clk25) and game_state=2 then 
             num:=lives1_num; 
             if ( lives1_num > 0) then 
                    if EndOfLine = '1' then 
                         if ( lives v counter 1 > 0 ) then
                                lives_v_counter_1 := lives_v_counter_1 + 1; 
                          end if; 
                          if Vcount = VSYNC + VBACK_PORCH - 1 + LIVES_V_COORD_1 
then 
                               lives_v_counter_1 := 1;
                         elsif Vcount = VSYNC + VBACK PORCH - 1 +LIVES V COORD 1 + NUM LENGTH-1 then
                               lives_v_counter_1 := 0; end if;
```
 end if; if ( lives\_h\_counter\_1 > 0 ) then lives\_h\_counter\_1 := lives\_h\_counter\_1 + 1; end if; if Hcount = HSYNC + HBACK\_PORCH - 1 + LIVES\_H\_COORD\_1 then lives\_h\_counter\_1 :=  $1$ ; elsif Hcount = HSYNC + HBACK\_PORCH - 1 + LIVES\_H\_COORD\_1 + NUM\_WIDTH - 1 then lives\_h\_counter\_1 := 0; end if; if (( lives\_h\_counter\_ $1 > 0$  ) and (lives\_v\_counter\_ $1 > 0$ )) then lives\_row\_1 <= lives\_sprite(lives\_v\_counter\_1- 1); lives\_bit\_1  $\le$  lives\_row\_1(80 lives h counter 1); else lives\_bit\_1  $\leq$  '0'; end if; end if; end if; end process DrawLivesVal\_1; ----------------------------------------------------------------------------- ------ DrawLivesVal\_2 : process (clk25) variable lives\_x:integer; variable lives\_y:integer; variable num:integer; variable lives\_h\_counter\_2:integer := 0; variable lives\_v\_counter\_2:integer := 0; begin if rising\_edge(clk25) and game\_state=2 then num:=lives2\_num; if ( lives1\_num > 1) then if EndOfLine = '1' then if ( lives\_v\_counter\_2 > 0 ) then lives\_v\_counter\_2 := lives\_v\_counter\_2 + 1; end if; if Vcount = VSYNC + VBACK\_PORCH - 1 + LIVES\_V\_COORD\_2 then lives\_v\_counter\_2 := 1; elsif Vcount = VSYNC + VBACK\_PORCH - 1 + LIVES\_V\_COORD\_2 + NUM\_LENGTH-1 then lives\_v\_counter\_2 := 0; end if; end if; if ( lives\_h\_counter\_2 > 0 ) then lives\_h\_counter\_2 := lives\_h\_counter\_2 + 1; end if;

```
 if Hcount = HSYNC + HBACK_PORCH - 1 + LIVES_H_COORD_2 then 
                         lives_h_counter_2 := 1; elsif Hcount = HSYNC + HBACK_PORCH - 1 + LIVES_H_COORD_2 + 
NUM WIDTH - 1 then
                         lives h counter 2 := 0;
             end if; 
            if (( lives_h_counter_2 > 0 ) and (lives_v_counter_2 > 0)) then
                    lives_row_2 <= lives_sprite(lives_v_counter_2-1); 
                   lives\_bit_2 \leftarrow lives\_row_2(80 - lives\_h\_counter_2); else 
                   lives_bit_2 \leftarrow '0';
             end if; 
       end if; 
end if; 
end process DrawLivesVal_2; 
-----------------------------------------------------------------------------
------ 
DrawLivesVal_3 : process (clk25) 
variable lives_x:integer; 
variable lives_y:integer; 
variable num:integer; 
variable lives_h_counter_3:integer := 0;
variable lives_v_counter_3:integer := 0;
begin 
if rising_edge(clk25) and game_state=2 then 
                    num:=lives3_num; 
                    if ( lives1_num > 2 ) then 
                          if EndOfLine = '1' then 
                                 if ( lives_v_counter_3 > 0 ) then 
                                       lives_v_counter_3 := lives_v_counter_3 + 
1; 
                                 end if; 
                                if Vcount = VSYNC + VBACK PORCH - 1 +
LIVES V COORD 3 then
                                       lives_v_counter_3 := 1; 
                                elsif Vcount = VSYNC + VBACK PORCH - 1 +LIVES_V_COORD_3 + NUM_LENGTH-1 then 
                                       lives_v_counter_3 := 0; 
                                 end if; 
                          end if; 
                          if ( lives_h_counter_3 > 0 ) then 
                                lives_h_counter_3 := lives_h_counter_3 + 1;
                          end if; 
                          if Hcount = HSYNC + HBACK_PORCH - 1 + LIVES_H_COORD_3 
then 
                                 lives_h_counter_3 := 1; 
                         elsif Hcount = HSYNC + HBACK PORCH - 1 +
LIVES H COORD 3 + NUM WIDTH - 1 then
                                 lives_h_counter_3 := 0; 
                          end if;
```

```
if (( lives_h_counter_3 > 0 ) and (lives_v_counter_3
> 0)) then 
                                lives_row_3 <= lives_sprite(lives_v_counter_3-
1); 
                               lives bit 3 \le lives row 3(80 -lives_h_counter_3); 
                          else 
                               lives_bit_3 \leq '0';
                          end if; 
                   end if; 
end if; 
end process DrawLivesVal_3; 
   -----------------------------------------------------------------------------
---- 
DrawBarricade1 : process (clk25 ) 
variable barricade_x:integer; 
variable barricade v: integer;
variable barricade1_v_counter : integer := 0;
variable barricade1_h_counter : integer := 0;
variable barricade1_row : unsigned(31 downto 0);
variable vert_block : integer := 0; 
variable barricade_block_id : integer := 0; 
variable active_bit : std_logic := '1'; 
begin 
       if rising_edge(clk25) and game_state=2 then 
             if EndOfLine = '1' then 
                    if ( barricade1_v_counter > 0 ) then 
                         barricade1_v_counter := barricade1_v_counter + 1;
                    end if; 
                    if Vcount = VSYNC + VBACK_PORCH - 1 + BARRICADE1_V_COORD 
then 
                         barricade1 v counter := 1;elsif Vcount = VSYNC + VBACK PORCH - 1 + BARRICADE1 V COORD
+ BARRICADE LENGTH-1 then
                         barricade1_v_counter := 0; 
                         vert_block := 0; 
                    end if; 
             end if; 
            if ( barizedel_h_counter > 0 ) then
                   barricade1_h_counter := barricade1_h_counter + 1; 
             end if; 
             if Hcount = HSYNC + HBACK_PORCH - 1 + BARRICADE1_H_COORD then 
                            barricade1_h_counter := 1; 
             elsif Hcount = HSYNC + HBACK_PORCH - 1 + BARRICADE1_H_COORD + 
BARRICADE_WIDTH - 1 then 
                            barricade1_h_counter := 0; 
                               if ( Vcount = VSYNC + VBACK PORCH - 1 +
BARRICADE1_V_COORD + (vert_block + 1) * BARRICADE_BLOCK_LENGTH ) then 
                                      vert_block := vert_block + 1;
```
```
 end if; 
                                barricade_block_id := vert_block * 
NUM_H_BLOCKS_BARRICADE; 
             end if; 
            if Hcount = HSYNC + HBACK PORCH - 1 + BARRICADE1 H COORD +
(barricade block id + 1 -
(vert_block*NUM_H_BLOCKS_BARRICADE))*BARRICADE_BLOCK_WIDTH then 
                   barricade_block_id := barricade_block_id + 1; 
             end if; 
             active_bit := barricade_status(0)(barricade_block_id); 
             if (( barricade1_h_counter > 0 ) and (barricade1_v_counter > 0) 
and active\_bit = '1') then
                    barricade1_row := home_ship_barricade(barricade1_v_counter-
1); 
                    barricade1_bit <= barricade1_row(32-barricade1_h_counter); 
             else 
                  barricade1 bit \leq 10';
             end if; 
       end if; 
end process DrawBarricade1; 
---------------------------------- 
-----------------------------------------------------------------------------
--------------- 
DrawBarricade2 : process (clk25 ) 
variable barricade_x:integer; 
variable barricade_y:integer; 
variable barricade2_v_counter : integer := 0;
variable barricade2_h_counter : integer := 0;
variable barricade2_row : unsigned(31 downto 0);
variable vert block : integer := 0;variable barricade block id : integer := 0;variable active_bit : std_logic := '1'; 
begin 
       if rising_edge(clk25) and game_state=2 then 
             if EndOfLine = '1' then 
                   if ( bari counter > 0 ) then
                          barricade2_v_counter := barricade2_v_counter + 1; 
                    end if; 
                    if Vcount = VSYNC + VBACK_PORCH - 1 + BARRICADE2_V_COORD 
then 
                         barricade2 v counter := 1; elsif Vcount = VSYNC + VBACK_PORCH - 1 + BARRICADE2_V_COORD 
+ BARRICADE_LENGTH-1 then 
                         barricade2_v_counter := 0; 
                          vert_block := 0; 
                    end if; 
             end if; 
             if ( barricade2_h_counter > 0 ) then 
                   barricade2_h_counter := barricade2_h_counter + 1;
```

```
 end if; 
             if Hcount = HSYNC + HBACK_PORCH - 1 + BARRICADE2_H_COORD then 
                   barricade2_h_counter := 1; 
            elsif Hcount = HSYNC + HBACK PORCH - 1 + BARRICADE2 H COORD +
BARRICADE WIDTH - 1 then
                   barricade2_h_counter := 0; 
                  if ( Vcount = VSYNC + VBACK PORCH - 1 + BARRICADE2 V COORD
+ (vert_block + 1) * BARRICADE_BLOCK_LENGTH ) then 
                                     vert block := vert block + 1;
                   end if; 
                   barricade_block_id := vert_block * NUM_H_BLOCKS_BARRICADE; 
             end if; 
             if Hcount = HSYNC + HBACK_PORCH - 1 + BARRICADE2_H_COORD + 
(barricade block id + 1 -
(vert_block*NUM_H_BLOCKS_BARRICADE))*BARRICADE_BLOCK_WIDTH then 
                   barricade_block_id := barricade_block_id + 1; 
             end if; 
             active_bit := barricade_status(1)(barricade_block_id); 
             if (( barricade2_h_counter > 0 ) and (barricade2_v_counter > 0) 
and active\_bit = '1') then
                   barricade2_row := home_ship_barricade(barricade2_v_counter-
1); 
                   barricade2_bit <= barricade2_row(32-barricade2_h_counter); 
             else 
                  barricade2_bit \leq '0';
             end if; 
       end if; 
end process DrawBarricade2; 
-----------------------------------------------------------------------------
-------------------- 
 DrawBarricade3 : process (clk25 ) 
variable barricade_x:integer; 
variable barricade_y:integer; 
variable barricade3_v_counter : integer := 0;
variable barricade3_h_counter : integer := 0;
variable barricade3_row : unsigned(31 downto 0);
variable vert_block : integer := 0; 
variable barricade_block_id : integer := 0; 
variable active_bit : std_logic := '1'; 
begin 
       if rising_edge(clk25) and game_state=2 then 
             if EndOfLine = '1' then 
                  if ( bari counter > 0 ) then
                         barricade3_v_counter := barricade3_v_counter + 1; 
                   end if; 
                   if Vcount = VSYNC + VBACK_PORCH - 1 + BARRICADE3_V_COORD 
then 
                        barricade3 v counter := 1;elsif Vcount = VSYNC + VBACK PORCH - 1 + BARRICADE3 V COORD
+ BARRICADE LENGTH-1 then
```

```
 barricade3_v_counter := 0; 
                          vert_block := 0; 
                    end if; 
             end if; 
            if ( barricade3 h counter > 0 ) then
                   barricade3 h counter := barricade3 h counter + 1;
             end if; 
            if Hcount = HSYNC + HBACK PORCH - 1 + BARRICADE3 H COORD then
                           barricade3_h_counter := 1; 
             elsif Hcount = HSYNC + HBACK_PORCH - 1 + BARRICADE3_H_COORD + 
BARRICADE_WIDTH - 1 then 
                          barricade3_h_counter := 0; 
                          if ( Vcount = VSYNC + VBACK_PORCH - 1 + 
BARRICADE3_V_COORD + (vert_block + 1) * BARRICADE_BLOCK_LENGTH ) then 
                                       vert_block := vert_block + 1; 
                          end if; 
                          barricade_block_id := vert_block * 
NUM H_BLOCKS_BARRICADE;
             end if; 
            if H_{\text{c} HCOUNT = H_{\text{c}} HBACK_PORCH - 1 + BARRICADE3_H_COORD +
(barricade_block_id + 1 - 
(vert_block*NUM_H_BLOCKS_BARRICADE))*BARRICADE_BLOCK_WIDTH then 
                    barricade_block_id := barricade_block_id + 1; 
             end if; 
             active_bit := barricade_status(2)(barricade_block_id); 
            if (( barricade3_h_counter > 0 ) and barricade3_v_counter > 0)
and active\_bit = '1') then
                   barricade3_row := home_ship_barricade(barricade3_v_counter-
1); 
                    barricade3_bit <= barricade3_row(32-barricade3_h_counter); 
             else 
                  barricade3 bit \leq '0';
             end if; 
       end if; 
end process DrawBarricade3; 
-----------------------------------------------------------------------------
--------------- 
 DrawBarricade4 : process (clk25 ) 
variable barricade_x:integer; 
variable barricade_y:integer; 
variable barricade4_v_counter : integer := 0;
variable barricade4_h_counter : integer := 0;
variable barricade4_row : unsigned(31 downto 0); 
variable vert_block : integer := 0; 
variable barricade_block_id : integer := 0; 
variable active_bit : std_logic := '1'; 
begin 
      if rising edge(clk25) and game state=2 then
             if EndOfLine = '1' then 
                   if ( barizede4_v_counter > 0 ) then
```

```
barricade4_v_counter := barricade4_v_counter + 1;
                   end if; 
                    if Vcount = VSYNC + VBACK_PORCH - 1 + BARRICADE4_V_COORD 
then 
                         barricade4_v_counter := 1;elsif Vcount = VSYNC + VBACK PORCH - 1 + BARRICADE4 V COORD
+ BARRICADE LENGTH-1 then
                          barricade4_v_counter := 0; 
                         vert block := 0; end if; 
             end if; 
            if ( barizede4_h_counter > 0 ) then
                   barricade4_h_counter := barricade4_h_counter + 1; 
             end if; 
             if Hcount = HSYNC + HBACK_PORCH - 1 + BARRICADE4_H_COORD then 
                   barricade4_h_counter := 1; 
             elsif Hcount = HSYNC + HBACK_PORCH - 1 + BARRICADE4_H_COORD + 
BARRICADE_WIDTH - 1 then 
                  barricade4 h counter := 0;if ( Vcount = VSYNC + VBACK PORCH - 1 + BARRICADE4 V COORD+ (vert_block + 1) * BARRICADE_BLOCK_LENGTH ) then 
                                      vert_block := vert_block + 1; 
                   end if; 
                   barricade_block_id := vert_block * NUM_H_BLOCKS_BARRICADE; 
             end if; 
             if Hcount = HSYNC + HBACK_PORCH - 1 + BARRICADE4_H_COORD + 
(barricade block id + 1 -
(vert_block*NUM_H_BLOCKS_BARRICADE))*BARRICADE_BLOCK_WIDTH then 
                    barricade_block_id := barricade_block_id + 1; 
             end if; 
             active_bit := barricade_status(3)(barricade_block_id); 
            if (( barricade4 h counter > 0 ) and (barricade4 v counter > 0)
and active\_bit = '1') then
                  barricade4 row := home ship barricade(barricade4 v counter-
1); 
                   barricade4_bit <= barricade4_row(32-barricade4_h_counter); 
             else 
                  barricade4_bit \leq '0';
             end if; 
       end if; 
end process DrawBarricade4;
    ------------------------------------- 
  -----------------------------------------------------------------------------
---------------------- 
DrawIntro : process (clk25) 
--variable intro:integer; 
variable intro y: integer;
variable intro v counter : integer := 0;
variable intro_h_counter : integer := 0;
begin
```

```
 if rising_edge(clk25) and game_state=1 then 
                    if EndOfLine = '1' then 
                         if ( intro_v_counter > 0 ) then
                                intro_v_counter := intro_v_counter + 1; end if; 
                          if Vcount = VSYNC + VBACK_PORCH - 1 + INTRO_V_COORD 
then 
                                 intro_v_counter := 1; 
                          elsif Vcount = VSYNC + VBACK_PORCH - 1 + 
INTRO_V_COORD + 86 then 
                                intro_v_counter := 0; 
                          end if; 
                    end if; 
                         if ( intro_h_counter > 0 ) then
                                 intro_h_counter := intro_h_counter + 1; 
                          end if; 
                          if Hcount = HSYNC + HBACK_PORCH - 1 + INTRO_H_COORD 
then 
                                 intro_h_counter := 1; 
                          elsif Hcount = HSYNC + HBACK_PORCH - 1 + 
INTRO_H_COORD + 299 then 
                                 intro_h_counter := 0; 
                          end if; 
                         if (( intro_h_counter > 0 ) and (intro_v_counter >
0)) then 
                                 intro_row <= intro(intro_v_counter-1); 
                                intro_bit <= intro_row(300-intro_h_counter); 
                          else 
                                intro\_bit \leq 0'; end if; 
             end if; 
end process DrawIntro; 
-----------------------------------------------------------------------------
----------------------- 
DrawGameOver : process (clk25) 
variable game_over_v_counter : integer := 0;
variable game_over_h_counter : integer := 0;
begin 
       if rising_edge(clk25) and game_state=3 then 
             if EndOfLine = '1' then 
                    if ( game_over_v_counter > 0 ) then 
                          game_over_v_counter := game_over_v_counter + 1;
                    end if; 
             if Vcount = VSYNC + VBACK_PORCH - 1 + game_over_V_COORD then 
                    game_over_v_counter := 1;
```

```
 elsif Vcount = VSYNC + VBACK_PORCH - 1 + game_over_V_COORD + 39 
then 
                    game_over_v_counter := 0; 
             end if; 
             end if; 
             if ( game_over_h_counter > 0 ) then 
                    game_over_h_counter := game_over_h_counter + 1; 
             end if; 
             if Hcount = HSYNC + HBACK_PORCH - 1 + game_over_H_COORD then 
                    game_over_h_counter := 1; 
             elsif Hcount = HSYNC + HBACK_PORCH - 1 + game_over_H_COORD + 299 
then 
                    game_over_h_counter := 0; 
             end if; 
            if (( \text{game\_over_h\_counter} > 0 ) and (\text{game\_over_v\_counter} > 0))
then 
                   game over row \leq game over (game over v counter-1);
                    game_over_bit <= game_over_row(300-game_over_h_counter); 
             else 
                   game_over_bit <= '0'; 
             end if; 
       end if; 
end process DrawGameOver; 
-----------------------------------------------------------------------------
---------------------- 
DrawScore1 : process (clk25) 
variable score_h_counter: integer := 0; 
variable score_v_counter : integer := 0;
variable score_row_1 : unsigned (15 downto 0);
variable gap h counter: integer := 0;variable score_id : integer := 0; 
variable num : integer := 0;
begin 
       if rising_edge(clk25) and game_state/=1 then 
             if EndOfLine = '1' then 
                   if ( score_v_counter > 0 ) then
                          score_v_counter := score_v_counter + 1; 
                    end if; 
 ----- 
                    if Vcount = VSYNC + VBACK_PORCH - 1 + SCORE_V_COORD_1 then 
                         score_v_counter := 1;
                    elsif Vcount = VSYNC + VBACK_PORCH - 1 + SCORE_V_COORD_1 + 
SCORE_LENGTH then 
                         score v counter := 0; end if; 
                   score_id := 0;
```

```
 end if; 
             if ( score_h_counter > 0 ) then 
                  score_h_counter := score_h_counter + 1;
             end if; 
             if Hcount = HSYNC + HBACK_PORCH - 1 + SCORE_H_COORD_1 + 
gap_h_counter then 
                          score_h_counter := 1;
            elsif Hcount = HSYNC + HBACK_PORCH - 1 + SCORE_HCOORD_1 +SCORE WIDTH -1 + qap_h_counter then
                       ----------------------------- 
                    if ( gap_h_counter < (SCORE_WIDTH + SCORE_GAP)*(NUM_DIGITS-
1) ) then 
                          gap_h_counter := gap_h_counter + SCORE_WIDTH + 
SCORE_GAP; 
                    else 
                          gap_h_counter := 0; 
                    end if; 
                   score_h_counter := 0;
                    score_id := score_id + 1; 
             end if; 
             num := score_array(score_id); 
            if ((score_h_counter > 0) and score_v_counter > 0) then
                       ------------------------ 
                   if(num = 0) then score_row_1 := sprite_0(score_v_counter-1); 
                    elsif(num = 1) then 
                          score_row_1 := sprite_1(score_v_counter-1); 
                   elsif(num = 2) then
                          score_row_1 := sprite_2(score_v_counter-1); 
                   elsif(num = 3) then
                          score_row_1 := sprite_3(score_v_counter-1); 
                   elsif(num = 4) then
                          score_row_1 := sprite_4(score_v_counter-1); 
                    elsif(num = 5) then 
                          score_row_1 := sprite_5(score_v_counter-1); 
                   elsif(num = 6) then
                          score_row_1 := sprite_6(score_v_counter-1); 
                    elsif(num = 7) then 
                          score_row_1 := sprite_7(score_v_counter-1); 
                   elsif(num = 8) then
                          score_row_1 := sprite_8(score_v_counter-1);
```

```
elsif(num = 9) then
                         score_row_1 := sprite_9(score_v_counter-1);
                    end if; 
                   score bit 1 \leq s score row 1(SCORE WIDTH-score h counter);
             else 
                   score_bit_1 \leq '0';
             end if; 
       end if; 
end process DrawScore1; 
 -----------------------------------------------------------------------------
---------------------------- 
DrawHomeMissile : process (clk25 ) 
      variable homemissile v counter : integer := 0;
      variable homemissile_h_counter : integer := 0;
       begin 
             if rising_edge(clk25) and game_state=2 then 
                   if ( home_missile_y > 0 ) then
                          if EndOfLine = '1' then 
                                if ( homemissile_v_counter > 0 ) then
                                       homemissile_v_counter := 
homemissile_v_counter + 1; 
                                 end if; 
                                 if Vcount = VSYNC + VBACK_PORCH - 1 + 
home_missile_y then 
                                       homemissile_v_counter := 1; 
                               elsif Vcount > VSYNC + VBACK PORCH - 1 +
home missile y + HOME MISSILE LENGTH-1 then
                                       homemissile_v_counter := 0; 
                                 end if; 
                          end if; 
                          if ( homemissile_h_counter > 0 ) then 
                                 homemissile_h_counter := homemissile_h_counter
+ 1; 
                          end if; 
                         if Hcount = HSYNC + HBACK_PORCH - 1 + home\_missing\_xthen 
                                homemissile_h_counter := 1; 
                          elsif Hcount > HSYNC + HBACK_PORCH - 1 + 
home_missile_x + HOME_MISSILE_WIDTH - 1 then 
                                homemissile_h_counter := 0; 
                          end if; 
                          if ((homemissile_h_counter > 0 ) and 
(homemissile_v_counter > 0)) then
```

```
 homemissile_bit <= '1'; 
                          else 
                                       homemissile_bit <= '0'; 
                          end if; 
              else 
                         homemissile bit \leq '0';
             end if; -- home_missile_y > 0
       end if; 
end process DrawHomeMissile; 
 ------------------------------------------------- 
process(clk25) 
       variable alienmissile_v_counter : alien_missiles; 
       variable alienmissile_h_counter : alien_missiles; 
       begin 
             if rising_edge(clk25) and game_state=2 then 
                    for i in 0 to 9 loop 
                   if ( alien_missile_y(i) > 0 ) then
                          if EndOfLine = '1' then 
                                if ( alienmissile_v_counter(i) > 0 ) then
                                       alienmissile_v_counter(i) := 
alienmissile_v_counter(i) + 1; 
                                 end if; 
                                if Vcount = VSYNC + VBACK PORCH - 1 +
alien_missile_y(i) then 
                                       alienmissile_v_counter(i) := 1; 
                                 elsif Vcount > VSYNC + VBACK_PORCH - 1 + 
alien_missile_y(i) + HOME_MISSILE_LENGTH-1 then 
                                       alienmissile_v_counter(i) := 0; 
                                 end if; 
                          end if; 
                         if ( alienmissile_h_counter(i) > 0 ) then
                                alienmissile h counter(i) :=alienmissile h counter(i) + 1;
                          end if; 
                         if Hcount = HSYNC + HBACK_PORCH - 1 +alien_missile_x(i) then 
                                 alienmissile_h_counter(i) := 1; 
                          elsif Hcount > HSYNC + HBACK_PORCH - 1 + 
alien_missile_x(i) + HOME_MISSILE_WIDTH - 1 then 
                                 alienmissile_h_counter(i) := 0; 
                          end if; 
                         if ((alienmissile_h_counter(i) > 0 ) and
(alienmissile_v_counter(i) > 0)) then
                                      alienmissile_bits(i) \leq '1';
                          else 
                                      alienmissile bits(i) \leq '0';
                          end if; 
              else 
                          alienmissile_bits(i) <= '0'; 
             end if; - home_missile_y > 0
```

```
 end loop;
```
end if;

```
end process; 
--------------------------------------------- 
-----------------------------------------------------------------------------
-------------------- . 
DrawStar1 : process (clk25 ) 
variable star x: integer;
variable star_y:integer; 
variable star1_v_counter : integer := 0;variable star1_h_counter : integer := 0;
variable star1_row : unsigned(15 downto 0);
variable star_toggle1: std_logic := '0'; 
variable star_counter1: integer := 0;
begin 
if rising_edge(clk25) then 
       if EndOfLine = '1' then 
             if ( starl v counter > 0 ) then
                    star1_v_counter := star1_v_counter + 1; 
              end if; 
             if Vcount = VSYNC + VBACK_PORCH - 1 + \text{STAR1}_V \text{-}\text{COMP} then
                    star1_v_counter := 1; 
             elsif Vcount = VSYNC + VBACK PORCH - 1 + STAR1 V COORD +
STAR_LENGTH-1 then 
                    star1_v_counter := 0; 
              end if; 
       end if; 
     if ( star1_h_counter > 0 ) then 
              star1_h_counter := star1_h_counter + 1; 
       end if; 
      if Hcount = HSYNC + HBACK PORCH - 1 + STAR1 H COORD then
           star1 h counter := 1; elsif Hcount = HSYNC + HBACK_PORCH - 1 + STAR1_H_COORD + STAR_WIDTH - 1 
then 
           star1_h_counter := 0; 
       end if; 
      if ((star1_h_{\text{counter}} > 0) and (star1_v_{\text{counter}} > 0)) then
             if star\_toggle1 = '1' then
                    star1_row := star_sprite(star1_v_counter-1); 
              else 
                   star1_row := star_sprite2(star1_v_counter-1);
       end if; 
star1_bit <= star1_row(16-star1_h_counter); 
else 
      star1 bit \leq 0';
end if; 
      if star_counter1 = 10000000 then
              star_counter1 := 0; 
             star_toggle1 := not star_toggle1;
```

```
 else 
             star_counter1 := star_counter1 + 1; 
       end if; 
end if; 
end process DrawStar1; 
-----------------------------------------------------------------------------
----------------------- 
Drawstar2 : process (clk25 ) 
variable star x: integer;
variable star_y:integer; 
variable star2_v_counter : integer := 0;
variable star2_h_counter : integer := 0;
variable star2_row : unsigned(15 downto 0);
variable star_toggle2: std_logic := '0'; 
variable star_counter2: integer := 0; 
begin 
if rising_edge(clk25) then 
       if EndOfLine = '1' then 
            if ( star2 v counter > 0 ) then
                    star2_v_counter := star2_v_counter + 1; 
             end if; 
            if Vcount = VSYNC + VBACK_PORCH - 1 + STAR2_V_COORD then
                  star2_v_counter := 1; elsif Vcount = VSYNC + VBACK_PORCH - 1 + STAR2_V_COORD + 
STAR_LENGTH-1 then 
             star2_v_counter := 0; 
       end if; 
end if; 
if ( star2_h_counter > 0 ) then 
       star2_h_counter := star2_h_counter + 1; 
end if; 
if Hcount = HSYNC + HBACK_PORCH - 1 + STAR2_H\_COORD thenstar2 h counter := 1;elsif Hcount = HSYNC + HBACK PORCH - 1 + STAR2 H COORD + STAR WIDTH - 1 then
     star2_h_counter := 0; 
end if; 
if ((star2_h_{counter} > 0) and star2_v_{counter} > 0) then
      if star_toggle2 = '1' then
             star2_row := star_sprite(star2_v_counter-1); 
       else 
star2_row := star_sprite2(star2_v_counter-1); 
end if; 
star2_bit <= star2_row(16-star2_h_counter); 
else 
      star2_bit \leq '0';
end if; 
if star counter2 = 13000000 then
      star counter2 := 0;star_toggle2 := not star_toggle2;
else 
      star_counter2 := star_counter2 + 1;
```

```
end if; 
end if; 
end process Drawstar2; 
-----------------------------------------------------------------------------
----------------------- 
Drawstar3 : process (clk25 ) 
variable star_x:integer; 
variable star_y:integer; 
variable star3_v_counter : integer := 0;
variable star3_h_counter : integer := 0;
variable star3_row : unsigned(15 downto 0);
variable star_toggle3: std_logic := '0'; 
variable star_counter3: integer := 0; 
begin 
if rising_edge(clk25) then 
if EndOfLine = '1' then 
      if ( star3 v counter > 0 ) then
            star3_v_counter := star3_v_v_counter + 1;
       end if; 
      if Vcount = VSYNC + VBACK_PORCH - 1 + STAR3_V_COORD then
            star3_v_v_counter := 1;
      elsif Vcount = VSYNC + VBACK_PORCH - 1 + STR3_V_COORD + STR_LENGTH-1then 
             star3_v_counter := 0; 
       end if; 
end if; 
if ( star3_h_counter > 0 ) then 
       star3_h_counter := star3_h_counter + 1; 
end if; 
if Hcount = HSYNC + HBACK_PORCH - 1 + STAR3_H_{con}H_{con}star3 h counter := 1;elsif Hcount = HSYNC + HBACK PORCH - 1 + STAR3 H COORD + STAR WIDTH - 1 then
     star3_h_counter := 0; 
end if; 
if ((star3_h_{\text{c}} ) and (star3_v_{\text{c}} ) and (star3_v_{\text{c}} )) then
      if star\_toggle3 = '1' then
             star3_row := star_sprite(star3_v_counter-1); 
       else 
       star3_row := star_sprite2(star3_v_counter-1); 
end if; 
star3_bit <= star3_row(16-star3_h_counter); 
else 
star3_bit \leq 10';
end if; 
if star counter3 = 16000000 then
      star counter3 := 0;star_toggle3 := not star_toggle3;
else 
       star_counter3 := star_counter3 + 1;
```

```
end if; 
end if; 
end process Drawstar3; 
-----------------------------------------------------------------------------
----------------------- 
DrawStar4 : process (clk25 ) 
variable star_x:integer; 
variable star_y:integer; 
variable star4_v_counter : integer := 0;
variable star4_h_counter : integer := 0;
variable star4_row : unsigned(15 downto 0);
variable star_toggle4: std_logic := '0'; 
variable star_counter4: integer := 0; 
begin 
if rising_edge(clk25) then 
if EndOfLine = '1' then 
if ( star4 v counter > 0 ) then
star4_v_counter := star4_v_v_counter + 1;
end if; 
if Vcount = VSYNC + VBACK_PORCH - 1 + STAR4_V_COORD thenstar4_v_counter := 1;elsif Vcount = VSYNC + VBACK_PORCH - 1 + STAR4_V_COORD + STAR_LENGTH-1 then
star4 v counter := 0;end if; 
end if; 
    if (star4_h_counter > 0) then
star4_h_counter := star4_h_counter + 1; 
end if; 
if Hcount = HSYNC + HBACK_PORCH - 1 + STAR4_HCOORD thenstar4 h counter := 1;elsif Hcount = HSYNC + HBACK PORCH - 1 + STAR4 H COORD + STAR WIDTH - 1
then 
           star4_h_counter := 0; 
end if; 
if ((star4_h_{\text{c}} counter > 0) and (star4_v_{\text{c}} counter > 0)) then
 if star_toggle4 = '1' then 
star4_row := star_sprite(star4_v_counter-1); 
else 
star4_row := star_sprite2(star4_v_counter-1); 
end if; 
star4_bit <= star4_row(16-star4_h_counter); 
else 
star4_bit \leq 10';
end if; 
if star\_counter4 = 19000000 then
star counter4 := 0;star_toggle4 := not star_toggle4;
else 
star_counter4 := star_counter4 + 1; 
end if;
```
end if; end process DrawStar4; -----------------------------------------------------------------------------

```
----------------------- 
Drawstar5 : process (clk25 ) 
variable star_x:integer; 
variable star_y:integer; 
variable star5_v_counter : integer := 0;
variable star5_h_counter : integer := 0;
variable star5_row : unsigned(15 downto 0);
variable star_toggle5: std_logic := '0'; 
variable star_counter5: integer := 0; 
begin 
if rising_edge(clk25) then 
if EndOfLine = '1' then 
if ( star5_v counter > 0 ) then
star5_v_counter := star5_v_counter + 1; 
end if; 
if Vcount = VSYNC + VBACK_PORCH - 1 + STAR5_VCOORD then
star5_v_counter := 1;
elsif Vcount = VSYNC + VBACK_PORCH - 1 + STAR5_V_COORD + STAR_LENGTH-1 then 
star5_v_counter := 0; 
end if; 
end if; 
    if (star5_h_counter > 0) then
star5_h_counter := star5_h_counter + 1; 
end if; 
if Hcount = HSYNC + HBACK_PORCH - 1 + STAR5_H_COORD then 
           star5_h_counter := 1; 
     elsif Hcount = HSYNC + HBACK_PORCH - 1 + STAR5_H_COORD + STAR_WIDTH - 1 
then 
          star5 h counter := 0;end if; 
if ((star5_h_{c}counter > 0) and (star5_v_{c}counter > 0)) then
 if star_toggle5 = '1' then 
star5_row := star_sprite(star5_v_counter-1); 
else 
star5_row := star_sprite2(star5_v_counter-1); 
end if; 
star5_bit <= star5_row(16-star5_h_counter); 
else 
star5_bit \leq '0';
end if; 
if star\_counter5 = 22000000 then
star_counter5 := 0; 
star_toggle5 := not star_toggle5;
else 
star_counter5 := star_counter5 + 1; 
end if;
```
end if; end process Drawstar5; -----------------------------------------------------------------------------

```
------------------------ 
Drawstar6 : process (clk25 ) 
variable star_x:integer; 
variable star_y:integer; 
variable star6_v_counter : integer := 0;
variable star6_h_counter : integer := 0;
variable star6_row : unsigned(15 downto 0);
variable star_toggle6: std_logic := '0'; 
variable star_counter6: integer := 0; 
begin 
if rising_edge(clk25) then 
if EndOfLine = '1' then 
if ( star6_v_counter > 0 ) then
star6_v_counter := star6_v_v_counter + 1;
end if; 
if Vcount = VSYNC + VBACK_PORCH - 1 + STAR6_VCOORD then
star6_v_counter := 1;
elsif Vcount = VSYNC + VBACK_PORCH - 1 + STAR6_V_COORD + STAR_LENGTH-1 then 
star6_v_counter := 0; 
end if; 
end if; 
    if ( star6_h counter > 0 ) then
star6_h_counter := star6_h_counter + 1; 
end if; 
if Hcount = HSYNC + HBACK_PORCH - 1 + STAR6_H_COORD then 
           star6_h_counter := 1; 
     elsif Hcount = HSYNC + HBACK_PORCH - 1 + STAR6_H_COORD + STAR_WIDTH - 1 
then 
          star6 h counter := 0;end if; 
if ((star6_h_{\text{c}} counter > 0) and (star6_v_{\text{c}} counter > 0)) then
 if star_toggle6 = '1' then 
star6_row := star_sprite(star6_v_counter-1); 
else 
star6_row := star_sprite2(star6_v_counter-1); 
end if; 
star6_bit <= star6_row(16-star6_h_counter); 
else 
star6\_bit \leq 0';
end if; 
if star\_counter6 = 25000000 then
star_counter6 := 0; 
star_toggle6 := not star_toggle6;
else 
star_counter6 := star_counter6 + 1; 
end if;
```
end if; end process Drawstar6; -----------------------------------------------------------------------------

```
------------------------ 
Drawstar7 : process (clk25 ) 
variable star_x:integer; 
variable star_y:integer; 
variable star7_v_counter : integer := 0;
variable star7_h_counter : integer := 0;
variable star7_row : unsigned(15 downto 0);
variable star_toggle7: std_logic := '0'; 
variable star_counter7: integer := 0;
begin 
if rising_edge(clk25) then 
if EndOfLine = '1' then 
if ( star7_v counter > 0 ) then
star7_v_counter := star7_v_v_counter + 1;
end if; 
if Vcount = VSYNC + VBACK_PORCH - 1 + STR7_V_COORD then
star7_v_counter := 1; 
elsif Vcount = VSYNC + VBACK_PORCH - 1 + STAR7_V_COORD + STAR_LENGTH-1 then 
star7_v_counter := 0; 
end if; 
end if; 
    if (star7_h_{c}counter > 0 ) then
star7_h counter := star7_h counter + 1;
end if; 
if Hcount = HSYNC + HBACK_PORCH - 1 + STAR7_H_COORD then
           star7_h_counter := 1; 
     elsif Hcount = HSYNC + HBACK_PORCH - 1 + STAR7_H_COORD + STAR_WIDTH - 1 
then 
          star7 h counter := 0;end if; 
if ((star7_h_{c}counter > 0) and (star7_v_{c}counter > 0)) then
 if star_toggle7 = '1' then 
star7_row := star_sprite(star7_v_counter-1);
else 
star7_row := star_sprite2(star7_v_counter-1);
end if; 
star7_bit <= star7_row(16-star7_h_counter); 
else 
star7_bit \leq 10';
end if; 
if star\_counter7 = 8000000 then
star_counter7 := 0; 
star_toggle7 := not star_toggle7;
else 
star_counter7 := star_counter7 + 1; 
end if;
```
end if; end process Drawstar7; -----------------------------------------------------------------------------

```
------------------------ 
Drawstar9 : process (clk25 ) 
variable star_x:integer; 
variable star_y:integer; 
variable star9_v_counter : integer := 0;
variable star9_h_counter : integer := 0;
variable star9_row : unsigned(15 downto 0);
variable star_toggle9: std_logic := '0'; 
variable star_counter9: integer := 0; 
begin 
if rising_edge(clk25) then 
if EndOfLine = '1' then 
if ( star9_v counter > 0 ) then
star9_v_counter := star9_v_counter + 1;
end if; 
if Vcount = VSYNC + VBACK_PORCH - 1 + STAR9_VCOORD then
star9_v_v_counter := 1;
elsif Vcount = VSYNC + VBACK_PORCH - 1 + STAR9_V_COORD + STAR_LENGTH-1 then 
star9_v_counter := 0; 
end if; 
end if; 
    if ( star9_h_counter > 0 ) then
star9_h_counter := star9_h_counter + 1; 
end if; 
if Hcount = HSYNC + HBACK_PORCH - 1 + STAR9_H_COORD then 
           star9_h_counter := 1; 
    elsif Hcount = HSYNC + HBACK PORCH - 1 + STAR9 H COORD + STAR WIDTH - 1
then 
          star9 h counter := 0;end if; 
if ((star9_h_{\text{c}} counter > 0) and (star9_v_{\text{c}} counter > 0)) then
 if star_toggle9 = '1' then 
star9_row := star_sprite(star9_v_counter-1); 
else 
star9_row := star_sprite2(star9_v_counter-1); 
end if; 
star9_bit <= star9_row(16-star9_h_counter); 
else 
star9_bit \leq '0';
end if; 
if star\_counter9 = 19000000 then
star_counter9 := 0;
star_toggle9 := not star_toggle9;
else 
star_counter9 := star_counter9 + 1;
end if;
```
end if; end process Drawstar9; -----------------------------------------------------------------------------

```
------------------------ 
Drawstar8 : process (clk25 ) 
variable star_x:integer; 
variable star_y:integer; 
variable star8_v_counter : integer := 0;
variable star8_h_counter : integer := 0;
variable star8_row : unsigned(15 downto 0);
variable star_toggle8: std_logic := '0'; 
variable star_counter8: integer := 0; 
begin 
if rising_edge(clk25) then 
if EndOfLine = '1' then 
if ( star8_vcounter > 0 ) then
star8_v_counter := star8_v_counter + 1; 
end if; 
if Vcount = VSYNC + VBACK_PORCH - 1 + STAR8_VCOORD then
star8_v_counter := 1;
elsif Vcount = VSYNC + VBACK_PORCH - 1 + STAR8_V_COORD + STAR_LENGTH-1 then 
star8_v_counter := 0; 
end if; 
end if; 
    if (star8_h_counter > 0) then
star8_h_counter := star8_h_counter + 1; 
end if; 
if Hcount = HSYNC + HBACK_PORCH - 1 + STAR8_H_COORD then 
           star8_h_counter := 1; 
     elsif Hcount = HSYNC + HBACK_PORCH - 1 + STAR8_H_COORD + STAR_WIDTH - 1 
then 
          star8 h counter := 0;end if; 
if ((star8_h_{\text{c}} counter > 0) and (star8_v_{\text{c}} counter > 0)) then
 if star_toggle8 = '1' then 
star8_row := star_sprite(star8_v_counter-1); 
else 
star8_row := star_sprite2(star8_v_counter-1); 
end if; 
star8_bit <= star8_row(16-star8_h_counter); 
else 
star8\_bit \leq 0';
end if; 
if star counter8 = 17000000 then
star counter8 := 0;star_toggle8 := not star_toggle8;
else 
star_counter8 := star_counter8 + 1;
```

```
end if; 
end if; 
end process Drawstar8; 
-----------------------------------------------------------------------------
------------------------- 
Drawstar10 : process (clk25 ) 
variable star_x:integer; 
variable star_y:integer; 
variable star10_v_counter : integer := 0;
variable star10_h_counter : integer := 0;
variable star10_row : unsigned(15 downto 0);
variable star_toggle10: std_logic := '0'; 
variable star_counter10: integer := 0;
begin 
if rising_edge(clk25) then 
if EndOfLine = '1' then 
if ( star10 v counter > 0 ) then
star10_v_counter := star10_v_counter + 1; 
end if; 
if Vcount = VSYNC + VBACK_PORCH - 1 + STAR10_V_COORD then 
star10_v_counter := 1;elsif Vcount = VSYNC + VBACK_PORCH - 1 + STAR10_V_COORD + STAR_LENGTH-1 then
star10 v counter := 0;end if; 
end if; 
    if (star10_h_counter > 0) then
star10_h_counter := star10_h_counter + 1; 
end if; 
if Hcount = HSYNC + HBACK_PORCH - 1 + STAR10_H_COORD then 
           star10_h_counter := 1; 
    elsif Hcount = HSYNC + HBACK PORCH - 1 + STAR10 H COORD + STAR WIDTH - 1
then 
          star10_h_counter := 0;
end if; 
if ((star10_h_counter > 0) and star10_vcounter > 0) then
 if star_toggle10 = '1' then 
star10_row := star_sprite(star10_v_counter-1); 
else 
star10_row := star_sprite2(star10_v_counter-1); 
end if; 
star10_bit <= star10_row(16-star10_h_counter); 
else 
star10_bit \leq '0';
end if; 
if star counter10 = 10000000 then
star counter10 := 0;
star_toggle10 := not star_toggle10; 
else
```

```
star_counter10 := star_counter10 + 1; 
end if; 
end if; 
end process Drawstar10; 
-----------------------------------------------------------------------------
------------------------ 
DrawStar11 : process (clk25 ) 
variable star_x:integer; 
variable star y: integer;
variable star11_v_counter : integer := 0;
variable star11_h_counter : integer := 0;
variable star11_row : unsigned(15 downto 0);
variable star_toggle11: std_logic := '0'; 
variable star_counter11: integer := 0;
begin 
if rising_edge(clk25) then 
if EndOfLine = '1' then 
if (star11_v_counter > 0) then
star11_v_counter := star11_v_counter + 1; 
end if; 
if Vcount = VSYNC + VBACK_PORCH - 1 + STAR11_V_COORD then 
star11_v_counter := 1; 
elsif Vcount = VSYNC + VBACK_PORCH - 1 + STAR11_V_COORD + STAR_LENGTH-1 then 
star11_v_counter := 0; 
end if; 
end if; 
    if (star11_h_counter > 0) then
star11_h_counter := star11_h_counter + 1; 
end if; 
if Hcount = HSYNC + HBACK PORCH - 1 + STAR11 H COORD then
          star11 h counter := 1;elsif Hcount = HSYNC + HBACK PORCH - 1 + STAR11 H COORD + STAR WIDTH - 1
then 
           star11_h_counter := 0; 
end if; 
if ((start1_h_counter > 0) and star11_v_counter > 0) then
if star toggle11 = '1' then
star11_row := star_sprite(star11_v_counter-1); 
else 
star11_row := star_sprite2(star11_v_counter-1); 
end if; 
star11_bit <= star11_row(16-star11_h_counter); 
else 
star11_bit \leq '0';
end if; 
if star counter11 = 7000000 then
star counter11 := 0;
star_toggle11 := not star_toggle11;
else
```

```
star_counter11 := star_counter11 + 1; 
end if; 
end if; 
end process DrawStar11; 
-----------------------------------------------------------------------------
------------------------- 
DrawStar12 : process (clk25 ) 
variable star_x:integer; 
variable star y: integer;
variable star12_v_counter : integer := 0;
variable star12_h_counter : integer := 0;
variable star12_row : unsigned(15 downto 0);
variable star_toggle12: std_logic := '0'; 
variable star_counter12: integer := 0;
begin 
if rising_edge(clk25) then 
if EndOfLine = '1' then 
if (star12_v_counter > 0) then
star12_v_counter := star12_v_counter + 1; 
end if; 
if Vcount = VSYNC + VBACK_PORCH - 1 + STAR12_V_COORD then 
star12_v_counter := 1; 
elsif Vcount = VSYNC + VBACK_PORCH - 1 + STAR12_V_COORD + STAR_LENGTH-1 then 
star12_v_counter := 0; 
end if; 
end if; 
    if (star12_h_counter > 0) then
star12_h_counter := star12_h_counter + 1; 
end if; 
if Hcount = HSYNC + HBACK_PORCH - 1 + STAR12_H_COORD then 
          star12 h counter := 1;elsif Hcount = HSYNC + HBACK PORCH - 1 + STAR12 H COORD + STAR WIDTH - 1
then 
          star12_h_counter := 0;end if; 
if ((star12_h_{counter} > 0) and star12_v_{counter} > 0) then
if star toggle12 = '1' then
star12_row := star_sprite(star12_v_counter-1); 
else 
star12_row := star_sprite2(star12_v_counter-1); 
end if; 
star12_bit <= star12_row(16-star12_h_counter); 
else 
star12_bit \leq '0';
end if; 
if star counter12 = 5000000 then
star counter12 := 0;star_toggle12 := not star_toggle12; 
else
```

```
star_counter12 := star_counter12 + 1; 
end if; 
end if; 
end process DrawStar12; 
-----------------------------------------------------------------------------
------------------------- 
DrawStar13 : process (clk25 ) 
variable star_x:integer; 
variable star y: integer;
variable star13_v_counter : integer := 0;
variable star13_h_counter : integer := 0;
variable star13_row : unsigned(15 downto 0);
variable star_toggle13: std_logic := '0'; 
variable star_counter13: integer := 0;
begin 
if rising_edge(clk25) then 
if EndOfLine = '1' then 
if (star13_v_counter > 0) then
star13_v_counter := star13_v_counter + 1; 
end if; 
if Vcount = VSYNC + VBACK_PORCH - 1 + STAR13_V_COORD then 
star13_v_counter := 1; 
elsif Vcount = VSYNC + VBACK_PORCH - 1 + STAR13_V_COORD + STAR_LENGTH-1 then 
star13_v_counter := 0; 
end if; 
end if; 
    if (star13_h_counter > 0) then
star13_h_counter := star13_h_counter + 1; 
end if; 
if Hcount = HSYNC + HBACK PORCH - 1 + STAR13 H COORD then
          star13 h counter := 1;elsif Hcount = HSYNC + HBACK PORCH - 1 + STAR13 H COORD + STAR WIDTH - 1
then 
          star13h_counter := 0;
end if; 
if ((star13_h_{\text{counter}} > 0) and (star13_v_{\text{counter}} > 0) then
if star toggle13 = '1' then
star13_row := star_sprite(star13_v_counter-1); 
else 
star13_row := star_sprite2(star13_v_counter-1); 
end if; 
star13_bit <= star13_row(16-star13_h_counter); 
else 
star13_bit \leq '0';
end if; 
if star counter13 = 6000000 then
star counter13 := 0;star_toggle13 := not star_toggle13; 
else
```

```
star_counter13 := star_counter13 + 1; 
end if; 
end if; 
end process DrawStar13; 
-----------------------------------------------------------------------------
-------------------------- 
DrawStar14 : process (clk25 ) 
variable star_x:integer; 
variable star y: integer;
variable star14_v_counter : integer := 0;
variable star14_h_counter : integer := 0;
variable star14_row : unsigned(15 downto 0);
variable star_toggle14: std_logic := '0'; 
variable star_counter14: integer := 0;
begin 
if rising_edge(clk25) then 
if EndOfLine = '1' then 
if (star14_v_counter > 0) then
star14_v_counter := star14_v_counter + 1; 
end if; 
if Vcount = VSYNC + VBACK_PORCH - 1 + STAR14_V_COORD then 
star14_v_counter := 1;elsif Vcount = VSYNC + VBACK_PORCH - 1 + STAR14_V_COORD + STAR_LENGTH-1 then 
star14 v counter := 0;
end if; 
end if; 
    if (star14_h_counter > 0) then
star14_h_counter := star14_h_counter + 1; 
end if; 
if Hcount = HSYNC + HBACK PORCH - 1 + STAR14 H COORD then
          star14 h counter := 1;elsif Hcount = HSYNC + HBACK PORCH - 1 + STAR14 H COORD + STAR WIDTH - 1
then 
          star14_h_counter := 0;end if; 
if ((star14_h_{\text{counter}} > 0) and (star14_v_{\text{counter}} > 0) then
if star toggle14 = '1' then
star14_row := star_sprite(star14_v_counter-1); 
else 
star14_row := star_sprite2(star14_v_counter-1); 
end if; 
star14_bit <= star14_row(16-star14_h_counter); 
else 
star14_bit \leq '0';
end if; 
if star counter14 = 8000000 then
star counter14 := 0;
star_toggle14 := not star_toggle14; 
else
```

```
star_counter14 := star_counter14 + 1; 
end if; 
end if; 
end process DrawStar14; 
-----------------------------------------------------------------------------
-------------------------- 
DrawStar15 : process (clk25 ) 
variable star_x:integer; 
variable star y: integer;
variable star15_v_counter : integer := 0;
variable star15_h_counter : integer := 0;
variable star15_row : unsigned(15 downto 0);
variable star_toggle15: std_logic := '0'; 
variable star_counter15: integer := 0;
begin 
if rising_edge(clk25) then 
if EndOfLine = '1' then 
if (star15_v_counter > 0) then
star15_v_counter := star15_v_counter + 1; 
end if; 
if Vcount = VSYNC + VBACK_PORCH - 1 + STAR15_V_COORD then 
star15_v_counter := 1;elsif Vcount = VSYNC + VBACK_PORCH - 1 + STAR15_V_COORD + STAR_LENGTH-1 then 
star15_v_counter := 0; 
end if; 
end if; 
    if (star15_h_counter > 0) then
star15_h_counter := star15_h_counter + 1; 
end if; 
if Hcount = HSYNC + HBACK PORCH - 1 + STAR15 H COORD then
          star15 h counter := 1;elsif Hcount = HSYNC + HBACK PORCH - 1 + STAR15 H COORD + STAR WIDTH - 1
then 
          star15h_counter := 0;
end if; 
if ((star15_h_{counter} > 0) and star15_v_{counter} > 0) then
if star toggle15 = '1' then
star15_row := star_sprite(star15_v_counter-1); 
else 
star15_row := star_sprite2(star15_v_counter-1); 
end if; 
star15_bit <= star15_row(16-star15_h_counter); 
else 
star15_bit \leq '0';
end if; 
if star counter15 = 10000000 then
star counter15 := 0;star_toggle15 := not star_toggle15; 
else
```

```
star_counter15 := star_counter15 + 1; 
end if; 
end if; 
end process DrawStar15; 
-----------------------------------------------------------------------------
--------------------------- 
DrawStar16 : process (clk25 ) 
variable star_x:integer; 
variable star y: integer;
variable star16_v_counter : integer := 0;
variable star16_h_counter : integer := 0;
variable star16_row : unsigned(15 downto 0);
variable star_toggle16: std_logic := '0'; 
variable star_counter16: integer := 0;
begin 
if rising_edge(clk25) then 
if EndOfLine = '1' then 
if (star16_v_counter > 0) then
star16_v_counter := star16_v_counter + 1; 
end if; 
if Vcount = VSYNC + VBACK_PORCH - 1 + STAR16_V_COORD then 
star16_v_counter := 1; 
elsif Vcount = VSYNC + VBACK_PORCH - 1 + STAR16_V_COORD + STAR_LENGTH-1 then 
star16 v counter := 0;end if; 
end if; 
    if (star16_h_counter > 0) then
star16_h_counter := star16_h_counter + 1; 
end if; 
if Hcount = HSYNC + HBACK PORCH - 1 + STAR16 H COORD then
          star16 h counter := 1;elsif Hcount = HSYNC + HBACK PORCH - 1 + STAR16 H COORD + STAR WIDTH - 1
then 
           star16_h_counter := 0; 
end if; 
if ((star16_h_counter > 0) and star16_v_counter > 0) then
if star toggle16 = '1' then
star16_row := star_sprite(star16_v_counter-1); 
else 
star16_row := star_sprite2(star16_v_counter-1); 
end if; 
star16_bit <= star16_row(16-star16_h_counter); 
else 
star16_bit \leq '0';
end if; 
if star counter16 = 10000000 then
star counter16 := 0;star_toggle16 := not star_toggle16; 
else
```

```
star_counter16 := star_counter16 + 1; 
end if; 
end if; 
end process DrawStar16; 
-----------------------------------------------------------------------------
---------------------------- 
DrawStar17 : process (clk25 ) 
variable star_x:integer; 
variable star y: integer;
variable star17_v_counter : integer := 0;
variable star17_h_counter : integer := 0;
variable star17_row : unsigned(15 downto 0);
variable star_toggle17: std_logic := '0'; 
variable star_counter17: integer := 0;
begin 
if rising_edge(clk25) then 
if EndOfLine = '1' then 
if ( star17_v_counter > 0 ) then
star17_v_counter := star17_v_counter + 1; 
end if; 
if Vcount = VSYNC + VBACK_PORCH - 1 + STAR17_V_COORD then 
star17_v_counter := 1;
elsif Vcount = VSYNC + VBACK_PORCH - 1 + STAR17_V_COORD + STAR_LENGTH-1 then 
star17 v counter := 0;end if; 
end if; 
     if ( star17_h_counter > 0 ) then 
star17_h_counter := star17_h_counter + 1; 
end if; 
if Hcount = HSYNC + HBACK_PORCH - 1 + STAR17_H_COORD then 
          star17 h counter := 1;elsif Hcount = HSYNC + HBACK PORCH - 1 + STAR17 H COORD + STAR WIDTH - 1
then 
          star17h_counter := 0;
end if; 
if ((star17_h_{c}counter > 0) and (star17_v_{c}counter > 0)) then
if star toggle17 = '1' then
star17_row := star_sprite(star17_v_counter-1); 
else 
star17_row := star_sprite2(star17_v_counter-1); 
end if; 
star17_bit <= star17_row(16-star17_h_counter); 
else 
star17_bit \leq '0';
end if; 
if star counter17 = 7500000 then
star counter17 := 0;star_toggle17 := not star_toggle17;
else
```

```
star_counter17 := star_counter17 + 1;
end if; 
end if; 
end process DrawStar17; 
--Listening to Software Updates 
ram_address \leq address(15 downto 0);
 ListenForUpdates: process( clk ) 
variable kill info : unsigned(6 downto 0);
variable barricade_info : unsigned(2 downto 0);
begin 
       if rising_edge(clk) then 
             if reset = '1' then
                   home_h_coord_temp <= (others => '0');
                    home_status <= '1'; 
                   wave_h_coord_temp <= (others => '0');
                   wave\_v\_coord\_temp \leq (others \Rightarrow '0');
                   score_array(0) \leq 0;score_array(1) \leq 0;score array(2) \leq 0;score_array(3) \leq 0;score_array(4) \leq 0;timer1_num \leq 0;
                   timer2_num \leq 0;timer3_num <= 0;
                   timer4 num \leq 0;
                   lives1 num \leq 0;
                    home_missile_x_temp <= 0; 
                    home_missile_y_temp <= 0; 
                   alien_missile_x_temp(0) \leq 0; alien_missile_y_temp(0) <= 0; 
                   alien_missile_x_temp(1) \leq 0;
                   alien_missile_y_temp(1) \leq 0;alien_missile_x_temp(2) \leq 0;alien_missile_y_temp(2) \leq 0;alien missile x temp(3) \leq 0;
                   alien_missile_y_temp(3) \leq 0;
                   alien_missile_x_temp(4) \leq 0;
                   alien_missile_y_temp(4) \leq 0;
                   alien_missile_x_temp(5) \leq 0;
                   alien_missile_y_temp(5) \leq 0;
                   alien_missile_x_temp(6) \leq 0;
                    alien_missile_y_temp(6) <= 0; 
                    alien_missile_x_temp(7) <= 0; 
                    alien_missile_y_temp(7) <= 0; 
                   alien_missile_x_temp(8) \leq 0;
                   alien_missile_y_temp(8) \leq 0;
                    alien_missile_x_temp(9) <= 0; 
                   alien_missile_y_temp(9) \leq 0;
                   alien status 1 \leq x"FFFFFFFF";
                   alien status 2 \leq x"FFFFFFFF";
                   barricade status(0) <= x"FFFFFFFFFFFFFFFF";
                   barricade status(1) <= x"FFFFFFFFFFFFFFFFF";
                   barricade status(2) <= x"FFFFFFFFFFFFFFFFF";
```

```
 barricade_status(3) <= x"FFFFFFFFFFFFFFFF"; 
             else 
                   if ( chipselect = '1' ) then
                         if ( write = '1' ) then
                                 if ram_address = x"FFFF" then 
                                             -- reset from software 
                                            alien_status_1 \le x"FFFFFFFF";
                                            alien_status_2 <= x"FFFFFFFF";
                                            home_status \leq '1';
                                             --------------------------------- 
                                             barricade_status(0) <= 
x"FFFFFFFFFFFFFFFF"; 
                                            barricade_status(1) <=
x"FFFFFFFFFFFFFFFF"; 
                                             barricade_status(2) <= 
x"FFFFFFFFFFFFFFFF"; 
                                            barricade_status(3) \lex"FFFFFFFFFFFFFFFF"; 
                                            alien_missile_x_temp(0) \leq 0;
                                            alien_missile_y_temp(0) \leq 0;
                                            alien_missile_x_temp(1) \leq 0;alien_missile_y_temp(1) \leq 0;
                                            alien missile x temp(2) \leq 0;
                                            alien_missile_y_temp(2) \leq 0;alien_missile_x_temp(3) \leq 0;alien_missile_y_temp(3) \leq 0;alien_missile_x_temp(4) \leq 0;
                                             alien_missile_y_temp(4) <= 0; 
                                            alien_missile_x_temp(5) \leq 0;
                                            alien_missile_y_temp(5) \leq 0;alien_missile_x_temp(6) \leq 0; alien_missile_y_temp(6) <= 0; 
                                            alien missile x temp(7) \leq 0;
                                             alien_missile_y_temp(7) <= 0; 
                                            alien_missile_x_temp(8) \leq 0;alien_missile_y_temp(8) \leq 0;alien_missile_x_temp(9) \leq 0;
                                            alien_missile_y_temp(9) \leq 0;
                                elsif ram_address = x"0000" then
                                       home_h_coord_temp <= writedata(15 downto 
0); -- home ship x coordinate
                                elsif ram address = x"0001" then
                                       wave_h_coord_temp <= writedata(15 downto 
0); 
                                 elsif ram_address = x"0002" then 
                                       wave_v_coord_temp <= writedata(15 downto 
0); 
                                  ------------------------------------------- 
                                elsif ram_address = x"0003" then
                                       score_array(0) <= to_integer(writedata(15 
downto 0));
```
elsif ram\_address =  $x"0004"$  then score\_array(1) <= to\_integer(writedata(15 downto 0)); elsif ram\_address =  $x''0005''$  then  $score_array(2) \leq tot_0\_integer(writical)$ downto 0)); elsif ram\_address = x"0006" then score\_array(3) <= to\_integer(writedata(15 downto 0)); elsif ram address =  $x"0007"$  then  $score_array(4) \leq tot_0_intercept(writedata(15))$ downto 0)); elsif ram\_address = x"0008" then lives1\_num <= to\_integer(writedata(15 downto 0)); elsif ram\_address =  $x"0009"$  then home\_missile\_x\_temp <= to\_integer(writedata(15 downto 0)); elsif ram\_address = x"000a" then home\_missile\_y\_temp <= to integer(writedata(15 downto 0)); elsif ram address =  $x"000b"$  then home\_status  $\leq$  writedata(0); elsif ram\_address >= $x^{\prime\prime}0010^{\prime\prime}$  and ram\_address <= x"0019" then alien\_missile\_x\_temp(to\_integer(ram\_address(3 downto 0))) <= to\_integer(writedata(15 downto 0)); elsif ram\_address >= $x^{\prime\prime}0020^{\prime\prime}$  and ram\_address <= x"0029" then alien\_missile\_y\_temp(to\_integer(ram\_address(3 downto 0))) <= to\_integer(writedata(15 downto 0)); elsif ram address =  $x"0030"$  then timer1\_num <= to\_integer(writedata(15 downto 0)); elsif ram\_address =  $x"0031"$  then timer2 num <= to integer(writedata(15 downto 0)); elsif ram address =  $x"0032"$  then timer3\_num <= to\_integer(writedata(15 downto 0)); elsif ram address =  $x"0033"$  then timer4 num  $\leq$  to integer (writedata(15) downto 0)); elsif ram address $(15) = '1'$  then if ( $ram\_address(14) = '0'$ ) then kill\_info := ram\_address(6 downto 0); if ( kill\_info <= 31 ) then alien status  $1(to$  integer(kill info))  $\leq 10$ '; else alien\_status\_2(to\_integer(kill\_info-31)) <= '0';

```
 end if; 
                                      elsif (ram\_address(14) = '1') then
       barricade_status(to_integer(ram_address(7 downto 
6)))(to_integer(ram_address(5 downto 0))) <= '0';
                                       end if; 
                                       -----------------------------------------
---------- 
                                       elsif ram_address=x"0034" then 
                                            game_state<=to_integer(writedata(15 
downto 0)); 
                                             --game_state<=3; 
                                    --------------------------------------------
------- 
                                 end if ; 
                          end if; 
                         if ( read = '1' ) then
                                if ram address = "00000000" then
                                       readdata <= home_h_coord; 
                                 elsif ram_address = "00000001" then 
                                       readdata <= wave_h_coord; 
                                 elsif ram_address = "00000010" then 
                                       readdata <= wave_v_coord; 
                                 end if ; 
                          end if; -- read 
                    end if; -- chipselect 
              end if; -- reset 
       end if; -- rising edge 
end process ListenForUpdates; 
   -- Registered video signals going to the video DAC 
VideoOut: process (clk25, reset) 
begin 
    if reset = '1' then
            VGA R \leq "0000000000";
            VGA_G \leq 0000000000";
             VGA_B <= "0000000000"; 
    elsif clk25'event and clk25 = '1' then
             if home_bit = '1' then
                    VGA_R <= "1111111111"; 
                   VGA_G \leq 0000000000";
                   VGA B \leq "0000000000";
            elsif wave_bit = '1' then
                    VGA_R <= "1111111111"; 
                    VGA_G <= "1111111111"; 
                   VGA B \leq "0000000000";
            elsif homemissile bit = '1' then
                   VGA R \leq "1111111111";
                   VGA_G \leq 1111111111";
```

```
elsif alienmissile_bits(0) = '1' or alienmissile_bits(1) = '1' or
alienmissile_bits(2) = '1' 
            or alienmissile_bits(3) = '1' or alienmissile_bits(4) = '1' or
alienmissile bits(5) = '1'or alienmissile_bits(6) = '1' or alienmissile_bits(7) = '1' or
alienmissile_bits(8)='1' or alienmissile_bits(9)='1' 
             then 
                  VGA_R \le "1111111111";
                  VGA_G \leq 10000000000";
                  VGA_B \leq "1111111111";
            elsif score_bit = '1' then
                  VGA_R \leq "1111111111";
                   VGA_G \le "1111111111";
                  VGA_B \le "1111111111";
             elsif score_bit_1='1' then 
                  VGA_R \leq "0000000000";
                   VGA G \leq "1111111111";
                  VGA B \leq "0000000000";
             elsif intro_bit = '1' then 
                  VGA_R \leq "00000000000";VGA G \leq  "1111111111";
                  VGA B \leq "0000000000";
             elsif game_over_bit = '1' then 
                   VGA_R \leq "1111111111";
                   VGA G \leq "0000000000";
                  VGA_B \leq "0000000000";
            elsif lives bit = '1' then
                  VGA_R \leq "1111111111";
                   VGA_G \le "1111111111";
                  VGA B \leq "1111111111";
            elsif lives_bit_1 = '1' or lives_bit_2 = '1' or lives_bit_3 = '1'
then 
                  VGA_R \le "1111111111";
                  VGA_G \leq 0000000000";
                   VGA B \leq "0000000000";
            elsif timer_bit = '1' or timer_bit_1 = '1' or timer_bit_2 = '1'
            or timer_bit_3 = '1' or timer_bit_4 = '1' then
                    VGA_R <= "0000000000"; 
                   VGA G \leq "0000000000";
                  VGA_B \leq "1111111111";
             elsif barricade1_bit = '1' or barricade2_bit = '1' or 
barricade3_bit = '1' or barricade4_bit = '1' then
                  VGA R \leq "0000000000";
                  VGA G \leq  "1111111111";
                  VGA B \leq "0000000000";
```

```
elsif star1_bit = '1' or star2_bit = '1' or star3_bit = '1' or
star4\_bit = '1' or star5\_bit = '1'or star6_bit = '1' or star7_bit = '1' or star8_bit = '1' or star9_bit
= '1' or star10_bit = '1'
       or star11_bit = '1' or star12_bit = '1' or star13_bit = '1' or
star14 bit = '1' or star15 bit = '1'
        or star16 bit = '1' or star17 bit = '1' then
                  VGA_R \leq "1111111111";
                  VGA_G <= "1111111111";
                  VGA_B \leq "1111111111";
            elsif vga_hblank = '0' and vga_vblank ='0' then
                  VGA_R \leq "0000000000";
                   VGA_G \leq 10000000000";
                  VGA_B \leq "0000000000";
             else 
                   VGA_R \leq "0000000000";
                  VGA_G \leq 10000000000VGA_B \leq W0000000000";
             end if; 
       end if; 
end process VideoOut; 
VGA_CLK \leq clk25;
VGA_HS <= not vga_hsync; 
VGA_VS <= not vga_vsync; 
VGA SYNC \leq '0';
VGA_BLANK <= not (vga_hsync or vga_vsync); 
end rtl;
```
## 8.3 audio\_peripheral.vhd

```
--audio peripheral 
library ieee; 
use ieee.std_logic_1164.all; 
use ieee.numeric std.all;
entity audio_peripheral is 
port( 
       avs_s1_clk : in std_logic;
```

```
 avs_s1_reset_n : in std_logic; 
       avs_s1_read : in std_logic; 
       avs_s1_write: in std_logic; 
       avs_s1_chipselect: in std_logic; 
       avs_s1_address: in std_logic; 
      avs s1 readdata: out unsigned(31 downto 0);
       avs_s1_writedata: in unsigned(31 downto 0); 
       freq : out std_logic_vector(15 downto 0); 
       mod_depth: out std_logic_vector(3 downto 0); 
       --on_off: out std_logic 
       on_off:out std_logic_vector(15 downto 0) 
); 
end audio_peripheral; 
architecture rtl of audio_peripheral is 
      signal frq_reg: unsigned(31 downto 0);
      signal mod_depth_reg:unsigned(3 downto 0);
      signal cnt:unsigned(27 downto 0):=x"0000000";
       signal x: std_logic:='0'; 
       signal y: std_logic:='0'; 
      signal flag: unsigned(2 downto 0):="011";
       signal clk : std_logic:='0'; 
begin 
clk<=avs_s1_clk; 
 peripheral:process(clk) 
       begin 
              if rising_edge(clk) then 
                    if avs_s1_reset_n = '0' then 
                                avs s1 readdata <= (others=>'0');
                    else 
                        if avs_s1_chipselect = '1' then 
                   if avs s1 write = '1' then
                                if avs_s1\_address = '0' then
                                        frq_reg<=avs_s1_writedata(31 downto 0); 
                                 end if; 
                             end if; 
                           end if; 
                    end if; 
             end if; 
end process peripheral; 
       process(clk) 
      variable time_counter : integer := 0;
             begin 
              if rising_edge(clk) then 
                           freq<= std_logic_vector(frq_reg(15 downto 0)); 
                          --freq<=X"00AA";
```
mod\_depth<=x"A";

 on\_off<=std\_logic\_vector(frq\_reg(31 downto 16)); --on\_off<=x"1111";

end if;

 end process; end rtl;